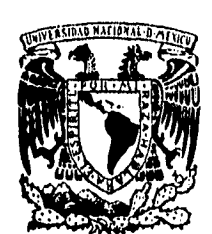

UNIVERSIDAD NACIONAL AUTÓNOMA DE MÉXICO

# FACULTAD DE INGENIERÍA

# DISEÑO DE UNA RAMPA DE LANZAMIENTO PARA AERONAVES DE BAJO PESO.

## **TESIS PROFESIONAL QUE PARA OBTENER EL TÍTULO DE**

**INGENIERO MECÁNICO ELECTRICISTA (ÁREA MECÁNICA)** 

**PRESENTA: OMAR ACONELTZIN JIMÉNEZ ARÉVALO** 

Director de tesis: M.C. Margarita Navarrete M. Laboratorio de Ingeniería Aerospacial, Instituto de Ingeniería, UNAN

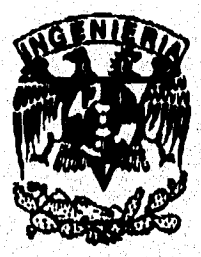

103

Ciudad Universitaria, abril de 1996.

**TESIS CON FALLA DE ORIGEN** 

 TESIS CON FALLA DE ORIGEN

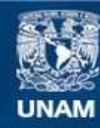

Universidad Nacional Autónoma de México

**UNAM – Dirección General de Bibliotecas Tesis Digitales Restricciones de uso**

## **DERECHOS RESERVADOS © PROHIBIDA SU REPRODUCCIÓN TOTAL O PARCIAL**

Todo el material contenido en esta tesis esta protegido por la Ley Federal del Derecho de Autor (LFDA) de los Estados Unidos Mexicanos (México).

**Biblioteca Central** 

Dirección General de Bibliotecas de la UNAM

El uso de imágenes, fragmentos de videos, y demás material que sea objeto de protección de los derechos de autor, será exclusivamente para fines educativos e informativos y deberá citar la fuente donde la obtuvo mencionando el autor o autores. Cualquier uso distinto como el lucro, reproducción, edición o modificación, será perseguido y sancionado por el respectivo titular de los Derechos de Autor.

# *RESUMEN*

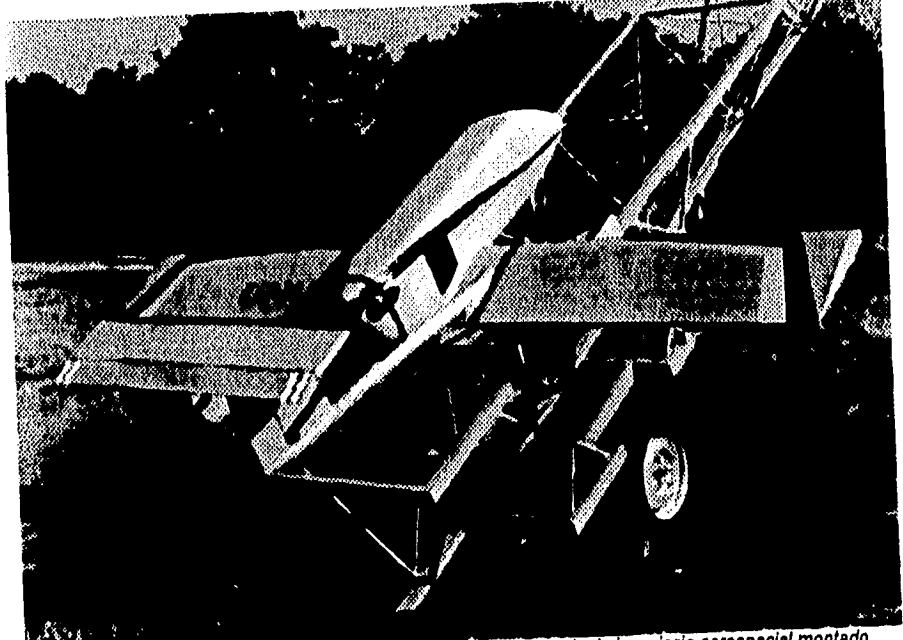

*Fotografié de la maqueta del ACR desarrollado en el laboratorio de ingeniarla aerospacial montado en la estructura de soporte de la rampa de lanzamiento.* 

 $\theta$ 

En este trabajo se presenta el diseño de un sistema de lanzamiento por medio de rampa.<br>En este trabajo se presenta el diseño de un sistema do Kg, de peso total, seleccionándose catapulta) para aviones de control remoto (ACR) de hasta 60 Kg. de peso total, solossommere.<br>Catapulta) para aviones de control remoto del impulso pecesario para efectuar el lanzamiento. El un sistema neumático como generador del impulso necesario para efectuar diseño se basa en el modelado dinámico del sistema de lanzamiento, las especificaciones<br>diseño se basa en el modelado dinámico del sistema de lanzamiento, las especificaciones diseno se basa en el mederno.<br>funcionales, características de la aeronave, recursos y la infraestructura con que se cuenta funcionales, características de la aeronave, recursos y la innucerre en la discriminar entre las<br>este provecto. Se discuten los criterios de selección utilizados para discriminar entre las diferentes opciones de sistemas de lanzamiento. Se presentan los cálculos realizados para diferentes elementos del sistema, así como el diseño de detalle. Finalmente se concluye sobre el trabajo y se realizan las recomendaciones pertinentes.

 $\overline{1}$ 

# *DEDICATORIA*

A mis abuelos David Jiménez García y Manuel Arévalo Pereyra *ln memoriam.* 

A mis abuelas Guadalupe Jiménez Medína y Aurora Monterrubio Ramírez

A mis padres Zenon y Ma. Antonieta

A mi hermano David,

# **AGRADECIMIENTOS**

A mi asesora Margarita Navarrete por la orientación y ayuda inapreciable durante el desarrollo de este trabajo.

Al Ing. Manuel Dorador del Centro de Diseño y Manufactura de la FI por su ayuda en el acceso a información y captura de imágenes.

Al M en I Jorge Prado por sus valiosas observaciones en la redacción y revisión de este trabajo.

Al personal del C.S.T. de la embajada de Francia por su ayuda en la investigación documental para este trabajo.

Al Dr. Ricardo Peralta y Fabi, jefe del Laboratorio de Ingeniería Aerospacial del Instituto de Ingeniería, por las facilidades y el apoyo brindados durante la elaboración de este trabajo.

V

A mis compañeros y amigos Luis E. Monterrubio y Fernando Ibarra por su ayuda y comentarios.

A mi alma mater, la Universidad Nacional Autónoma de México, por todo ló que me ha dado.

## *PROLOGO*

Uno de los deseos más grandes que el hombre ha tenido, es la posibilidad de poder volar. Desde el siglo 2 A.C., en el medio Oriente, existieron personas que intentaron lanzarse con ingeniosos artificios desde lugares altos para así, deslizarse en el aire; aunque sus pruebas no fueron exitosas, Esta ambición se generalizó en muchos pueblos del mundo, en especial en Europa. A finales del siglo XIX se realizaron vuelos en planeadores, y a principios del siglo XX se logró el primer vuelo controlado con motor.

Con el desarrollo del vuelo controlado, se dió un avance impresionante en la aviación mundial, siendo los principales promotores de este desarrollo los conflictos armados que han involucrado a las grandes potencias mundiales, como son la primera y segunda guerras mundiales, los conflictos de Vietnam, Corea, del medio Oriente, así como la guerra fría entre los Estados Unidos de América y lo que fue la Unión de Repúblicas Socialistas Soviéticas. Otra fuente de desarrollo se ha dado en aplicaciones civiles, en especial en el transporte, tanto a medianas como a grandes distancias, donde es necesario tener costos de operación que hagan factible el uso de aeronaves, Un último promotor de desarrollo ha sido la industria espacial, que ha forzado el desarrollo de diversos sistemas y tecnologías que han sido aprovechados por la aviación.

La "aviónica" (electrónica para la aviación), ha permitido también que las aeronaves militares además de sus complejos sistemas de armamento, pudieran contar con otros sistemas para controlar su vuelo, es decir, volar sin la necesidad del piloto por medio de instrumentos , o mas aún, operados a control remoto,

÷

Por otro lado, la necesidad de información de distinta índole se ha incrementado conforme los horizontes de la humanidad se han ampliado. Las otrora grandes limitaciones para el monitoreo u obtención de datos e imágenes han sido superadas, debido a la puesta en órbita de satélites de órbita baja.

La aviación ha ayudado a la obtención de gran cantidad de información del medio ambiente en que vive el hombre, siendo la percepción remota una de las formas de adquisición de información tanto militar como civil más utilizadas.

Los sueños de poder volar de las antiguas civilizaciones han sido, por mucho, superados por la realidad actual; en donde el hombre por medio de la tecnología ha podido extender las fronteras de su mundo hacia el firmamento infinito, buscando información de diversas índoles, desde la que permita saber el origen del universo, hasta la que permita la posibilidad de que el hombre viva en otros planetas. Esto ha sido posible gracias al trabajo y el ingenio de muchos hombres que han creído en sus ideas y las han realizado.

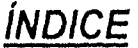

í.

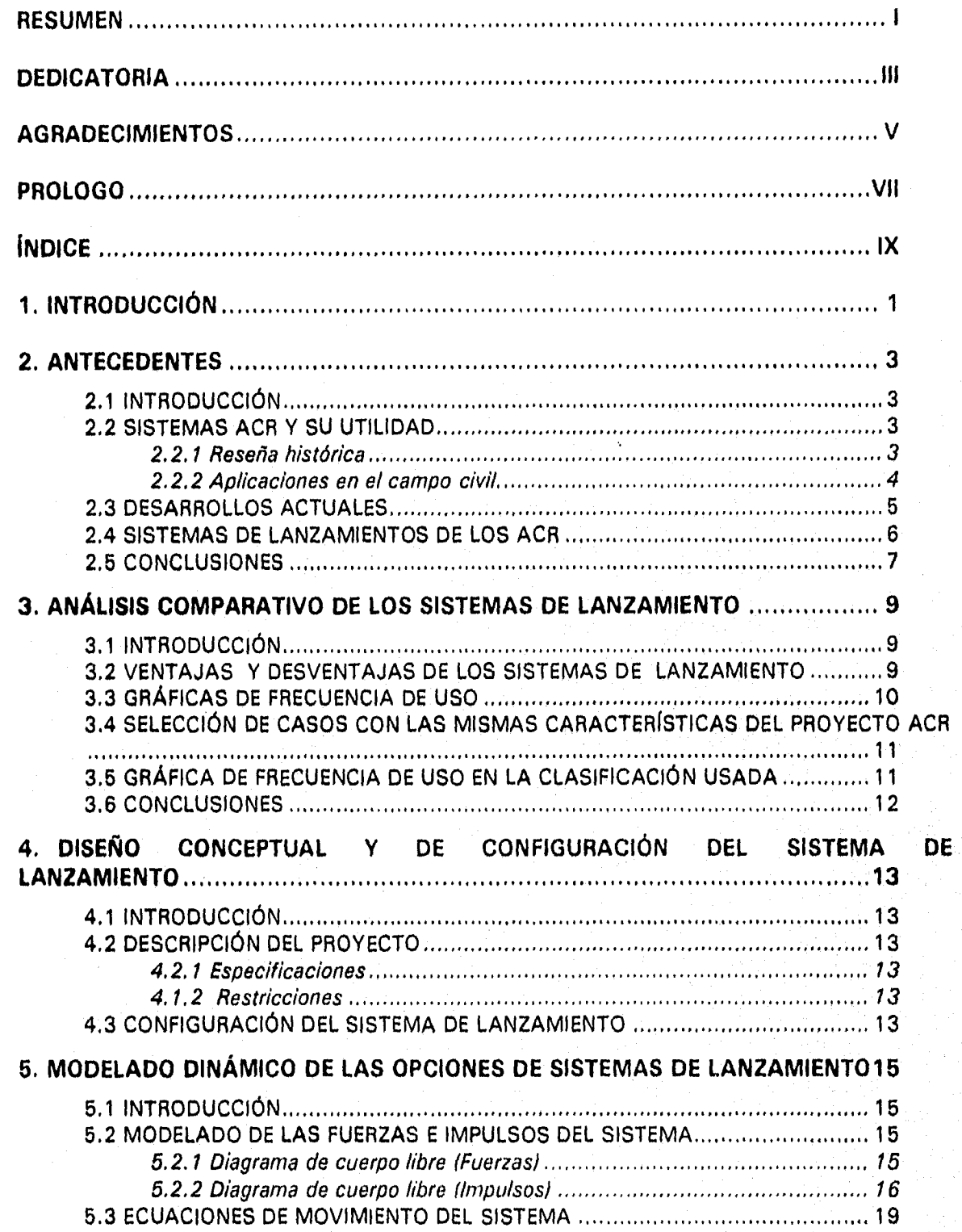

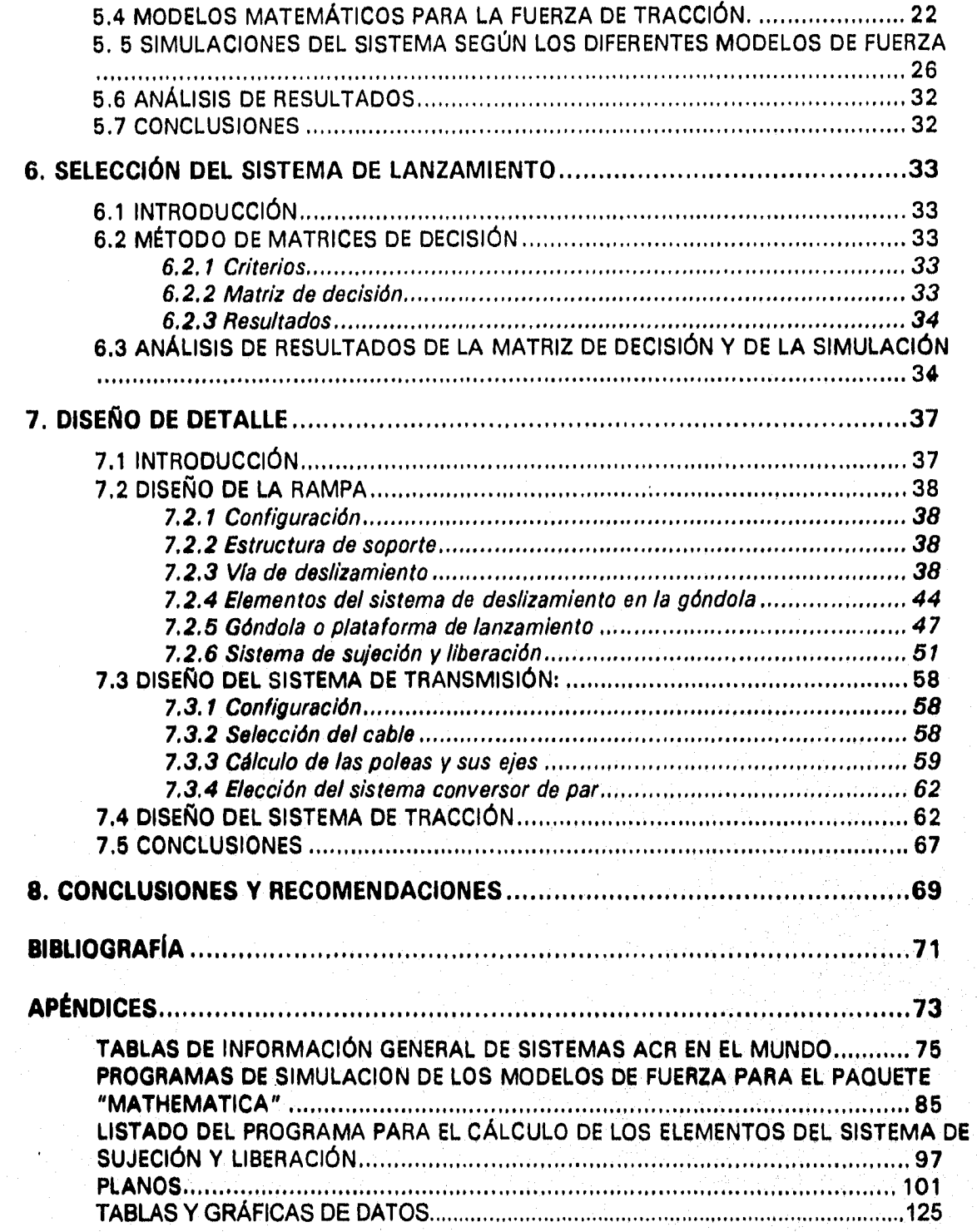

 $\mathsf{x}$ 

# *1. INTRODUCCIÓN*

El desarrollo del quehacer humano, necesita de la disponibilidad de información según el interés particular de cada área. Es por ello que la recolección de diversos tipos de datos referentes a la observación del medio ambiente (tanto en la superficie corno en la atmósfera) es esencial para la planeación y toma de decisiones en las comunidades y su entorno.

El desarrollo de una aeronave de control remoto para su aplicación en el campo de la percepción remota es una opción para la adquisición de información útil para el desempeño de las diferentes actividades humanas.

Desde 1988, el Instituto de Ingeniería de la Universidad Nacional Autónoma de México, en colaboración con otras instituciones, ha impulsado el desarrollo de esta sistema (nombrado ACRI, que incluye: una aeronave teledirigida, una unidad terrena de mando, una unidad de lanzamiento y una de recuperación, Dicho sistema no será dependiente de la disponibilidad de un terreno para poder operar, sino que será posible utilizarlo en cualquier lugar con un mínimo de espacio. El diseño del sistema de lanzamiento cobra gran importancia para que sea factible el uso de la aeronave telediridida.

El presente trabajo tiene como *objetivo el diseñar un sistema para dar el impulso inicial (sistema de lanzamiento) a una aeronave de bajo peso dirigida a control remoto (ACA)* para que emprenda el vuelo sin necesidad de una pista de despegue, sin sufrir daño alguno durante el lanzamiento, de fácil operación, mínimo mantenimiento, y de bajo costo, tanto en la operación como en la fabricación.

El diseño de un sistema con las características antes mencionadas se debe realizar tomando en cuenta los avances y trabajos anteriores que *se* han realizado en este campo, manteniendo como criterio de diseño: el no ser esclavo de la tecnología, así como tomar en cuenta el hecho de que tanto su operación como su mantenimiento no serán realizados por ingenieros, sino por operarios. Es importante recordar que el diseño debe ante todo, funcionar satisfactoriamente, por lo que debe entenderse que "lo mejor os a veces enemigo de lo bueno"'

-1

I"Filosofía de diseño"

aviones piloteados. Al contrario, en Israel, se incrementó el desarrollo tecnológico para la aplicación efectiva en el campo de batalla.

A partir de 1970, se retorna el hecho de que usando ACR 's, se puede tener una "herramienta" que puede desarrollar diversas tareas militares que siendo difíciles y peligrosas no pondrían en juego la vida humana. Por ello, tanto en América como en Europa, los principales países avanzados en materia militar como Estados Unidos, Canadá, Unión Soviética, Inglaterra, Alemania, Francia y Bélgica implementaron programas para el desarrollo de estas aeronaves con el fin de impulsar la industria de los aviones radiocontrolados.

En 1974 los E,U.A. ponen en funcionamiento el proyecto Aquila, que quizá ha sido uno de los mas significativos para el desarrollo de los ACR en ese país. El avión (ala volante) se utilizaría en el futuro como aeronave de reconocimiento, además de disparar hacia blancos preprogramados. El Aquila se lanza desde una catapulta hidráulica ensamblada en el campo montada en un camión de cinco toneladas, Después del lanzamiento y del vuelo, se recupera con una red gigante montada en dos postes cuya estructura descansa en otro camión, también de cinco toneladas.

Varios años después, el avance israelí se vio culminado durante la invasión a Líbano en 1982. Los dos ACR utilizados, el Mastiff y el Scout llevaron a cabo importantes misiones, sobre todo en la localización de las estaciones de radar enemigo, para luego destruirlas con misiles teledirigidos, marcando este hecho el importante papel que los ACR jugarían en las guerras posteriores.

Durante la guerra del Golfo Pérsico (1991) se puso especial interés en las misiones de los ACR. El Pioneer fue usado como avión de reconocimiento y como medio para encontrar la posición de los comandos iraquíes. Esta aeronave vio su primera aplicación efectiva después de siete años de iniciado el proyecto binacional entre Estados Unidos e Israel. El avión se lanza desde una catapulta montada en un barco. Lleva un cohete en su parte inferior para el impulso inicial y después de la operación es recuperado por una red también montada en el barco que se arma rápidamente sobre la catapulta de lanzamiento al ser desarmada esta última,

De la guerra del Golfo Pérsico surgieron nuevas propuestas para el desarrollo de los ACR, debido a que se encontraron nuevas exigencias que debían cumplir los sistemas. En los años de 1989- 1994, el presupuesto para la industria de sistemas ACR aumentó considerablemente en varios países, siendo alrededor de un 150% en los EUA. A nivel mundial existe ya un avance significativo, sobre todo en las pruebas de vuelo y en la reducción del riesgo que implica la inversión inicial, ya que las necesidades, la dirección de proyectos y los fondos se mantienen estables,

El futuro de los ACR dependerá de factores como el avance en la electrónica y la computación, de las características futuras de las misiones a cumplir e inclusive de la situación política a nivel mundial y de los conflictos existentes.

#### **2.2.2 Aplicaciones en el campo civil.**

La tecnología ha permitido que los ACR puedan ser aviones ligeros de tamaño reducido que pueden volar por largos períodos, horas y hasta dos o tres días en casos excepcionales cubriendo **gran** cantidad de terreno, disponiendo de una electrónica capaz de proveer imágenes u otra información con gran precisión. Esta tecnología puede ser utilizada en aplicaciones en el terreno

# **2. ANTECEDENTES**

#### **2.1 INTRODUCCIÓN**

La consideración de los orígenes del problema y de las soluciones generadas con anterioridad nos facilita el desarrollo de la idea sobre la cual se basa nuestro diseño, En el caso de los ACR, su desarrollo histórico ha generado una gran cantidad de proyectos de diferentes características, los cuales han aportado diversas soluciones al mismo problema, las cuales funcionan mejor según sea las cualidades del proyecto en general.

#### **2.2 SISTEMAS ACR Y SU UTILIDAD**

#### **2.2,1 Reseña histórica**

Los términos RPV (Remotely piloted vehicles) y UAV (Unmanned aerial vehicles) se refieren a los vehículos autopropulsados y teledirigidos que poseen autonomía de operación, careciendo de un piloto dentro de la misma aeronave (Aviones a Control Remoto ó ACR). Se debe aclarar que los proyectiles o misiles no se consideran en esta clasificación ya que, ha diferencia de estos últimos, un ACR debe ser recuperado para su posterior utilización.

Los ACR han sido desarrollados principalmente con fines militares, y sólo aplicándose recientemente como apoyo en la resolución de problemas de índole civil,

El desarrollo de los ACR empieza en 1913, cuando un hidroavión Curtis de la Marina de los Estados Unidos voló sin piloto utilizando un giróscopo estabilizador. Este dispositivo sirvió de base al primer piloto automático. El avión fue utilizado principalmente como blanco para entrenamiento de pilotos de aviones de caza y para probar armamento antiaéreo.

Durante la segunda guerra mundial (1939), se utilizaron aviones como el Queen Bee, el cual despegaba por medio de una catapulta de los portaaviones ingleses para servir de entrenamiento a la defensa antiaérea, y con suerte era regresado para realizar su aterrizaje en la pista. Este avión era un biplano de tamaño natural.

En 1943, Alemania desarrolló la bomba V1, la cual contaba con un control teledirigido, fue usada para interceptar proyectiles en el espacio aéreo, y mas tarde, para atacar a sitios predeterminados. También diseñados por los alemanes, los aviones Mistei S1, S2 y S3 se cargaban con explosivos y eran lanzados desde el aire desde un bombardero que los guiaba hasta su destino.

A mediados de la década de los sesentas los ACR tuvieron un desempeño importante; de 1965 a 1975 los *EM.A* llevaron a cabo 3435 misiones de reconocimiento en el sur de Asia. Durante la guerra de Vietnam (1968-1973), se diseñaron los ACR tipo Firebee construidos por los estadounidenses; estos aviones se usaron como señuelos para las armas contrarias y como un medio para la transmisión de información. Eran impulsados por un cohete en su parte inferior y despegaban desde una catapulta.

Después de Vietnam, la milicia norteamericana perdió interés por los ACR, principalmente porque la Fuerza Aérea insistió en que eran inferiores en su funcionamiento en comparación con los

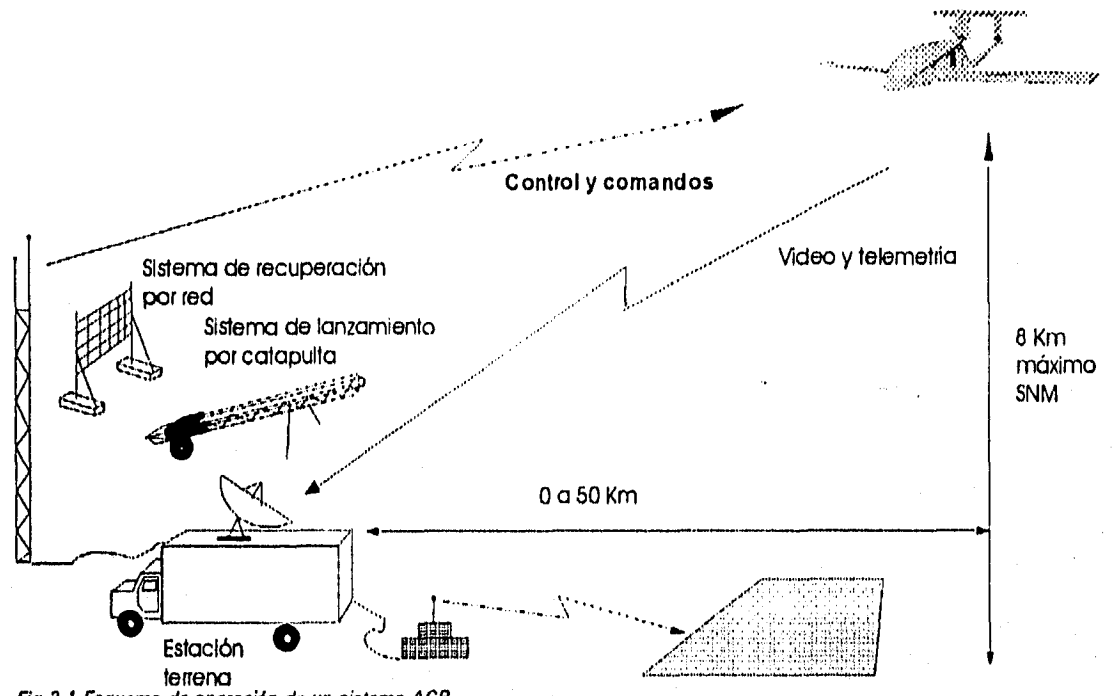

*Fig 2.1 Esquema de operación de un sistema ACR* 

Es así que la facilidad de transporte del sistema permite que se pueda desplegar en cuestión de minutos todo el equipo en cualquier tipo de terreno al que tenga acceso la unidad móvil, evitando el uso de una pista de despegue que no se encuentra disponible en cualquier lugar.

**La** clave para el éxito del sistema ACR, radica en la carga interna del vehículo, como cámaras de video, infrarrojas, fotográficas, sensores, elementos para el guiado de la aeronave, computadora y equipo de comunicación; los cuales deben ser instalados dentro del fuselaje o cuerpo de la aeronave, Dado el avance en la electrónica y la programación para su funcionamiento, los ACR pueden llevar acabo una amplia gama de misiones.

#### **2.4 SISTEMAS DE LANZAMIENTOS DE LOS ACR**

**Existen varios métodos para poner en vuelo un ACR, los cuales son usados según las características del vehículo. Podemos clasificarlos de la siguiente manera:** 

- **Lanzamiento a mano:** se usa cuando los aviones **son de poco peso, menores a 4 o 5 kg. Estas aeronaves llevan equipo ligero y se elevan con su propio medio de impulsión y con el empuje dado con la mano.**
- $\bullet$ **Despegue desde pista: normalmente las aeronaves llevan su tren de aterrizaje acoplado a-la estructura, pero** también son usados los esquís. Se requiere una pista **de asfalto, de pasto o de tierra.**
- **Despegue desde** *catapulta:* la catapulta es el método más usado para dar el impulso inicial a los **ACR. Pueden** estar montadas en una unidad móvil (camión), directamente sobre el terreno

civil, existiendo varias actividades que se pueden optimar con el uso de los ACR, como las siguientes:

- 1. Desarrollo de la aeronáutica.- Con los ACR se pueden hacer estudios de aerodinámica, sistemas de control, sistemas de propulsión, de control remoto e innovaciones que además de resultar más económicos disminuyen el riesgo del piloto.
- 2. Monitoreo v fotogrametría.- Con el fin de estudiar el aire y la contaminación, localizar incendios o tormentas, vegetación, migraciones del mundo animal, estudiar la población y el crecimiento de las ciudades.
- 3. Exploración,- Búsqueda de personas o vehículos , yacimientos minerales, peces, insectos, etc.
- 4. Prevención.- Aviso a la población civil sobre catastrofes, obstrucciones en las vías terrestres y sistemas de comunicación, así como alteraciones del entorno por diversos fenómenos.
- 5. Transporte.- Los ACR pueden transportar, por ejemplo, medicamentos u objetos que ayuden a la población civil en caso de desastres o emergencia en lugares poco comunicados, Pueden usarse como fumigadores o sembradores o para controlar incendios. También para correo.

Ciertamente muchas de estas aplicaciones podrán ser utilizadas normalmente hasta que los programas para el uso civil demuestren total eficiencia y un costo relativamente bajo, además de la aceptación por parte del gobierno y empresas de los países del mundo. Se estima que para el año 2000, el 50% de las ventas de sistemas ACR serán con fines militares y que el otro 50% se use con fines civiles, así mismo,para el año 2010 se prevé que la aplicación civil llegará al 70% de los aviones fabricados.

La ventaja en el uso de los ACR a nivel civil se obtiene del bajo costo del sistema, comparado con los aviones piloteados, y de su fácil transportación a lugares poco accesibles. La desventaja puede recaer en el riesgo que implica el vuelo de la aeronave sobre la población donde un accidente sería de consecuencias lamentables.

## **2.3 DESARROLLOS ACTUALES.**

**Dependiendo de la misión, del sistema de lanzamiento-recuperación, de la carga, del alcance, altitud etc., se han diseñado una gran cantidad de ACR 's, ya sean de la configuración convencional, de tres alas o canard; así como configuraciones no comunes.** 

La aeronave en sí representa solo una parte del sistema ACR. La otra, parte radica en el **control, es decir, que además de la importancia de** la misión realizada, resulta igualmente crítico **el control desde la estación en tierra, normalmente localizada en una unidad móvil manejada por tres o más operadores, El típico sistema consiste en una estación de control, posiblemente dos estaciones de control portátiles y dos estaciones de recepción remota; un lanzador de la aeronave así como el recuperador, el equipo asociado al sistema y dos o más ACR.** 

 $5^{\circ}$ 

o en la plataforma de un barco, generalmente son desmontables y se pueden transportar fácilmente.

Las catapultas tienen rieles por donde corre el avión al despegar. La distancia de los rieles varía desde 0, hasta 7 u 8 metros, y siempre tienen un ángulo sobre la horizontal, entre 10 y 30 grados que varía según la velocidad y el ángulo de desplome de la aeronave. En este caso el despegue por catapulta es el que concentra nuestra atención por razones obvias.

Existen varios tipos de catapultas:

- O Catapulta hidráulica: se diseña con base en un sistema hidráulico que impulsa a la aeronave.
- O Catapulta de vapor: utiliza un sistema de vapor de agua a presión para su funcionamiento. Es usado básicamente para aviones grandes en portaaviones.
- O Catapulta neumática: consiste en un sistema neumático a base de aire a presión.
- **O Catapulta bungee: es un sistema que consta de un elemento que acumula energía potencial por medio de un elemento elástico; es el caso de una liga que se acopla a la aeronave para dar el impulso inicial.**
- **O Catapulta de motor eléctrico(winch); consiste en un motor que tiene acoplado un cable largo. Este cable se conecta a la aeronave que es jalada hasta elevarse.**
- **Lanzamiento desde una aeronave en vuelo. (Nodriza): en este sistema se pone en vuelo el ACR desde una aeronave mayor (tripulada), la cual libera al aparato en la altura a que se ha de efectuar el vuelo.**
- **Despegue en carro: (Vehículo en movimiento): en este sistema el ACR se instala en la parte superior de un vehículo con propulsión autónoma, el cual se acelerará hasta la velocidad de despegue del aparato. Al alcanzar esta, se libera el avión y este tendrá la velocidad necesaria para mantener el vuelo.**

### **2.5 CONCLUSIONES**

**El uso de los diferentes sistemas de lanzamiento dependen de varios factores, entre los que destaca la finalidad de uso del ACR y sus dimensiones físicas necesarias (Peso, alturas, ancho, largo, etc), por lo que no existe una solución general para todos los sistemas, teniendose que analizar las restricciones y características del proyecto.** 

7

# **3. ANÁLISIS COMPARATIVO DE LOS SISTEMAS DE LANZAMIENTO**

### **3.1 INTRODUCCIÓN**

El comparar las ventajas y desventajas de los diversos sistemas de lanzamiento nos permite una mejor selección del sistema conceptual a desarrollar, tomando en cuenta la experiencia previa de otros proyectos similares.

#### **3.2 VENTAJAS Y DESVENTAJAS DE LOS SISTEMAS DE LANZAMIENTO**

Como anteriormente se ha visto, las formas de impulsar al vuelo a los ACR son múltiples, que varían según la finalidad y las características del avión, por lo cual la elección de un sistema de lanzamiento para un ACR deberá basarse en el peso que se le den a los diferentes factores que influyen, como lo son el costo de fabricación, el tiempo de preparación, la complejidad del manejo, el espacio disponible y la facilidad de transporte.

De esta forma, se debe tomar en cuenta para la selección del sistema tanto las ventajas como las desventajas del mismo. A continuación *se* mencionan los sistemas actuales y sus características:

-Lanzamiento a mano: este sistema es prácticamente el más barato, ya que no necesita la ayuda de aparatos para llevar a cabo su acción, su tiempo de preparación es corto y la operación es sencilla. El mencionado sistema tiene como principal desventaja el peso de la aeronave, ya que al ser lanzado por un ser humano el ACR tiene que ser muy ligero, por lo que no es factible utilizarlo en aeronaves con mucha carga,

**-Pista de asfalto: este sistema tiene la gran ventaja de tener un tiempo de preparación sumamente corto, así como tener un costo de operación bajo, En contraste el sistema requiere de una inversión inicial alta, además de requerir una superficie grande para su instalación, que será permanente. En adición a esto, el uso de este sistema puede** incrementar el peso de la aeronave debido al uso de trenes de aterrizaje.

-Pista de tierra o pasto: este sistema tiene las ventajas del sistema anterior además de que el costo inicial baja substancialmente y, por supuesto, las mismas desventajas.

**Catapulta de vapor: este sistema es utilizado comúnmente en los portaaviones, y puede dar grandes cantidades de energía para la aceleración. Su principal desventaja es el tamaño de la instalación necesaria para su uso, por lo que no es factible su utilización en un sistema que se caracteriza por su movilidad. La operación del sistema es bastante compleja en comparación con lo demás sistemas.** 

**-Catapulta Hidráulica: su principal desventaja es el alto costo de fabricación.** 

**-Catapulta Neumática: el uso de este sistema es muy extendido en los sistemas ACR, ya que permite tener una facilidad de transportación aceptable, además de tener un tiempo de preparación relativamente corto. Su principal desventaja es el precio de fabricación,** 

-Catapulta Bungee: este sistema tiene grandes ventajas sobre el resto, ya que su costo de operación es relativamente bajo, tiene una gran facilidad de movilización y su tiempo de preparación es corto, su precio, si bien no es bajo, es mas barato que las catapultas neumáticas e hidráulicas. Su principal desventaja es la adquisición del material para su fabricación debido a las características de los elementos elásticos que hacen el trabajo.

-Motor eléctrico(Winch): este sistem es relativamente poco usado. Su desventaja radica en la complejidad del sistema para la trasmisión de energía del motor al avión. Por otro lado, su operación puede tener un costo bajo

-Catapulta de longitud cero: con este sistema se pueden lograr lanzamientos en muy poco espacio. Su tiempo de preparación es corto, además de ser fácilmente transportable. Sus principales desventajas son los costes, ya que tanto en la fabricación como en la operación estos son bastante altos. Los motores para este sistema se pueden adquirir en países como Francia.

-Lanzamiento desde una nave nodriza: este sistema nos permite lanzar cualquier ACR desde cualquier altura y posición. Su principal desventaja radican en que es necesario la utilización de una aeronave más grande para poder realizar el lanzamiento, además de necesitar invariablemente una superficie para el despegue y aterrizaje de esta.

-.Despegue en carro (Vehículo en movimiento): su costo de operación es por lo regular bajo, aunque está limitado a un recorrido en línea recta bastante largo para el vehículo, el cual deberá acelerarse y posteriormente frenarse.

-V-TOL: la principal ventaja es la no utilización de sistemas externos a la aeronave para su despegue en espacios reducidos, aunque el empleo de este sistema aumenta los costos de fabricación y operación del avión, ya que los mecanismos para su funcionamiento son bastante complejos.

## **3.3 GRÁFICAS DE FRECUENCIA DE USO**

Con base en una recopilación bibliográfica, se obtuvo una lista de los diferentes proyectos realizados en varias partes del mundo, con sus características tanto físicas como de operación. En esta lista (ver apéndice) están incluidos los sistemas de lanzamiento que usa cada uno de los proyectos y su uso.

Con la lista antes mencionada se grafica la frecuencia de uso de cada uno de los sistemas de lanzamiento.

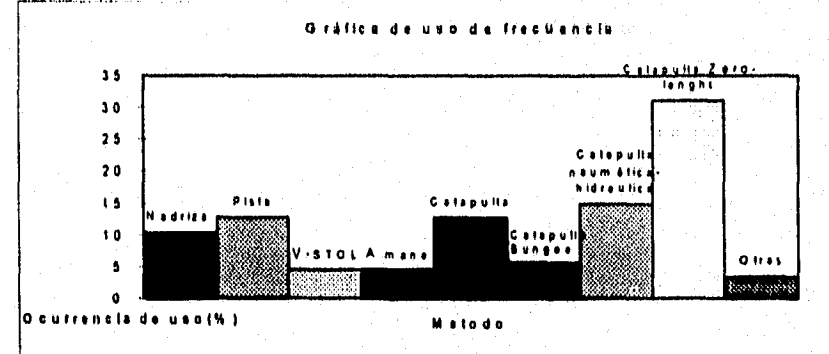

10

## **3.4 SELECCIÓN DE CASOS CON LAS MISMAS CARACTERÍSTICAS DEL PROYECTO ACR**

Las características propias de cada sistema ACR definen el tipo de lanzamiento que ha de usarse, por lo que se realizó una discriminación de los datos de la lista del apéndice según los siguientes parámetros:

Peso total: Hasta 150 kg Velocidad: Mayor a 85 km/hr y menor a 240 km/hr. Tipo de propulsión: Por hélice Techo: 4000 m.s.n.m.

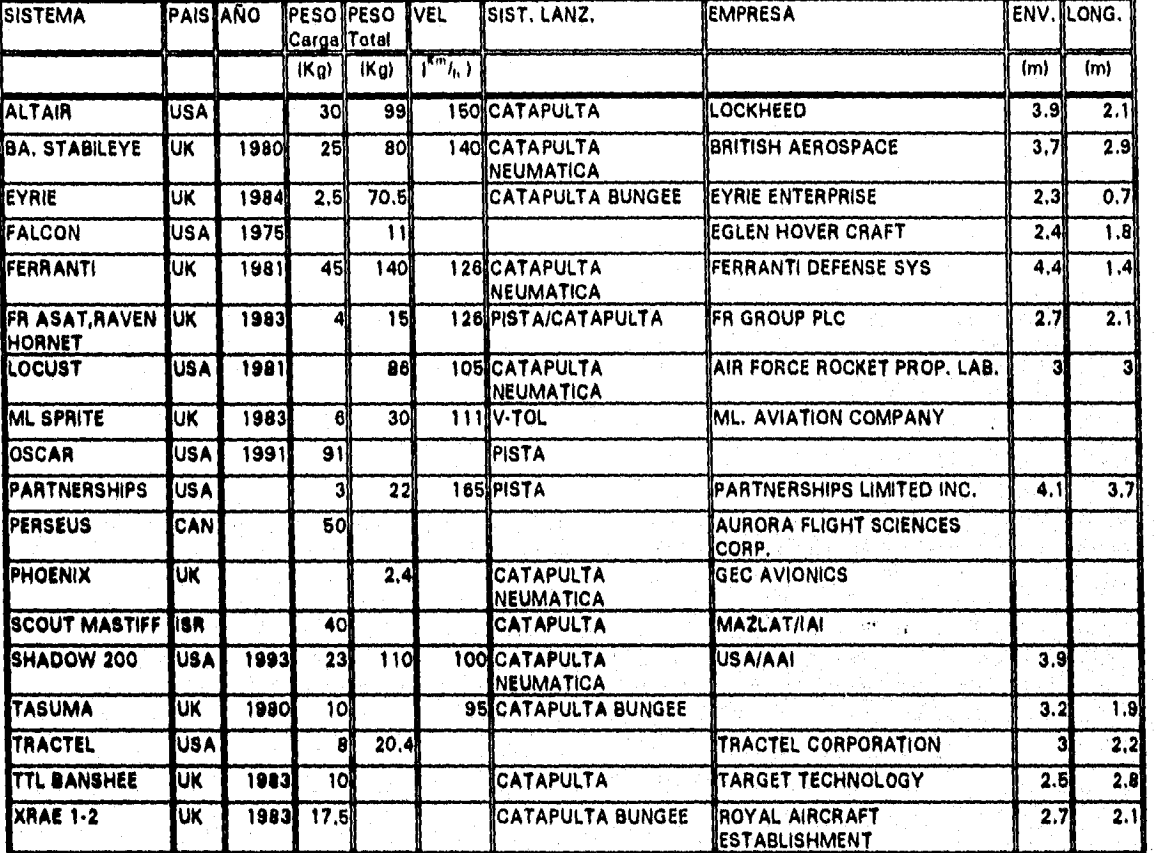

De dicha discriminación se tiene la siguiente tabla.

NOTA: En los aparatos, en los cuales no se encontró el dato del peso total, pero si el de carga, se tomó este último como 2/3 del peso total.

## **3.5 GRÁFICA DE FRECUENCIA DE USO EN LA CLASIFICACIÓN USADA**

Con base en las tablas de información analizadas (ver apéndices) se puede notar un uso amplio de los sistemas de catapulta en el espectro restringido por las características del proyecto. La

frecuencia de uso de estos sistemas está representada en la gráfica #2, En ella podemos apreciar que los sistemas más utilizados son (en orden decreciente): Catapulta Neumática

Catapulta Bungee

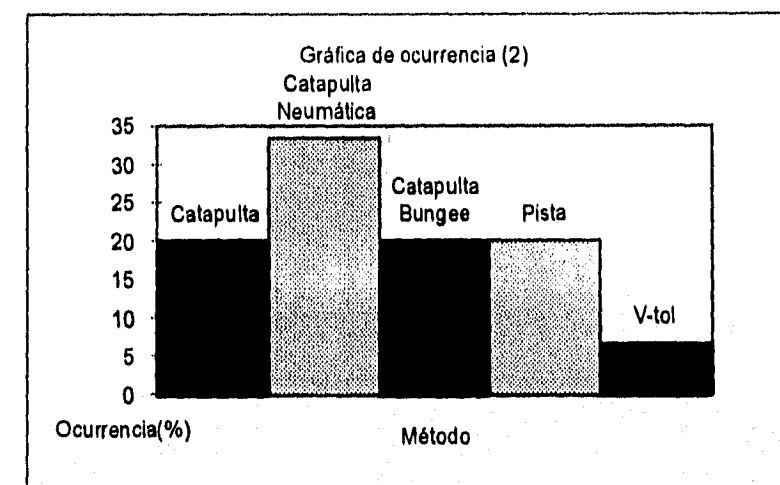

No obstante, es recomendable que en la selección del sistema de lanzamiento se tomen en cuenta otras opciones como lo es el motor eléctrico (Winch), ya que estas pueden cumplir con los requerimentos del proyecto.

### **3.6 CONCLUSIONES**

**Al realizar el análisis comparativo de** las diferentes opciones, se aprecia claramente **la tendencia de utilizar catapultas para sistemas con características similares a las que presenta el proyecto ACR.** 

**Para la decisión final de cual sistema es el más adecuado a nuestras necesidades, se hacen una serie de consideraciones de diseño, mismas que se describen en los capítulos siguientes.** 

# **4. DISEÑO CONCEPTUAL Y DE CONFIGURACIÓN DEL SISTEMA DE LANZAMIENTO**

## **4.1 INTRODUCCIÓN**

El diseño conceptual y de configuración es una parte importante en el proceso de diseño, ya que es en esta etapa donde se delimita el funcionar lento deseado del ingenio proyectado por medio de las especificaciones y restricciones del pr )blema, así mismo es donde se establece la configuración básica *de* dicho dispositivo sobre **13** cual se desarrollarán los siguientes pasos del diseño.

#### **4.2 DESCRIPCIÓN DEL PROYECTO**

#### **4.2.1 Especificaciones**

- 1. Fácil operación
- 2. Fácil traslado
- 3. Mínimo mantenimiento
- 4. Capácidad de operación en cualquier terreno
- 5. Masa máxima de lanzamiento: 60 Kg.
- 6. Velocidad de salida de la aeronave 85 Km./h (±20%)
- 7. Altura de operación hasta 4000 m.s.n.m.(±20%)

#### **4.1.2 Restricciones**

- 1. Longitud de la rampa de despegue no mayor de 8 m.
- 2. Aceleración máxima permitida para el ACR +'5g
- 3. Tiempo máximo de preparación del sistema: 1 hr.
- **4. Área** máxima de lanzamiento: 20m x 20m

#### **4.3 CONFIGURACIÓN DEL SISTEMA DE LANZAMIEI TO**

Tomando en consideración las especificaciones y restricciones se eliminan varias de las opciones normalmente utilizadas (pistas, lanzamientos a mano, movimiento, nodrizas), quedando las opciones de catapultas, que son las que de cumplen con los parámetros establecidos.

**De** esta forma, la configuración básica del sistema de lanzamiento cuenta con los siguientes elementos:

1. Rampa de despegue: es la guía de dirección durante el lanzamiento de la aeronave, con un ángulo de elevación respecto a la horizontal.

2. Sistema de transmisión: por medio del cual se transfiere la energía desarrollada por el sistema de tracción a la góndola donde se coloca el ACR con el fin de impulsarlo.

**3. Sistema de tracción:** provee de la energía necesaria para poner en funcionamiento todo el sistema de lanzamiento durante el despegue.

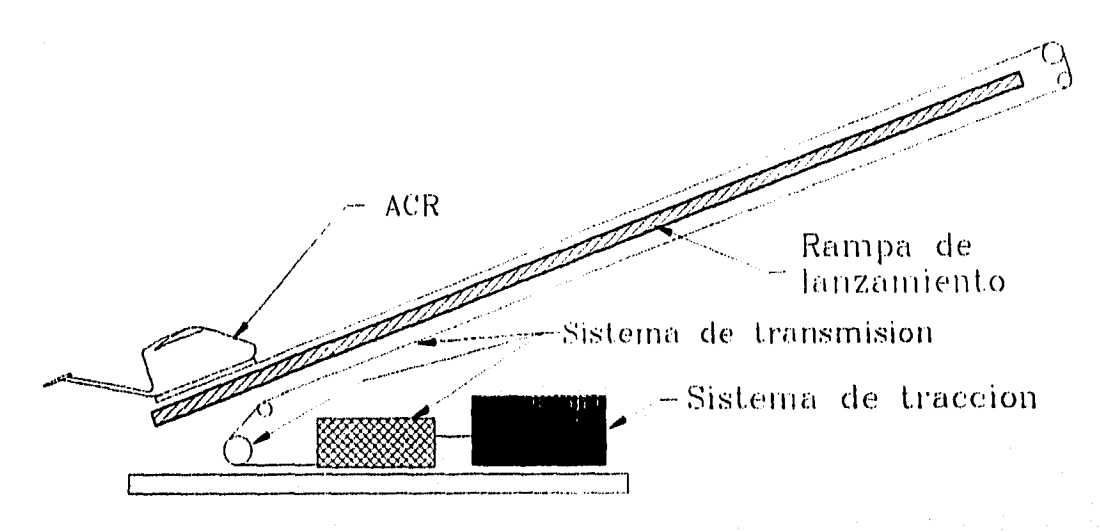

La distribución de estos elementos en una configuración general para sistemas de catapulta se muestra en la figura 4.1.

*<sup>(</sup>Fig 4,1 Diagrama da la configuración básica.)* 

# **5. MODELADO DINÁMICO DE LAS OPCIONES DE SISTEMAS DE LANZAMIENTO**

## **5.1 INTRODUCCIÓN**

Para conocer el comportamiento del sistema es necesario establecer el modelo dinámico del mismo. La representación del comportamiento del sistema por medio de sus ecuaciones de movimiento nos permitirá estudiar las opciones de lanzamiento a través de los modelos matemáticos de la fuerza de tracción.

Para establecer las expresiones matemáticas de dicho sistema se elaboran 2 diagramas de cuerpo libre; en el primero se muestran las fuerzas actuantes sobre el cuerpo y en el 2°, se representan los impulsos generados en el sistema.

#### **5.2 MODELADO DE LAS FUERZAS E IMPULSOS DEL SISTEMA**

#### **5,21 Diagrama de cuerpo libre (Fuerzas)**

**En el** primer diagrama se consideran las siguientes fuerzas:

**+Peso (W). Este incluye el peso del ACR y de la** plataforma, considerando que está aplicado a un punto **G (origen del sistema de coordenadas).** Dicho punto está situado en el centro de masa del conjunto. Las dos componentes que conforman esta fuerza dependen del ángulo de lanzamiento (a) que se use (Wx =W sen a. **Wy=W cos** a).

**+Arrastre (D). Esta fuerza se compone de 2 partes: arrastre inducido y parásito, donde el primero se debe a la sustentación generada y el segundo a múltiples factores relacionados con la forma y la textura del cuerpo. En el arrastre parásito, la mayor componente es debida a la textura de la superficie del cuerpo (Skin friction drag) que se representa como el área equivalente de** una placa plana inmersa en el fluido en forma paralela al flujo.

**Para simplificar el modelo , se considera que el arrastre permanece constante, y que es igual al arrastre del conjunto del cuerpo cuando la gondola tiene la velocidad máxima alcanzada en la rampa de lanzamiento (Vf = 24 m/s)** 

**El punto de aplicación de la fuerza de arrastre (llamado centro de arrastre) lo definiremos como c, el cual no necesariamente se encuentra en el ala, ya que depende del arrastre de las diferentes partes del avión (fuselaje, empenaje, etc.) dicho punto está localizado por el vector c.** 

**+Tracción (T). Para lanzar (acelerar) el ACR se aplica una fuerza externa en el punto e (localizado por el vector e) ubicado en la plataforma. Esta fuerza de tracción será la que acelere de Vi (O m/s) a Vf (24 m/s) al aparato. El modelado de dicha fuerza se discute posteriormente,** 

**+ Normales (Ni y N2). Se generan por la existencia de una componente del peso en la dirección del eje y, localizándose en los puntos de apoyo r y q, que es donde el conjunto hace contacto con la rampa. La suma de Ni y N2 es igual a la componente en y del peso del conjunto ACR Plataforma.** 

+Reacciones **(Rr** y **Rq).** Aparecen al generarse una tendencia al giro (tendencia indeseable) **ya que la tracción no está aplicada en la línea del centro de gravedad. Esta tendencia al giro sobre el eje z se cancela restringiendo la trayectoria de los puntos de apoyo r y q a lo largo de la rampa, De esta forma solo se pueden mover en la dirección del eje x. La tendencia al giro se toma con respecto al punto G, por lo cual las reacciones Rr y Rq tienen sentidos opuestos. Al encontrarse el punto de aplicación de la tracción (e) por abajo del punto G, esta tendencia será en sentido positivo (s.c.m.r.) por lo que Rq se dirigirá en sentido negativo y Rr en el sentido positivo. La magnitud de ambas reacciones varían con respecto al tiempo.** 

#### Fricciones (µN1, µN2, µR<sub>r</sub> y µRq)

**Al encontrarse en contacto los puntos r y q con la rampa, se generan fuerzas contrarias al sentido de desplazamiento del conjunto ACR-Plataforma; dichas fuerzas son proporcionales a la magnitud de las reacciones Rr y Rq** y de **las normales Ni y N2, Las normales son constantes en el tiempo, no así las reacciones.** 

**Para simplificar el diagrama, se considera que las fuerzas en dirección z son simétricas, no afectando al sistema, así como también se considera que no existen giros alrededor de los ejes y**  ó **x.** 

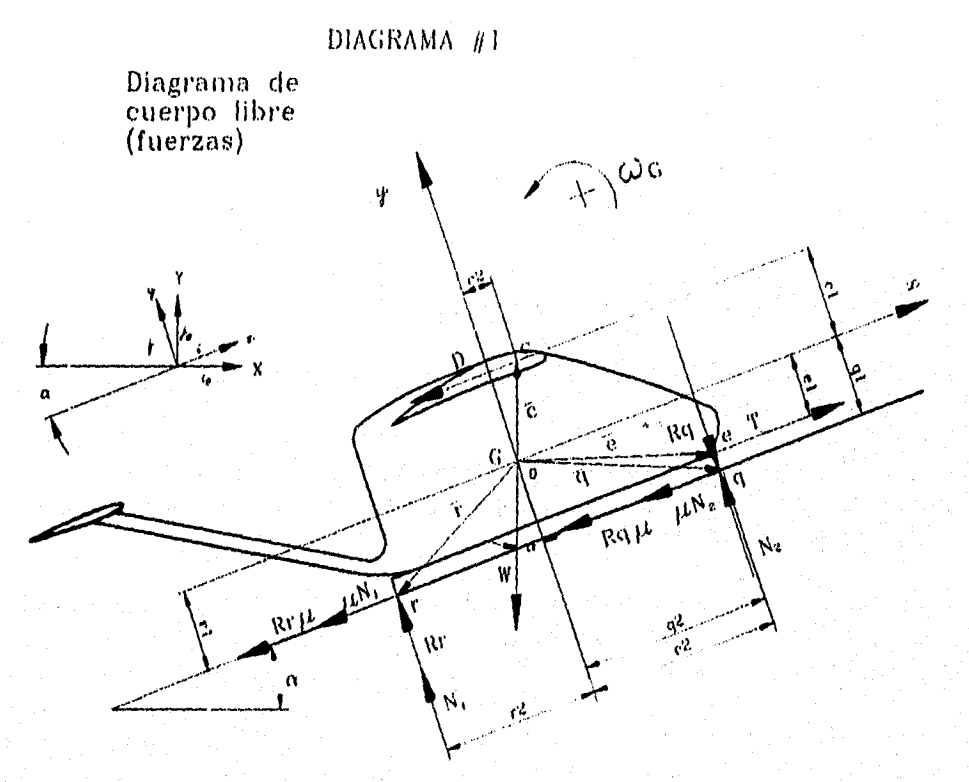

**fig, 5,1 diagrama de cuerpo libre (fuerzas/** 

#### **5.2.2 Diagrama de cuerpo libre (Impulsos)**

**Para el segundo diagrama se utiliza la definición de impulso lineal, la cual se expresa como** 

$$
j = \int \Sigma F \, dt = m \, (V_2 \cdot V_1)
$$

como el sistema estudiado tiene condiciones iniciales  $t = 0$  seg.;  $V_i = 0$  m/s y masa (m) constante, se puede reescribir como:

 $\mathbf{J} = \int \Sigma \mathbf{F} \, \mathbf{dt} = \mathbf{m} \, \mathbf{V} \mathbf{z}$ 

Si se emplea una notación vectorial la ecuación queda:

 $\overline{\mathbf{J}} = \begin{bmatrix} \Sigma & \overline{\mathbf{F}} \ \mathbf{dt} = \mathbf{m} & \overline{\mathbf{V}} \mathbf{2} \end{bmatrix}$ 

Para evaluar el impulso resultante se incluirá el efecto de todas las fuerzas que se aplican sobre el cuerpo, de lo cual se obtiene utilizando el diagrama de fuerzas (Fig 5.1):

 $\int \Sigma \vec{F} = (T_i) + W(-\text{senat-cos}\alpha_i) + (-D_i) + (N_1i) + (N_2i) + (R_3i) + (-R_3i) + (-\mu N_1i) + (-\mu N_2i) + (-\mu R_1i) + (\mu R_3i)$ 

De aquí, aplicando la definición de impulso lineal se obtiene el siguiente diagrama:

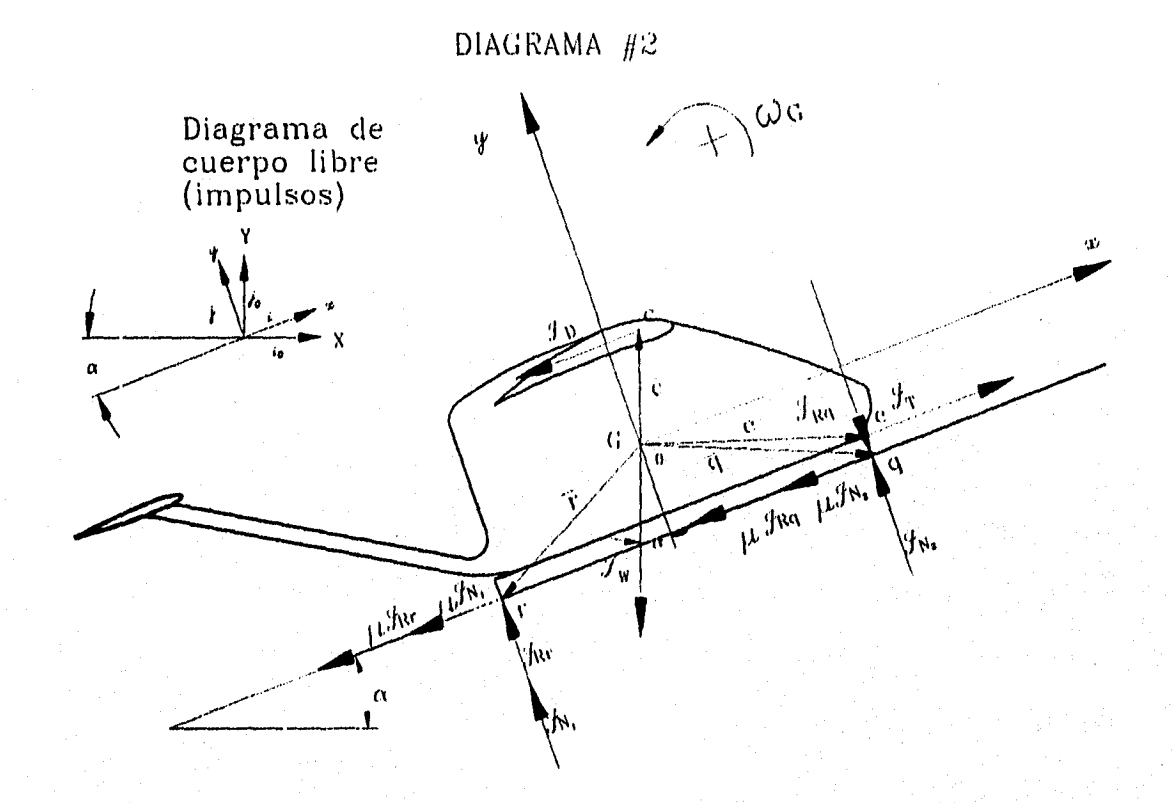

Fig 5.2 diagrama de cuerpo libre (*impulsos*) No. 1

**Del diagrama se obtiene:** 

тź

**m**  $\overline{V} = \int \Sigma \cdot \overline{F} dt = \int T dt + t dW(-\text{sen}\alpha + \cos\alpha) + t d(-D) + t d(-\mu Nt + N\gamma) + t d(-\mu N\alpha + N\gamma) + \int (\mu R_0 + R_0) dt + \mu R_0 + R_1$  $+$   $\int$   $\left(-\right)$ **+11911 dt (5.1)** 

Donde se define ta como el periodo de tiempo (At) de lanzamiento del ACR (Es el tiempo necesario para alcanzar la velocidad final)

Factorizando la expresión anterior:

 $m \bar{V} = fTdt_i + tdW(-sen\alpha - cos\alpha) - D tdt + N ttd(-\mu + j) + N ztd(-\mu + j) + \int R_1 dt(-\mu + j) + \int R_q dt(-\mu + j)$ 

Teniendo en cuenta que:

$$
j_T = \int T dt \gamma_i \quad j_{Rr} = \int R_r dt; \quad j_{Rq} = \int R_q dt,
$$

así como:

 $\overline{J}T = JT_i$ 

 $J_w = \text{tdW}(-\text{sen}\alpha - \text{cos}\alpha)$ ,

 $\overline{J}_D = -D$  tdi,

 $\overline{J}_{N1} = N_1 t d(-\mu + i)$ .

 $\bar{J}_{N2} = N2t d(-\mu + \mu)$ .

 $\bar{J}_{\text{Rr}} = J_{\text{Rr}}(\mu_i + j),$ 

 $J_{\text{Rq}} = \text{JRq}(-\mu \mu)$ .

**La ecuación (5,1)** se puede reescribir como:

 $m \bar{V} = \bar{J}I + \bar{J}w + \bar{J}D + \bar{J}N1 + \bar{J}N2 + \bar{J}R_1 + \bar{J}R_2$  ..............(5.1a)

**De** aquí, el diagrama de impulsos queda de la forma mostrada a **continuación, donde a- ángulo de lanzamiento respecto a la horizontal,** 

**c- vector al centro de arrastre,** 

**e -vector al punto de tracción,** 

**q y r-vectores a los puntos de apoyo, y** 

**G- centro de gravedad del conjunto ACR-plataforma** 

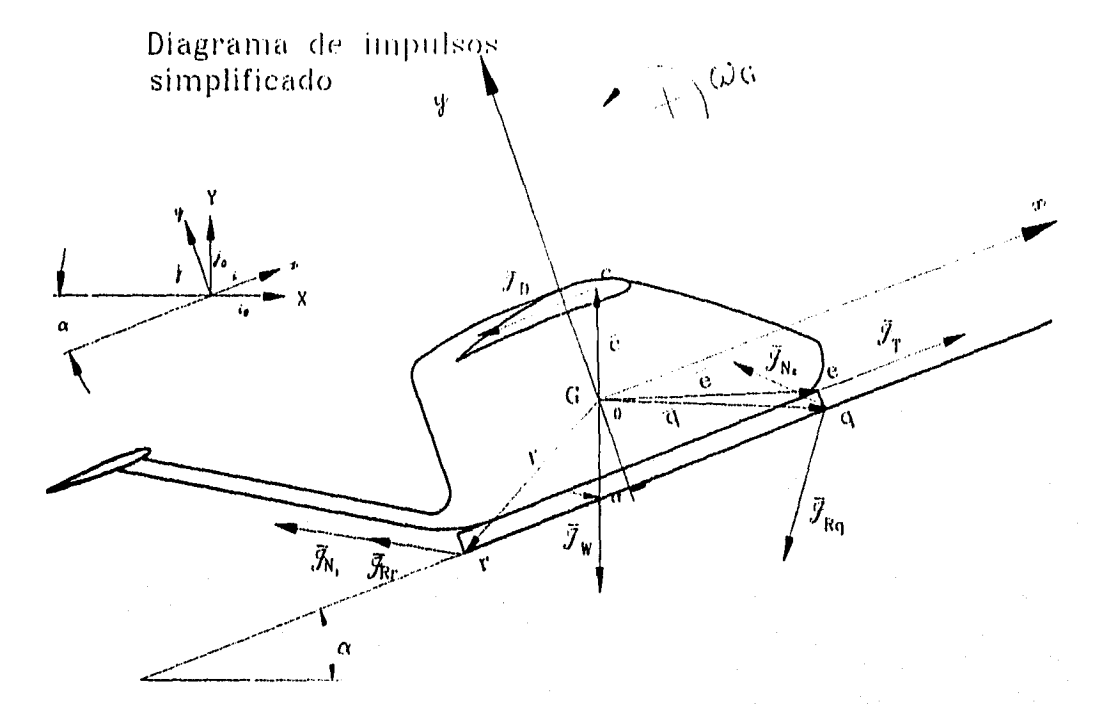

**Fig 5.3 diagrama de cuerpo libre (impulsos) No. 2** 

## **5.3 ECUACIONES DE MOVIMIENTO DEL SISTEMA**

**Utilizando el diagrama (5.3) se obtiene el impulso angular total del conjunto.** 

**Se define el impulso angular alrededor del centro de gravedad como:** 

 $IEM<sub>a</sub> dt = H<sub>az</sub> - H<sub>ai</sub>$ 

**donde:** 

$$
\bar{H} = r \times m \bar{V}
$$

en  $t = 0 \Rightarrow H_{60} = 0$ 

**Dadas las características de este sistema:** 

**entonces:** 

$$
H_0 = \int \Sigma M_0 dt
$$
 ......(5.2)

**Considerando al conjunto ACR-plataforma como un cuerpo rígido, los vectores de posición en**  cada punto son constantes. Esto nos permite utilizar la definición del momento M<sub>o</sub> de una fuerza **respecto a un punto,** 

$$
\mathbf{\bar{M}}_0 = \mathbf{\bar{r}} \times \mathbf{\bar{f}}
$$

**reescribiendo la expresión (5.2) como:** 

 $H_G = \{ \Sigma \overline{r}_1 x \overline{r}_1 dt \}$ 

**siendo r, constante, por lo que:** 

$$
H_0 = \Sigma[\overline{r}_i x \overline{f}_i \overline{f}_i dt]
$$

**Empleando la definición de impulso lineal se tiene que:**   $H_0 = \sum \vec{r} \times \vec{x}$ 

$$
\mathbf{1}_0 = \mathbf{2}_1 \mathbf{1}_1 \mathbf{X}_2
$$

del diagrama de impulsos se obtiene:  $H_G = \overrightarrow{B} \times \overrightarrow{J}_1 + C \times \overrightarrow{J}_0 + \overrightarrow{r} \times \overrightarrow{J}_{N1} + \overrightarrow{Q} \times \overrightarrow{J}_{N2} + \overrightarrow{r} \times \overrightarrow{J}_{n} + \overrightarrow{Q} \times \overrightarrow{J}_{n}$ 

Realizando los productos vectoriales:

 $\overrightarrow{e}$   $\overrightarrow{J}_I = (e_{2i} - e_{ii}) \times J_{1i} = e_1 J_1 k$ CX  $\bar{J}_0 = (C_{\bar{z}} + C_{\bar{y}}) \times (-D_t t_{\bar{z}}) = c_1 D_t t_{\bar{z}}$  $\overrightarrow{r}$   $\overrightarrow{v}_{N1} = (-r_{2}r_{3}) \times N_{1}(-\mu + i)$  t<sub>a</sub> =  $(-r_{2} - \mu r_{1})N_{1}$  t<sub>a</sub> k  $\overline{r} \times \overline{J}_{\text{Rc}} = (-r_{\text{A}} - r_{\text{V}}) \times J_{\text{Rc}}(-\mu + \mu)$  t<sub>d</sub> =  $(-r_{\text{A}} - \mu r_{\text{V}})J_{\text{Rc}}$  k  $qx \bar{y}_{N2} = (q_{21}q_{y})xN_{2}(-\mu + \mu)t_{q} = (q_{21} \mu q_{1})N_{2} t_{q} k$  $\overline{q} \times \overline{J}_{\text{fla}} = (q_{\overline{z}} \cdot q_{\overline{y}}) \times \overline{J}_{\text{fla}} (\cdot) \overline{u}_{\overline{y}})$   $\overline{t}_d = (-q_{\overline{z}} \cdot \mu q_1) \overline{J}_{\text{fla}}$  k

Substituyendo en la suma

 $\bar{H}_0 = e_1 J_1 k + c_1 D t_1 k_1 (r_2 + \mu r_1) N_1 t_0 k_1 (r_2 + \mu r_1) J_0 k_1 + (q_2 + \mu q_1) N_2 t_0 k_1 (q_2 + \mu q_1) J_0 k_1$ suponiendo que N, =N2, **por** lo que, reagrupando términos:

 $H_{cd} = e_1 J_1 k + c_1 D t_2 k + \mu (N_1 t_0 + J_0) t_1 k + (N_1 t_0 + J_0) t_2 k + (N_1 t_0 + J_0) \mu (Q_2 k + \mu (N_1 t_0 + J_0) q_1 k)$ el término  $\mu$ ( N, t<sub>e</sub>, J<sub>ne</sub>) q, siempre es mayor ó igual a cero, al ser un momento generado por una fuerza de fricción que se opone al movimiento, por lo que (manejando **una ecuación escalar):** 

 $H_0 = e_1 J_1 + c_1 D t_0 \mu (N_1 t_0 + J_0) r_1 - (N_1 t_0 + J_0) r_2 + (N_1 t_0 - J_{00}) \mu (q_2 - \mu) N_1 t_0 - J_{00} q_1$ Ho (Momento angular alrededor del centro de gravedad) se define como:

$$
\bar{H}_0 = \bar{J}_0 \omega_0 k
$$

donde l<sub>e</sub> es el momento de inercia del conjunto.

w<sub>a</sub> es la velocidad de giro del conjunto respecto a G

Dadas las características del sistema, el conjunto no gira, ya que su movimiento es restringido,  $\therefore \omega=0 \Rightarrow H_0=0$ 

entonces la expresión (5.2a) queda como

 $Q = \theta_1 J_1 + C_1 D_1 t_a + \mu (N_1 t_a + J_b) r_1 - (N_1 t_a + J_b) r_2 + (N_1 t_a - J_b) \mu (q_2 - \mu) N_1 t_a - J_{ba} (q_1)$ 

Utilizando la ecuación (5.1a) y las definiciones respectivas:

m  $V_{\alpha} = 3n - D$  t<sub>d</sub>  $\cdot W$  t<sub>d</sub> (sen  $\alpha$  i+ cos  $\alpha$  ) + N<sub>1</sub> t<sub>d</sub> ( $-\mu$ i+j) + N<sub>2</sub> td( $-\mu$ i+j) +  $\beta_{\rm ns}$ ( $-\mu$ i+j) +  $\beta_{\rm ns}$ ( $-\mu$ i+j) Separando componentes:

en el eje x

 $M_0 = \int_0^1 -D t_d - W t_d$  sen  $\alpha - N_1 t_d\mu - N_2 t_d\mu - \int_0^1 R_2 \mu$ ---- (5,3)

en el eje y

 $Q = (-W \cos \alpha + N_1 + N_2)t_d + \lambda_{10} \cdot \lambda_{10} = 0$ (5.4)

Como las normales son debidas a la componente del peso sobre el eje y:  $\Rightarrow$  W cosa = N<sub>1</sub> + N<sub>2</sub>

la ecuación (5.4) queda:

$$
0 = \beta_{ba} \cdot \beta_{ba} \qquad \Rightarrow \qquad \beta_{ba} = \beta_{ba} \qquad \qquad \cdots \qquad (5.5)
$$

Si se agrupa en la ecuación (5,3) a sus términos por punto de aplicación:

$$
\mathbf{m} \ \mathbf{V}_{\mathbf{G}_{\mathbf{r}}} = \mathbf{J}_{\mathbf{i}} \cdot \mathbf{D} \ \mathbf{t}_{\mathbf{d}} \cdot \mathbf{W} \ \mathbf{t}_{\mathbf{d}} \ \text{sen} \ \alpha \cdot (\mathbf{N}_{\mathbf{t}} \ \mathbf{t}_{\mathbf{d}} + \mathbf{J}_{\mathbf{N}}) \mu \cdot (\mathbf{N}_{\mathbf{z}} \ \mathbf{t}_{\mathbf{d}} + \mathbf{J}_{\mathbf{N}}) \mu
$$

pero con N2 td y Mg de sentido opuesto, por lo que su efecto en el arrastre no se suma; el término (N<sub>2</sub> t<sub>4</sub> +  $J_{\text{Ha}}$ )µ lo reescribimos como (N<sub>2</sub> t<sub>a</sub>  $J_{\text{Ha}}$ )µ.

 $m V_{\alpha} = \lambda_1 - D t_d - W t_d$  sen  $\alpha - (N_1 t_d + \lambda_0) \mu - |N_2 t_d - \lambda_0|$   $\mu$   $\cdots$   $\cdots$  (5.3a)  $\sin N_1 + N_2 = W \cos \alpha$  y  $N_1 = N_2$   $\Rightarrow$   $N_1 = N_2 = (W \cos \alpha)/2$ (se debe recordar que se simplificó el modelado del sistema de 3 dimensiones a 2, por lo que solo se consideran 2 puntos de apoyo<sup>2</sup>) Substituyendo las consideraciones anteriores en la ecuación (5.3a)  $m\,V_{\mathbf{G}_{\mathbf{t}}}=J_{\mathbf{I}}\cdot\mathbf{D}\,t_{\mathbf{d}}\cdot\mathbf{W}\,t_{\mathbf{d}}$  sen  $\alpha\cdot(\mathbf{N}_{\mathbf{t}}\,t_{\mathbf{d}}+J_{\mathbf{R}_{\mathbf{t}}})\mu\cdot\left[\,\mathbf{N}_{\mathbf{I}}\,t_{\mathbf{d}}\cdot J_{\mathbf{R}_{\mathbf{t}}}\,\right]\mu$ Para el sistema existen 2 casos: • primer caso: N<sub>1</sub>  $t_d > m$ **la ecuación queda:**  m  $V_{\text{G}_1} = J_1$ -D t<sub>d</sub>-W t<sub>d</sub> sen  $\alpha$ -2N, t<sub>d</sub>  $\mu$ Pero W cos  $\alpha = 2$  N<sub>1</sub>, por lo que: m  $V_{0} = 3$ <sub>t</sub>-D t<sub>d</sub>-W t<sub>d</sub> (sen  $\alpha$ -  $\mu$  cos  $\alpha$ ) Las ecuaciones de movimiento quedan: <sup>31</sup> = m **Vas** D td+W Usen a+µ cos a) (5.6) [3,-D td-W td(sen a+µcos a)]/m (5.7) **AGs =** IT-D-W(sen a +11 cos an/m (5.8)  $Sg_t = 1$ **g**  $dt - t d^2 (D + W(s \theta) \alpha + W \cos \alpha) / (2) / m$  (5.9) • Segundo caso: **Mr> N1 td la ecuación queda: m**  $V_{\alpha} = 3T \cdot D$  t<sub>a</sub>-W t<sub>a</sub> sen  $\alpha - 2J_{\alpha} \mu$  ...........(5.10) Para obtener el valor de  $J_{\text{fit}}$  utilizamos la ecuación (5.2b) donde se substituye  $J_{\text{fit}} = J_{\text{flat}}$ ; N1 = N2 y  $J_{\rm{B}}$  $>$  N<sub>1</sub> t<sub>d</sub>  $31 \text{ B}, +D \text{ t}_{d} C_{1} \text{-} \mu(N_{1}t_{d} + \beta_{0i})r_{1} \text{-} (N_{1}t_{d} + \beta_{0i})r_{2} + (N_{1}t_{d} \text{-} \beta_{0i})q_{2} \text{-} \mu(\beta_{0i} \text{-} N_{1}t_{d})q_{1} = 0$ **los puntos de apoyo r y q están en la misma distancia sobre el eje y a partir del centro de**  gravedad, por lo que r<sub>1</sub> = q<sub>1</sub>. Al substituir en la ecuación y factorizar:  $J_1e_1$ -D **t**<sub>d</sub> c<sub>1</sub>-(2 $\mu$ r<sub>1</sub>+r<sub>2</sub>+q<sub>2</sub>) $J_{\text{Rf}}$ +N<sub>1</sub>t<sub>d</sub>(q<sub>2</sub>-r<sub>2</sub>) = O Despejando  $\beta_{\textrm{B}}$ :  $J_{\rm Rr} = J_{\rm T} \Theta_1 - D t_{\rm d} C_1 + N_{\rm 1} t_{\rm d} (q_2 - r_2)$  $2\mu_{r1} + r_2 + q_2$ **Substituyendo en la ecuación (5.10):**   $\left[ \int_{\mathcal{T}} e_1 - D t_d c_1 + N_1 t_d (q_2 - r_2) \right]$  $\mathbf{m} \mathbf{V_{Gx}} = \mathbf{\mathbf{\mathit{3}}_T} \cdot \mathbf{D} \mathbf{t_d} \cdot \mathbf{W} \mathbf{S} \mathbf{e} \cdot \mathbf{n} \cdot \mathbf{Q} + 2 \mu \frac{\mathbf{\mathit{3}}_1 \cdot \mathbf{D} \cdot \mathbf{C}_d \cdot \mathbf{Q}_1 + \mathbf{C}_1 \cdot \mathbf{Q}_1}{2 \mu \mathbf{r_1} + \mathbf{r_2} + \mathbf{Q}_2}$  $mV_{\text{Gx}} = \delta_{\text{T}}(1-\frac{2\mu\text{e}_1}{2\mu\text{r}_1+\text{r}_2+\text{q}_2}) + Dt_d(1-\frac{2\mu\text{c}_1}{2\mu\text{r}_1+\text{r}_2+\text{q}_2}) - Wt_d(\text{sen}\alpha+\frac{2\mu\text{cos}\alpha(\text{q}_2-\text{r}_2)}{2\mu\text{r}_1+\text{r}_2+\text{q}_2})$ **<sup>2</sup>Vid Supra** 

Este término se opone al movimiento del aparato, reescribiendo:

**21** 

**Las ecuaciones de movimiento quedan:** 

$$
\delta_{T} = \frac{2\mu r_{1} + r_{2} + q_{2}}{2\mu (r_{1} - e_{1}) + r_{2} + q_{2}} \left[ mV_{Gx} + Dt_{d} \frac{2\mu (r_{1} - c_{1})}{2\mu r_{1} + r_{2} + q_{2}} + Wt_{d}(\text{sen}\alpha + \frac{2\mu \cos\alpha (q_{2} - r_{2})}{2\mu r_{1} + r_{2} + q_{2}}) \right]
$$
\n
$$
V_{Gx} = \left[ \delta_{T}(i - \frac{2\mu e_{1}}{2\mu r_{1} + r_{2} + q_{2}}) - t_{d}(D(i - \frac{2\mu c_{1}}{2\mu r_{1} + r_{2} + q_{2}}) - W(\text{sen}\alpha + \frac{2\mu \cos\alpha (q_{2} - r_{2})}{2\mu r_{1} + r_{2} + q_{2}})) \right] \frac{1}{m}
$$
\n
$$
A_{Gx} = \left[ T(1 - \frac{2\mu e_{1}}{2\mu r_{1} + r_{2} + q_{2}}) - D(1 - \frac{2\mu c_{1}}{2\mu r_{1} + r_{2} + q_{2}}) + W(\omega_{n}\alpha + \frac{2\mu \omega_{n}\alpha (q_{2} - r_{2})}{2\mu r_{1} + r_{2} + q_{2}}) \right] \frac{1}{m}
$$
\n
$$
S_{Gx} = \left[ \int_{\delta_{T}} d^{4}(i - \frac{2\mu e_{1}}{2\mu r_{1} + r_{2} + q_{2}}) - \frac{t_{d}^{2}}{2} (D(1 - \frac{2\mu c_{1}}{2\mu r_{1} + r_{2} + q_{2}}) - W(\text{sen}\alpha + \frac{2\mu \cos\alpha (q_{2} - r_{2})}{2\mu r_{1} + r_{2} + q_{2}})) \right] \frac{1}{m}
$$

No se espera que la reacción  $t_{\rm in}$  sea mayor que la normal en una operación típica, por lo que se considera que siempre  $J_{R_1}$ <N<sub>1</sub>, y por ello se utilizan las ecuaciones del primer caso.

**Es de particular interés observar el comportamiento del sistema en cada instante para conocer sus parámetros de operación (velocidad, aceleración y posición), aparte de otros valores referentes a los requerimientos de energía.** 

Se definió ta como el intervalo de estudio del comportamiento del sistema, el cual se estableció que es de t = 0 seg. a t = t<sub>d</sub>. Si el periodo de estudio lo consideramos de t = 0 a t = t (en donde  $t\in (0..t_d)$ ), entonces definimos  $t_d = t$ , por lo que las ecuaciones de movimiento (basadas en las **ecuaciones 5.7, 5.8 y 5.9) quedan:** 

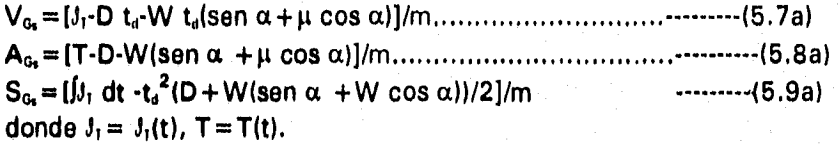

**Ambas funciones se obtienen a partir de**  $3_1|_{1\pi\mu} = 3_{11}$ **, valuada en la ecuación (5.6), lo que se trata a continuación,** 

#### **5.4 MODELOS MATEMÁTICOS PARA LA FUERZA DE TRACCIÓN.**

**Las opciones de sistemas de tracción a emplear se representan por medio de los modelos matemáticos que se describen en esta sección.** 

**Las condiciones iniciales y finales del sistema son:**  $t = 0$  $\vartheta_1 = 0$  **y en**  $t = t_d$  $(V = V_t)$ **,**  $\vartheta_1 = \vartheta T_t$ 

De la ecuación (5.6) se obtiene el valor *J*<sub>11</sub> dada una V<sub>I</sub> y t<sub>a</sub>. Ya que conociedo el valor de J<sub>T</sub>, y el tiempo en que se alcanza (ta) se establecen los modelos para la fuerza de tracción.

#### **Primer caso:**

**F=cte.** 

**Este caso es el ideal, óptimo para el funcionamiento del sistema, en el cual existe una fuerza constante durante el trayecto.** 

La definición de impulso lineal es:  $\theta = f$ F dt

**Por lo que si**  $F = B = cte$ **,**  $\theta = \beta dt$ **,**  $\therefore \theta = Bt + C$ 

**Con condiciones iniciales y finales:** 

 $J_1=0=0$  $\Rightarrow$   $C=0$  $Jt = tI = 3Tf$   $\implies$   $JTf = B$  td;  $B = JTf/d$ 

**De lo cual se obtiene:** 

 $F = \frac{d}{t} J_1 = \frac{d}{t} i(J_{11} t/t_d)$  $F = J_{11}/t_d$   $\leftarrow$  Primer modelo de fuerza.

**• segundo caso:** 

**F=k t (en t=0; F=0)** 

Este caso, al igual que los 3 siguientes son sistemas que en t=0; F=0; como motores ó **electroimanes.** 

**Sustituyendo en la ecuación de impulso:**  $3 = \int k \, t \, dt$ ,  $\therefore 3 = k \, t^2 / 2 + C$ **con condiciones iniciales y finales:** 

 $J_{1*0} = 0$   $\Rightarrow$  C = 0  $\psi_{\text{tot}} = \psi_{\text{H}}$   $\implies$   $\delta \tau = k t_d^2/2$ ;  $k = 2 \psi_{\text{H}}/t_d^2$ 

**De lo que se tiene:**<br> $F = "J_{11} t/t_a^2$ 

**F="311 titd2 Segundo modelo de fuerza** 

• <u>Tercer caso</u>:<br>**F** =  $k t^2$  $(\text{en } t = 0; F = 0)$ 

**Sustituyendo en la ecuación de impulso:**  $J = f(k t^2) dt$ ,  $\therefore J_1 = k t^3/3 + C$ **con condiciones iniciales y finales:** 

 $\begin{array}{ccc} \n\mathbf{j}_{11} = 0 = 0 & \implies & C = 0 \\
\mathbf{j}_{11} = \mathbf{i}_1 = \mathbf{j}_{11} & \mathbf{j}_{11} = \mathbf{k} \mathbf{t}_d^{-3}/3\n\end{array}$  $J_{\text{U}} = \mathbf{t}_0 = J_{\text{U}}$   $J_{\text{U}} = \mathbf{k} \ \mathbf{t}_d^{-3}/3 \implies \mathbf{k} = 3 J_{\text{U}} / t_d^{-3}$ **Por lo que:**<br> $F = 3J_{11} t^2 / t_d^3$ **F=3,11, t2/ td3 tercer modelo dula fuerza** 

**Cuarto caso: F=k** 

**De la definición de impulso lineal:**  $3_1 = \int k \, t^{1/2} \, dt$ ,  $\therefore 3_1 = 2 \, k \, t^{1/2} + C$ **con condiciones iniciales** y finales: **en t=0;**  $J_1=0$   $\Rightarrow$   $C=0$ **en t = 0;**  $J_1 = 0$   $\implies$   $C = 0$ <br> **en t** = td;  $J_1 = J_{11}$   $\implies$   $J_{11} = 2$  k t<sup>1/2</sup>  $k = J_{11}/2t_d^{1/2}$ 

**quedando la expresión de la fuerza:** 

 $F = 3t$ ,  $t^{-1/2}$  /  $2t_a^{-1/2}$   $\longleftrightarrow$  cuarta expresión de la fuerza.

• Quinto caso:  $F = k t^{1/2}$ 

De la definición de impulso:  $\beta_1 = \int k \; t^{1/2} \; dt, \; \therefore \; \beta_1 = 2 \; k \; t^{3/2}/3 \; + C$ Con condiciones iniciales y finales: en t=o;  $J_1=0$   $\Rightarrow$  C=0 en t = t<sub>d</sub>;  $J_T = J_{T1}$   $\Rightarrow$   $J_{T1} = 2$  k t<sub>d</sub><sup>3/2</sup>  $k = 3 J_{11} / (2 t_a ^{3/2})$ Por lo que:<br> $F = 3 J_1 t^{1/2} / 2 t_a^{3/2}$  $\leftarrow$  5a expresión de la fuerza.

•  $Sexto case:   
\n $F = A - B t$$ en T = 0;  $\beta_1 = 0$ ; en t = t<sub>d</sub>; F = 0

Este caso y el siguiente, presentan en t=0, **F = Fmax,** existiendo una acumulación de energía previa al inicio del funcionamiento y descarga total del mismo (Ej. Resortes, sistemas neumáticos).

De la definición de impulso lineal:  $\beta_1 = \int (A-Bt) dt$ ,  $\therefore \beta_1 = A t - B t^2/2 + C$ con condiciones iniciales y finales: en T = 0;  $J_1 = 0$   $\implies$  C = 0 en t = t<sub>d</sub>;  $J_1 = J_{11}$ ; F = O  $\implies$  O = A + B t<sub>d</sub>  $\therefore$  A=Bt<sub>d</sub>  $V_{\rm H} = B t_{\rm d} t_{\rm d} \cdot t_{\rm d}^2/2$  $j_{\rm n}$ =t<sub>a</sub><sup>2</sup> B/2  $B = 2 J_{\text{H}} / t_{\text{d}}^2$   $\Rightarrow$   $A = 2 J_{\text{H}} / t_{\text{d}}$ El modelo de fuerza es:  $F=2 J_H / t_d - 2 J_H t / t_d^2$  $F=2 J_H (t_0-t)/t_d^2$   $\leftarrow \cdots$  sexto modelo de la fuerza Séptimo caso:  $F = A-Bt^2$  (en t = t<sub>d</sub>; F = 0) de la definición de impulso:  $3\tau = ((A - B) t^2)dt$ ,  $\therefore 3\tau = At - B t^3/3 + C$ 

Con condiciones iniciales y finales: en t = 0;  $J_1 = 0 \Rightarrow$  C = 0 **en t = t<sub>d</sub>;**  $J_1 = J_{11}$ ; F = 0  $Q = A - B t_d^2$   $\implies$   $A = B t_d^2$  $J_{\rm H} = B t_d^2 t_d - B t_d^3/3$  $J_{\text{II}}=B(2t_{\text{d}}^{3}/3)$ .  $B=3 J_{11}/(2 t_d^3)$ 

Por lo que la expresión de la fuerza es:  $F = Bt_d^2 - B t^2$ 

 $F = 3 J_H (t_a^2 - t^2)/(2 t_a^3) \leftarrow \cdots$  séptimo modelo de fuerza.

• Octavo caso:

 $F = A-Bt^n$ 

Este caso es una variante (generalización) de los dos anteriores, pero con una descarga parcial de la energía, representada por un decremento.

De la definición de impulso lineal:  $\beta_1 = j$ ( A-Bt<sup>n</sup>)dt,  $\therefore \beta_1 = At -B$ t<sup>n+1</sup>/(n + 1) + C Con condiciones iniciales y finales:

 $t=0; \lambda_1=0 \implies C=0$  $t = td; J_1 = J_{1i}; F = F_1$ en  $t = 0$ ;  $F = F_{max}$ 

introduciendola en el modelo de la fuerza:

 $A = F_{max} - B(0)^n$  $A = F_{max}$  $en t = t_d$ ;  $F = F_{max}$ -dec  $F_{max}$  $F = F_{max}(1-dec)$ donde dec =  $(F_{max}-F_{fin})/F_{max}$  $F_{\text{max}}(1-\text{dec}) = F_{\text{max}} - B t_d$ <sup>n</sup>  $B = (-F_{max}(1-dec) + F_{max}$  )/td<sup>n</sup>  $B =$  dec  $F_{\text{max}}/td^n$ 

en condiciones iniciales y finales  $J_1 = F_{max}$  t-  $F_{max}$  dec  $t^{n+1}/(n+1)$  td<sup>n</sup>  $J_{\text{flux}} = J_{\text{H}} = F_{\text{max}} (t_{\text{d}} \cdot \text{dec } t_{\text{d}}^{n+1}/(n+1)t_{\text{d}}^n)$  $\beta_H = F_{\text{max}} t_0 (1-\text{dec}/(n+1)) = F_{\text{max}} t_0 (n+1-\text{dec})/(n+1)$ 

Despejando F<sub>mex</sub>

 $F_{\text{max}} = (n+1)J_{11}/t_d$ , (n+1-dec)

Substituyendo en el modelo de fuerza:  $F = \frac{(n+1)\beta_f}{t_d(n+1-\text{dec})} - \frac{(n+1)\beta_f \text{ dec} \cdot t^n}{t_d(n+1-\text{dec})t_d^n}$ 

Simplificando:

 $n =$ 

 $\mathsf{F} = \frac{(n+1)\mathfrak{F}_r}{\mathsf{L}(n+1-\mathsf{dec})}\bigg(1-\frac{\mathsf{dec}\cdot \mathsf{t}^n}{\mathsf{t}^n}\bigg) \qquad \text{Expression general del octavo modelo de fuerza.}$ 

De este modelo se estudian 2 casos:  $n = 1$ 

$$
F = \frac{2\beta_{\text{T}_i}}{t_d(2 - \text{dec})} \left(1 - \frac{\text{dec} \cdot t}{t_d}\right)
$$
  
2  

$$
F = \frac{3\beta_{\text{T}_i}}{t_d(3 - \text{dec})} \left(1 - \frac{\text{dec} \cdot t^2}{t_d^2}\right)
$$

25

estas dos expresiones nos permiten elegir el decremento de la fuerza del sistema. Si dec $\rightarrow$ O;  $F \rightarrow \theta_H / t_d = cte$ 

• Noveno caso:

En un pulso, la transferencia de energía se realiza en un periodo de tiempo muy corto. Dicho sistema lo podemos aproximar por la función:

$$
\mathbf{J}_t = \mathbf{a} \ \mathbf{e}^{\mathbf{k}(\mathbf{t}_d \cdot \mathbf{t})} + \mathbf{c}
$$

donde t<sub>a</sub> es el intervalo de tiempo para el lanzamiento del ACR, siendo a, k y c constantes.

Evaluando con las condiciones iniciales y finales  $(t = 0, J_t = 0; t = t_d, J_t = J_t)$ , se tiene que la función del impulso queda:<br>a e<sup>kt</sup>d(e<sup>-kt</sup> = 1)

$$
A = \frac{4 \cdot e^{kt_d} (e^{-kt} - 1)}{1 - e^{kt_d}}
$$

Derivando, la función para la fuerza es:

$$
F = \frac{1}{e^{kt_a} - 1}
$$

(noveno modelo de la fuerza)

#### **5. 5 SIMULACIONES DEL SISTEMA SEGÚN LOS DIFERENTES MODELOS DE FUERZA**

En base a las ecuaciones de movimiento del sistema y a los modelos de la fuerza de tracción se realizó la simulación del comportamiento del sistema por medio del programa *Matemática,* **Dicho paqqete esta destinado al cálculo de ecuaciones, en especial aquellas cuya complejidad requeriría de tina gran cantidad de tiempo resolviendolas sin el auxilio de una computadora. Puede realizar simplificaciones y operaciones de integración y derivación tanto de forma algebraica como aritmética, así como crear gráficas y tablas de los resultados de las expresiones deseadas.** 

**En dicho paquete se manejaron los siguientes** parámetros de operación:

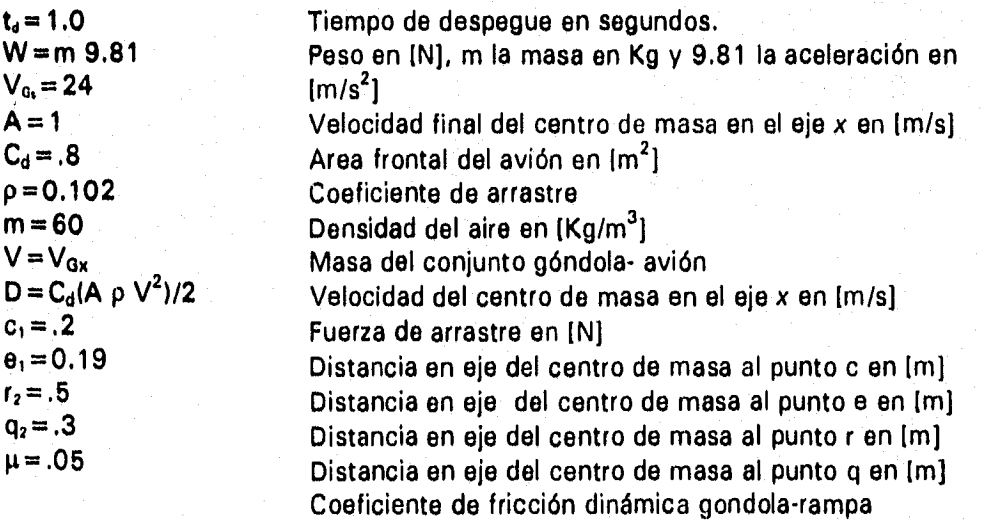

Se analizaron los 10 modelos de fuerza (Ver apéndice), de los cuales se presentan los resultados generales en la siguiente tabla:

| <b>MODELO</b>  | <b>EXPRESIÓN</b>                                                              | tiempo empleado (t) | aceleración máx(g) | distancia necasaria(m) |
|----------------|-------------------------------------------------------------------------------|---------------------|--------------------|------------------------|
|                | $J_{\tt I}$                                                                   | 0.7                 | 3.5                | 8                      |
|                |                                                                               | 0.5                 | 4.75               | 6                      |
| $ 2\rangle$    | $2J_1$                                                                        | 1.0                 | > 5                | 8                      |
|                |                                                                               | 0.9                 | 6                  |                        |
| $\overline{3}$ | $\frac{3 J_{II} 1^2}{t_d^3}$                                                  | 1.5                 | >6                 | 8                      |
| 4              | $J_{II}$ $J_{II}$<br>$2 J_{I}$ $1/2$                                          | 0.8                 | 7                  | > 10                   |
| 5              | $\frac{3 J_1 I^{1/2}}{2 t_4^{3/2}}$                                           | 0.8                 | ≈5                 | < 8                    |
| 6              | $\frac{2 J_{II} / I_d : I)}{t_d^2}$                                           | 0.8                 | > 5                | > 10                   |
| $\overline{ }$ |                                                                               | 0.7                 | 5                  | 10                     |
|                | $\frac{3 \cdot 1}{2}$ $\frac{1}{a}$ $\frac{1}{2}$ $\frac{1}{2}$ $\frac{3}{4}$ | 0.6                 | ≈6                 | ≈8                     |
| 8              | $11 \text{ dec } t$<br>$2J_{\text{II}}$                                       | 0.6                 | $\leq 5$           | < 8                    |
|                | $t_a$ (2-dec)                                                                 | $dec = 30%$         |                    |                        |
| 9              | $(1 \text{ dec } t^2)$<br>34 <sub>II</sub>                                    | 0.6                 | 4.6                | < 8                    |
|                | $t_d^2$<br>$t_4$ (3-dec)                                                      | $dec = 30%$         |                    |                        |
| 10             | $\frac{1}{e^{k} + 4}$ $\frac{e^{k(n+1)}}{1}$                                  | 0.8                 | 10                 |                        |
|                |                                                                               |                     |                    |                        |

TABLA 5.1 Modelos de la fuerza de tracción y sus comportamientos

**Se puede ver que los modelos** 1, 5, 8 y 9 son los que presentan un **comportamiento mas acorde con las necesidades y restricciones de nuestro sistema. Las gráficas y tablas de su comportamiento se presentan a continuación: Modelo:** 

 $J_1$  $t_{d}$ 

**En este modelo se usa un tiempo de despegue de 0.6 seg., obteniéndose los siguientes resultados:** 

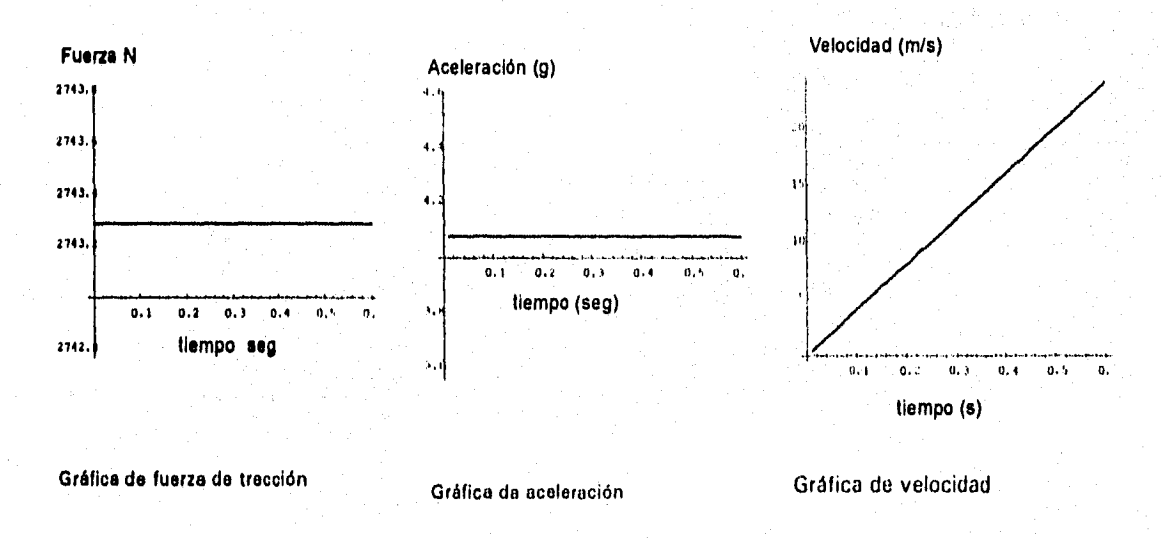

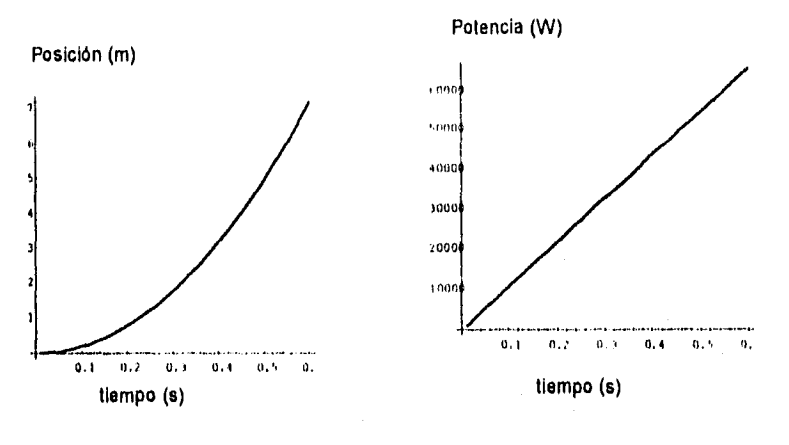

**Gráfica de posición Gráfica de potencia requerida** 

**Tabla 5.2 t vs. F, a, V, S y P** 

| Tiempo             | Fuerza  | Aceleración    | Velocidad | Posición | Potencia |
|--------------------|---------|----------------|-----------|----------|----------|
| $\left( 0 \right)$ | (N)     | $(m/s^2)/9.81$ | (m/s)     | (m)      | (W)      |
|                    | 2743.29 | 4.07747        | 0.        |          |          |
| 0.1                | 2743.29 | 4.07747        |           | 0.2      | 10973.1  |
| 0.2                | 2743.29 | 4.07747        |           | 0.8<br>8 | 21946.3  |
| 0,3                | 2743.29 | 4.07747        |           | 1.8      | 32919.4  |
| 0,4                | 2743.29 | 4.07747        | 16        | 3.2      | 43892.6  |
| 0.5                | 2743.29 | 4,07747        | 20        | -6       | 54865.7  |
| 0.6                | 2743.29 | 4.07747        | 24        | 7.2      | 65838.9  |

**Modelo:** 

$$
\frac{3}{t^{1/2}}J_1
$$
  
2 t<sub>a</sub> <sup>3/2</sup>

**En este modelo se usa un tiempo de despegue de 0.8 seg en el proceso de simulación, del cual se obtienen los siguientes resultados.** 

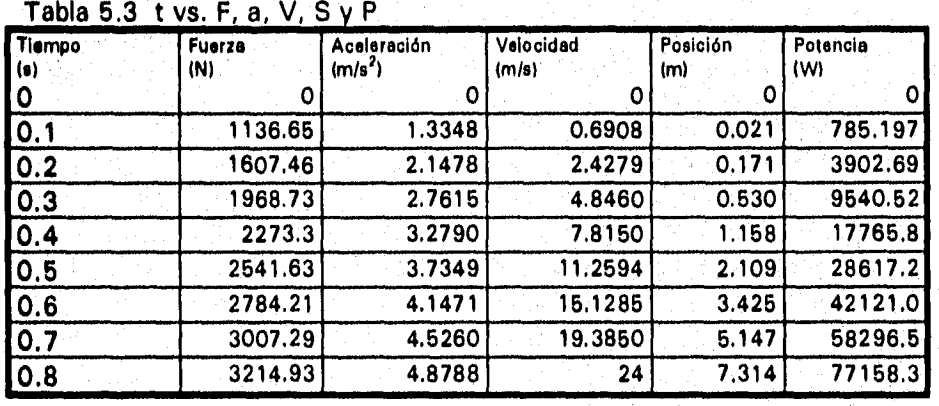

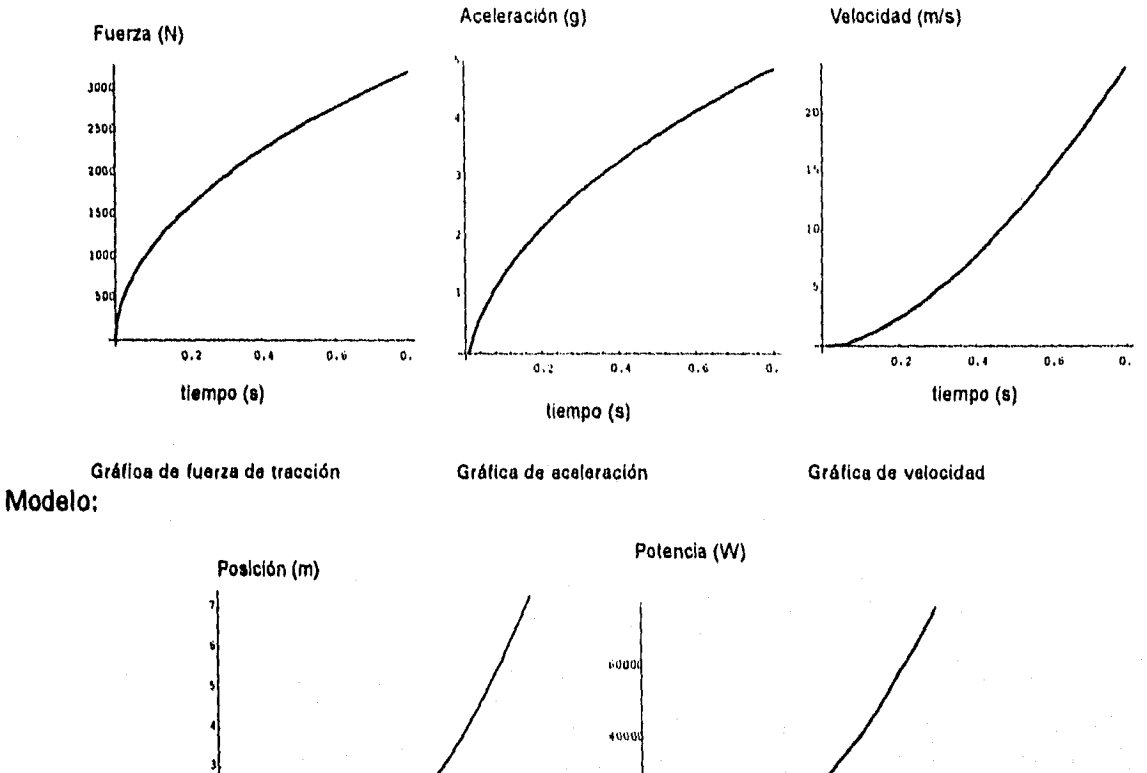

**t<sub>d</sub>**(2-dec) **t**<sub>d</sub>

 $2J_{\perp}$ 

Para simular el comportamiento de este modelo se usa un tiempo de despegue de 0.6 seg. Y un **decremento de la fuerza aplicada del 30%, obteniéndose los siguientes datos:** 

**0.2** 0.4 0.' 0. **tiempo (a)** 

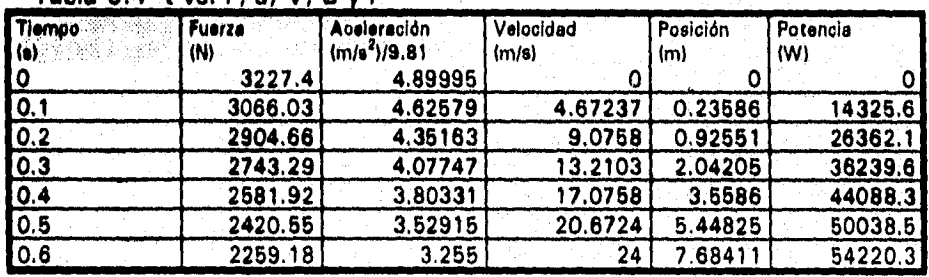

**Gráfica de posición Gráfica do potencia requerida** 

0,2 0,4 0,1 0, **tiempo (s)** 

**Tabla 5.4 t vs. F, a, V, S Y P** 

 $=$   $(1$  dec t)

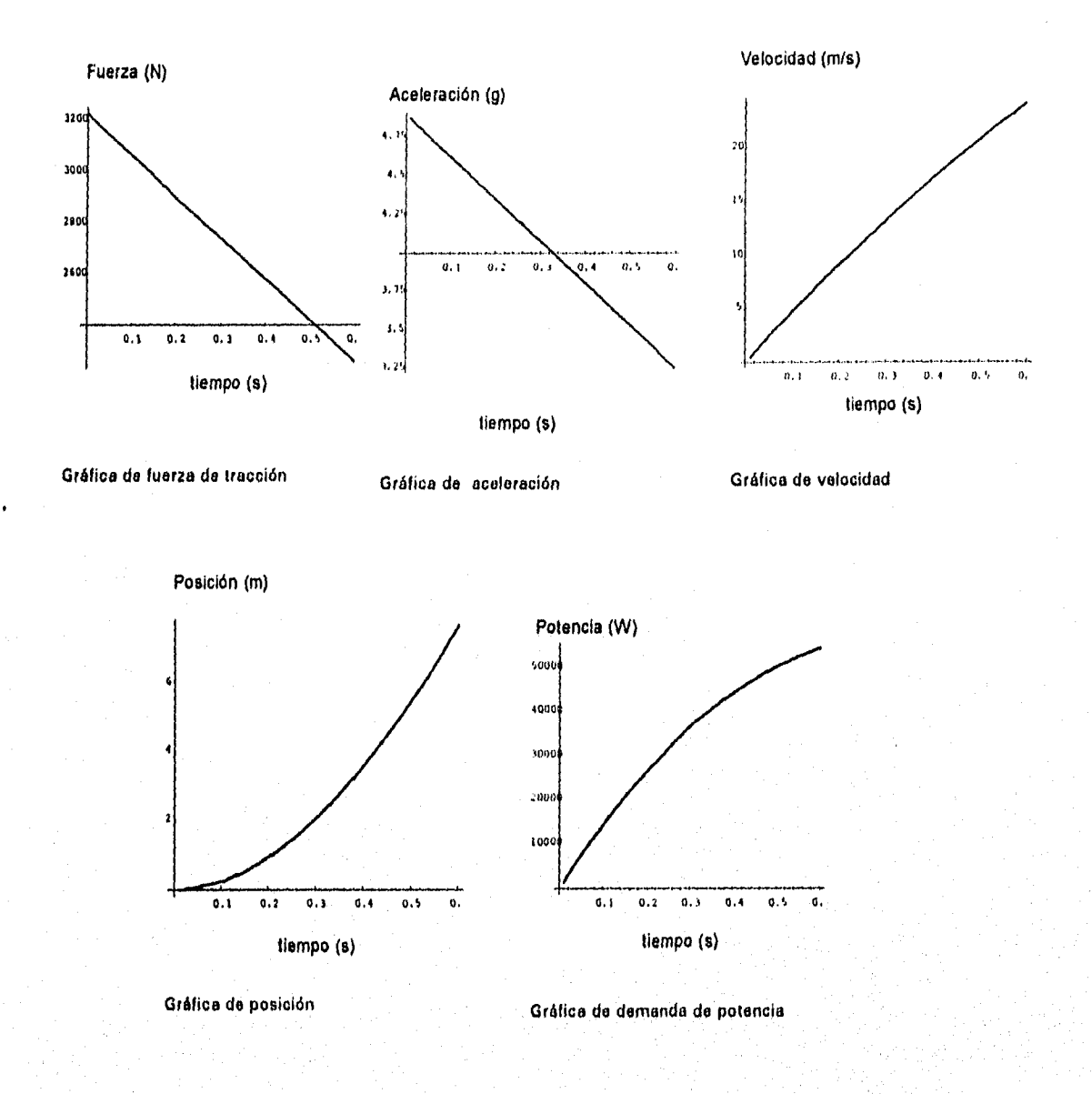

**Modelo:** 

$$
\frac{3J_{11}}{t_{d}(3\text{-dec})} = \frac{(1-\text{dec }t^{2})}{t_{d}^{2}}
$$

**En este modelo se usa para la simulación del comportamiento del sistema un tiempo de despegue de 0.6 seg y un decremento de la fuerza aplicada de 30%, generándose los siguientes resultados.**
| Tiempo<br>(s) | Fuerza<br>(N) | Aceleración<br>(m/s <sup>2</sup> )/9.81 | Velocidad<br>(m/s) | Posición<br>(m) | Potencia<br>(W) |
|---------------|---------------|-----------------------------------------|--------------------|-----------------|-----------------|
| 0             | 3048.1        | 4.59533                                 |                    | O               |                 |
| 0.1           | 3022.7        | 4.55217                                 | 4.4939             | 0.225           | 13583.7         |
| 0,2           | 2946.49       | 4.42271                                 | 8.9031             | 0.896           | 26233.0         |
| 0.3           | 2819.49       | 4.20694                                 | 13.1430            | 2.000           | 37056.6         |
| 0.4           | 2641.68       | 3.90485                                 | 17.1289            | 3.516           | 45249.2         |
| 0.5           | 2413.08       | 3.51646                                 | 20.7761            | 5.414           | 50134.4         |
| 0.6           | 2133.67       | 3.04176                                 | 24                 | 7.657           | 51208.0         |

Tabla 5.5 t vs. F, a, V, S y P

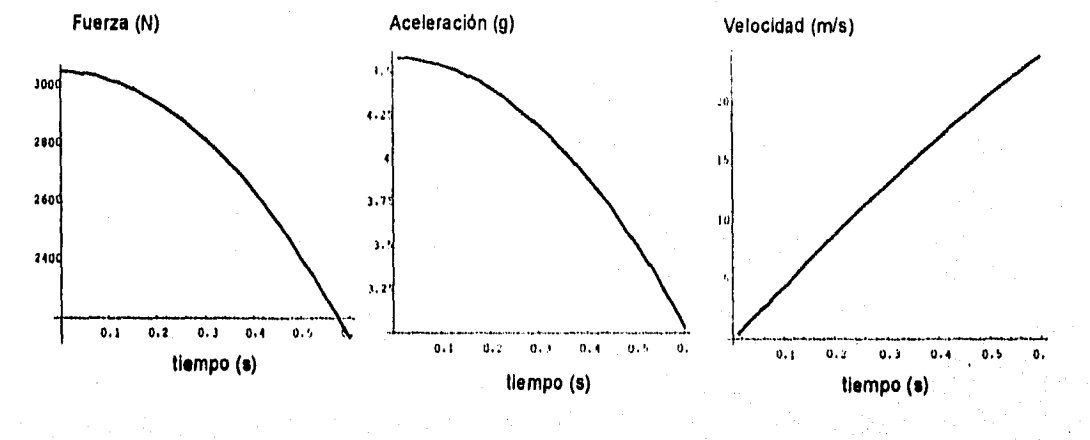

**Gráfica de fuerza de tracción** 

Gráfica de aceleración Gráfica de velocidad

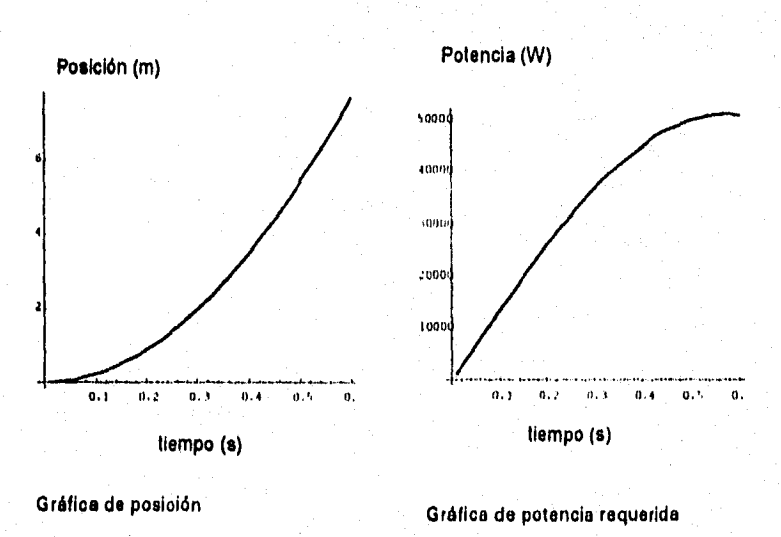

## **5.6 ANÁLISIS DE RESULTADOS**

Se puede apreciar en la tabla 5.1 que la mayor parte de los modelos presentan problemas en cubrir la restricción de la aceleración para alcanzar la velocidad necesaria en la longitud límite. Solo 4 casos logran operar dentro de los parámetros restrictivos, quedando el modelo 5 muy cercano a los límites, coi) muy poca variación del tiempo de despegue por lo que es posible que en un comportamiento real pudiera sobrepasarlos.

El primer modelo es el que mejor funciona, aunque es un modelo netamente ideal, ya que presenta una fuerza constante durante todo el recorrido. Los modelos 8 y 9 son aproximaciones al modelo 1, por lo que pudieran representar de una forma más cercana el comportamiento de un sistema real, ya que representan sistemas en los que la fuerza de tracción no es constante, debido al decremento de la energía disponible.

El que los modelos 8 y 9 seen los que presentan un mejor comportamiento nos indica que es necesario que la energía disponible al inicio de la operación del sistema no sea transferida por completo a la aeronave, quedando un remanente (de más del 70%) de la energía en el sistema de tracción. Aunque en las tablas 5.4 y 5,5 se muestra un comportamiento cercano a los límites, este se puede modificar disminuyendo el decremento de la fuerza,

Estos modelos pueden representar a un elemento elástico con una disminución parcial de su elongación, o a un sistema de aire comprimido con una variación de presiones menor a la **dp** la presión final y la atmosférica.

# **5.7 CONCLUSIONES ,**

El estudio del comportamiento de, sistema según los diferentes modelos de la fuerza de tracción por medio de las ecuaciones de movimiento nos ha permitido discriminar las opqiones, obteniendo un grupo reducido, que presentan características similares, tendiendo a presentar una disposición de la fuerza de tracción en forma constante.

# **6. SELECCIÓN DEL SISTEMA DE LANZAMIENTO**

# **6.1 INTRODUCCIÓN**

El proceso de selección del sistema de lanzamiento está basado en dos métodos: el primero, es el modelado dinámico de los posibles sistemas a usar por medio de una función aproximada del suministro de fuerza al ACR durante el lanzamiento. Esto nos permite eliminar varias opciones que no cumplen con las restricciones del proyecto. El segundo **método es el de selección por matrices de decisión, en las cuales se listan los parámetros más relevantes en el diseño del sistema, dándoles a cada uno un factor de peso porcentual. Se evalúan las diferentes opciones para cada parámetro involucrado, multiplicando esta calificación por un factor de peso, haciendo la suma de estos resultados por opción les importante que la escala de calificación para todos los parámetros sea la misma). La comparación de estas sumas nos servirá como guía para elegir los sistemas a utilizar.** 

**Analizando los resultados de ambos métodos en forma conjunta, la síntesis de éstos cumple con los requisitos tanto de operación como de funcionalidad, y restricciones del sistema.** 

# **6.2 MÉTODO DE MATRICES DE DECISIÓN**

#### **6.2.1 Criterios**

**El establecimiento de los criterios de calificación para la matriz de decisión toma en cuenta tanto las restricciones como las especificaciones del proyecto. El peso dado a estos dentro de la matriz refleja la importancia que cada uno de ellos tiene realmente para el proyecto.** 

**Los criterios a usar son los siguientes;** 

- **Bajo costo de fabricación y mantenimiento**
- **Facilidad de operación, mantenimiento y construcción.**
- **Facilidad de transportación y uso en cualquier terreno**

#### **6.2.2 Matriz de decisión**

**Con la información recabada y tomando en cuenta lo anterior, se realizó la siguiente matriz de decisión.** 

**Matriz 1. Elección del sistema de lanzamiento Escala: 0-Malo 5-Excelente Máximo puntal: 100** 

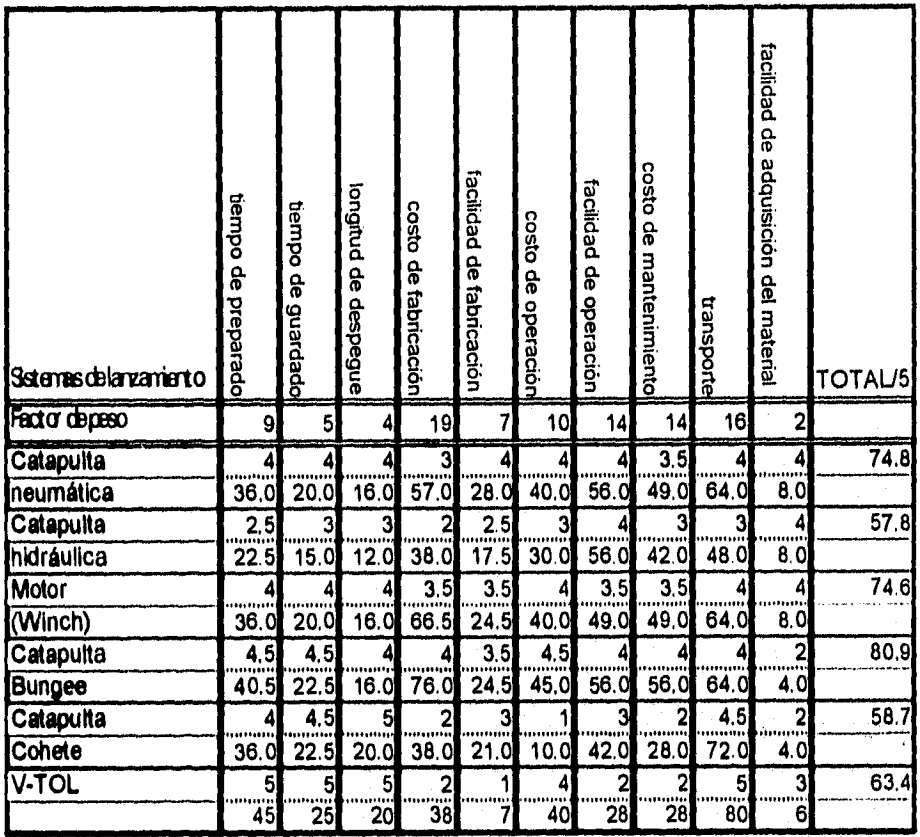

#### **6.2.3 Resultados**

Con base en la matriz desarrollada se tiene que el sistema de lanzamiento recomendado a implementar es el de "catapulta bungee", que obtiene una calificación según nuestros criterios de **80.9** puntos entre 100. Este resultado se debe a que tiene un costo de fabricación inferior al de los otros sistemas propuestos y a su facilidad de transporte. Los otros dos sistemas posibles son la "catapulta neumática" con 74.8 y el "motor electrico (winchl" con **74.6.** Se debe hacer notar que la diferencia no es demasiado significativa (6%)

# **6.3 ANÁLISIS DE RESULTADOS DE LA MATRIZ DE DECISIÓN Y DE LA SIMULACIÓN**

Los resultados del la matriz de decisión y de la simulación nos indican que la alternativa más viable es la de catapulta bungge y la neumática, ya que presentan características que les permiten cumplir con las especificaciones y las restricciones del proyecto. La simulación muestra que los sistemas con una fuerza inicial aplicada máxima y descarga parcial de la energía disponible tienen mayores facilidades de cubrir las restricciones, como lo son el caso de la catapulta bungee, la catapulta neumática y la de vapor, ya que se pueden aproximar mejor a un caso con fuerza aplicada constante. El motor podría llegar a cubrir los requerimientos, aunque probablemente muy cercano a los límites de las especificaciones y restricciones del proyecto. No obstante estos resultados, no se pude llegar a una conclusión basada enteramente en ellos, por lo que para la elección del sistema se deberán tomar en cuenta más criterios

### **6.4 ELECCIÓN DEL SISTEMA**

Con base en el análisis previo. se eligió el sistema de catapulta neumática (con un volumen de aire comprimido por fuente de energía). Este sistema permite una construcción relativamente sencilla y cuyo mantenimiento y operación requieren un adiestramiento mínimo además de tener un costo bajo. El utilizar aire nos permite una rápida preparación del sistema, además de una menor carga final más controlable (debe recordarse que no se transfiere toda la energía al ACR, por lo **que el remanente puede ocasionar un impacto no deseado en el sistema completo), ya que esta se puede disipar a la atmósfera por medio de un escape de aire. Un control sobre el remanente de energía en la catapulta bungee es poco factible,** ya que implementarlo puede disminuir drásticamente las ventajas de este sistema.

#### **6.5 CONCLUSIONES**

Por medio de este proceso se ha podido elegir una alternativa viable, capáz de cumplir con las especificaciones y restricciones del proyecto, la cual es sencilla en su operación y no requiere grandes avances tecnológicos. Puede parecer que la elección realizada no sea la óptima debido a su simplicidad, por lo que se debe recordar que una buena solución no tiene que ser compleja.

# **7. DISEÑO DE DETALLE**

# **7.1 INTRODUCCIÓN**

En esta sección es importante el considerar la filosofía de diseño adoptada en el principio de este trabajo, reflejándose esto en el uso de materiales y partes comerciales que nos permitan una rápida manufactura y disponibilidad de piezas en el mercado.

Es claro que también es deseable el contar con un número reducido de piezas distintas, tratando de utilizar en lo posible el mayor número de piezas iguales. Esto permite una estandarización mayor de los diferentes subsistemas del ingenio a construir. Las diferentes partes del sistema se muestran a continuación:

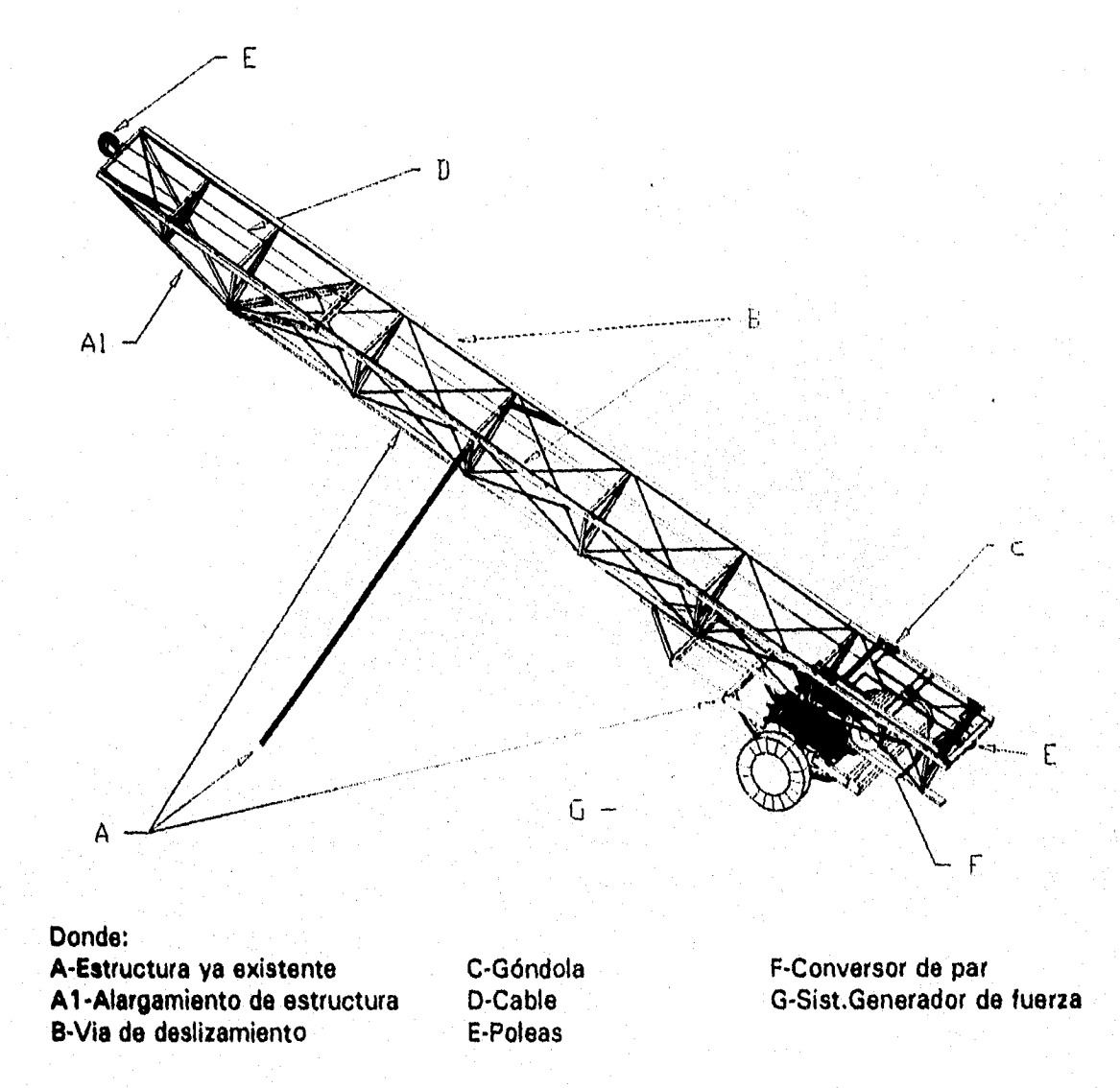

# **7.2 DISEÑO DE LA RAMPA**

#### **7.2.1 Configuración**

El diseño de la rampa parte de una configuración, que encaja en el esquema general del sistema desarrollado en el capítulo 4. Las partes de esta rampa son: *Góndola ó* plataforma donde será colocado el ACR, el *sistema de sujeción y liberación,* y la *vía de deslizamiento,* así como la *estructura* necesaria para soportarla. La configuración básica es la siguiente:

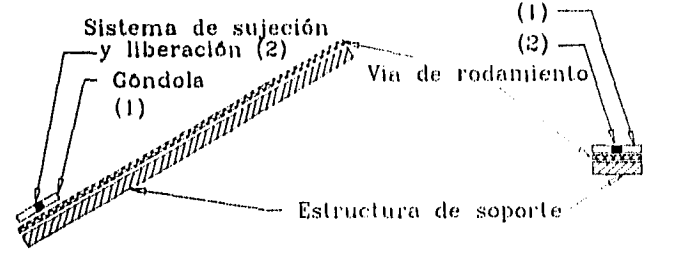

Elementos: -Estnictura de soporte -via de deslizamiento -Góndola -sistema de sujeción y liberación

# **7.2.2 Estructura de soporte**

Para esta parte se utilizó una estructura disponible en el laboratorio, a la cual se le adicionó el tramo faltante de vía. Dicha estructura es de tipo triangular y cuenta con las partes 'necesarias para su transporte e instalación.

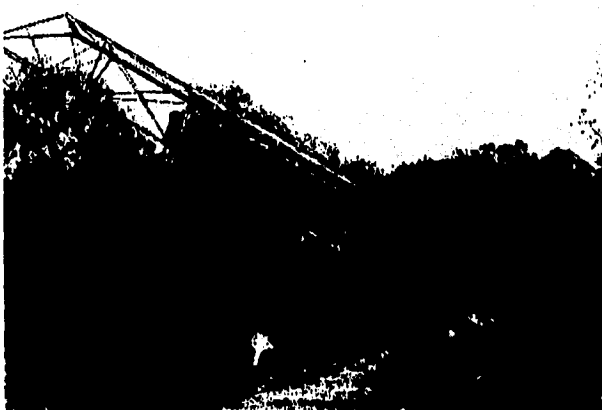

*Fig. 7.1 Estructura de soporte para la rampa de lanzamiento* 

#### **7.2.3 Vía de deslizamiento**

Basándose en la forma de la estructura de soporte se decidió utilizar una via con 2 rieles de deslizamiento, ubicados en las partes extremas de la estructura. Dichos rieles estarán sujetos a la estructura por medio de tornillos. Los rieles serán de acero estructural ASTM-A36, rectificado por el lado sobre el que se realiza el deslizamiento (Ver planos).

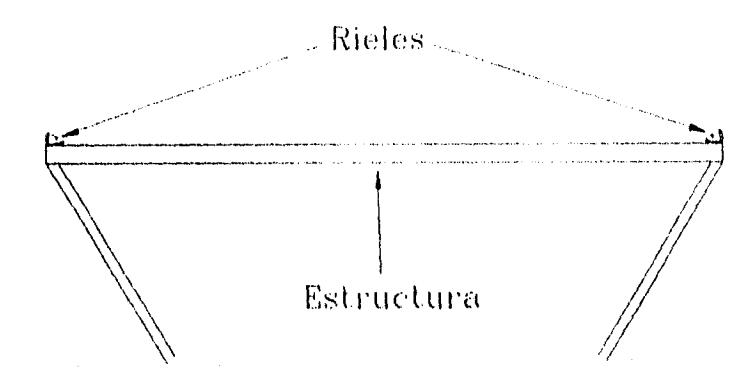

*Fig. 7.2 Disposición de los rieles en lo estructuro* 

Para definir el medio de deslizamiento se analizaron diferentes sistemas (rodamientos, esferas, rodillos, etc.), eligiéndose un sistema de deslizamiento por colchón de aire ya que presenta una mayor confiabilidad en el deslizamiento. Este sistema logra el colchan de aire por medio *de*  salidas de aire comprimido desde el patín al riel.

Sea el siguiente sistema:

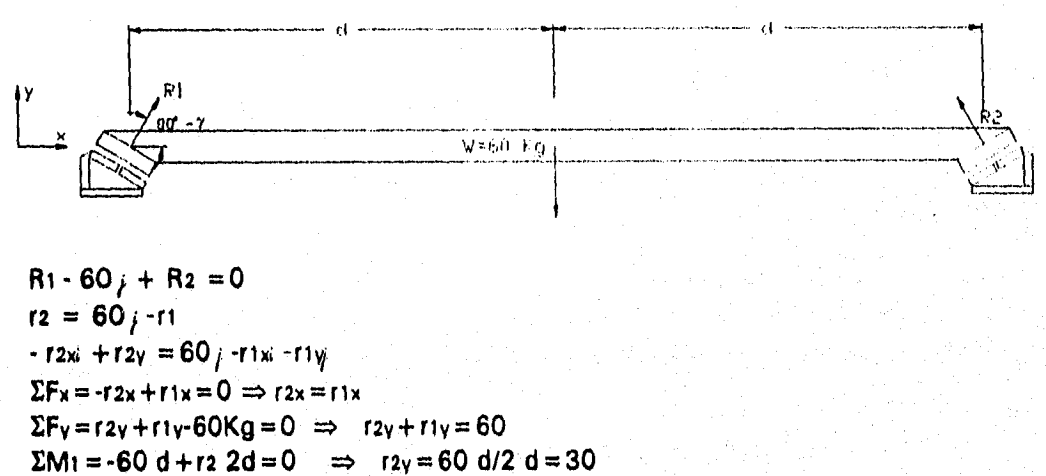

∴  $ry = 30$  Kg = 294.3 N

utilizando un factor de sobrecarga de 10% riv' = 323.73 N

La fuerza debe ser perpendicular a las superficies de deslizamiento:

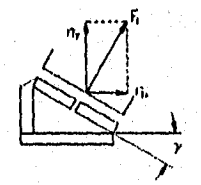

La fuerza Fi se define del diagrama:

$$
F_1 = \frac{r_{1y}}{\text{sen}\gamma}
$$

39

donde y es la inclinación del sistema. Para una inclinación de 30°

$$
F_1 = \frac{323.73}{\text{sen }30^\circ} = 647.46 \text{ N}
$$

Si se usan 2 soportes por cada lado de la góndola, soporte esta sometido a la mitad de la carga, por lo que:

$$
F_1' = 323.73
$$
 N

De igual manera las fuerzas en los otros soportes tiene las mismas cargas. Esto nos permite el calcular un solo soporte.

Rotando los ejes 90-y° se puede representar el sistema de la siguiente manera:

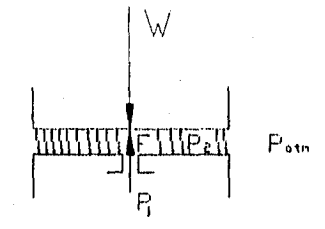

Del diagrama anterior se deduce que:

$$
P_2 = \frac{W - NF}{A}
$$

Donde:

W-Peso soportado por el deslizador A-Area del deslizador F-Fuerza de reacción debido a la descarga de aire N-Número de aberturas de descarga en el patin P2-Presión necesaria para sostener el deslizador

La fuerza se define como:

 $F = m V_0 = m_0 V_2 = A_0 p_2 V_2 V_2 = A_0 p_2 V_2$ 

de la ecuación de Bernoulli  
\n
$$
\frac{P_1}{\rho_1} + \frac{V_1^2}{2} + gz_1 = \frac{P_2}{\rho_2} + \frac{V_2^2}{2} + gz_2
$$
\nSi V1 $\approx 0$   $\sqrt{\Delta z} \approx 0$   $\Rightarrow$   $\frac{P_1}{\rho_1} = \frac{P_2}{\rho_2} + \frac{V_2^2}{2}$   
\n
$$
V_2^2 = 2(\frac{P_1}{\rho_1} - \frac{P_2}{\rho_2})
$$
  
\n $\therefore$   $F = 2A_0\rho_2(\frac{P_1}{\rho_1} - \frac{P_2}{\rho_2})$   
\n $\Rightarrow$   $P_2 = \frac{W - 2NA_0\rho_2(\frac{P_1}{\rho_1} - \frac{P_2}{\rho_2})}{A}$ 

**En un proceso politrópico** 

$$
\frac{\rho_a}{\rho_b} = \left(\frac{P_a}{P_b}\right)^{\frac{1}{n}} \Rightarrow \frac{\rho_2}{\rho_{atm}} = \left(\frac{P_2}{P_{atm}}\right)^{\frac{1}{n}} \Rightarrow \rho_2 = \rho_{atm} \left(\frac{P_2}{P_{atm}}\right)^{\frac{1}{n}}
$$
\n
$$
\frac{\rho_1}{\rho_2} = \left(\frac{P_1}{P_1}\right)^{\frac{1}{n}} \Rightarrow \rho_1 = \rho_2 \left(\frac{P_1}{P_2}\right)^{\frac{1}{n}}
$$
\n
$$
\rho_1 = \rho_{atm} \left(\frac{P_2}{P_{atm}}\right)^{\frac{1}{n}} \left(\frac{P_1}{P_2}\right)^{\frac{1}{n}} \Rightarrow \rho_1 = \rho_{atm} \left(\frac{P_1}{P_{atm}}\right)^{\frac{1}{n}}
$$

**Substituyendo ambas ecuaciones en Pz:** 

$$
W = 2NA_a \rho_{atm} \left(\frac{P_2}{P_{atm}}\right)^{\frac{1}{n}} \left(\frac{P_1}{\frac{P_1}{P_{atm}}}\right)^{\frac{1}{n}} = \frac{P_2}{\rho_{atm} \left(\frac{P_2}{P_{atm}}\right)^{\frac{1}{n}}}
$$
  
\n
$$
P_2 = \frac{W}{A} = \frac{2NA_a}{A} \left(\frac{P_2}{P_{atm}}\right)^{\frac{1}{n}} \left(P_1 \left(\frac{P_{atm}}{P_1}\right)^{\frac{1}{n}} - P_2 \left(\frac{P_{atm}}{P_2}\right)^{\frac{1}{n}}\right)
$$
  
\n
$$
P_2 = \frac{W}{A} = \frac{2NA_a}{A} P_2^{\frac{1}{n}} \left(P_1^{-\frac{1}{n}} - P_2^{-1-\frac{1}{n}}\right)
$$

**Utilizando los gastos músicos:**   $\dot{m} = V \bar{A} \rho$ 

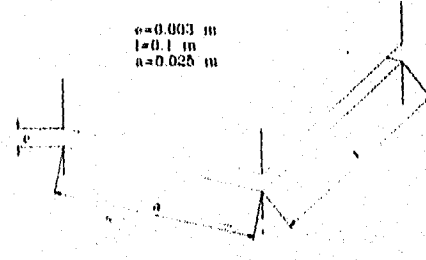

**El área de escape entre las 2 placas es: A.=(0.1\*2+0,025\*2)\*0.003**   $A_{\bullet} = 0.00075 \text{ m}^2$ 

**la velocidad de escape del aire por esta área se calcula como:** 

> $V = \sqrt{\frac{2(1.4)}{\rho_2}}$ **P2**  p\_, **---'111) Expresión derivada de la ecuación de Bernoulli, considerando Patin**   $Δz≈0; V'₂≈0$

**El gasto másico en el escape queda:** 

$$
\dot{m}_{\bullet} = A_{\bullet} \rho_{\text{atm}} \sqrt{2(\frac{P_2}{\rho_2} - \frac{P_{\text{atm}}}{\rho_{\text{atm}}})}
$$

**Utilizando la conservación de la** masa:

$$
\dot{m}_e = \dot{m}_e N
$$

donde m. es el gasto másico en la abertura N el número de aberturas.

**El gasto másico en las aberturas es:** 

$$
\dot{m}_a = \rho_2 A_a V_2
$$
  

$$
\dot{m}_a = \rho_2 A_a \sqrt{2(\frac{P_1}{\rho_1} - \frac{P_2}{\rho_2})}
$$

**Pero** 

41

$$
\dot{m}_{\bullet} = \dot{m}_{\bullet} N \qquad \Rightarrow \qquad N = \frac{\dot{m}_{\bullet}}{\dot{m}_{\bullet}}
$$
\n
$$
N = \frac{A_{\bullet} \rho_{atm} \sqrt{2(\frac{P_{2}}{\rho_{2}} - \frac{P_{atm}}{\rho_{atm}})}}{A_{\bullet} \rho_{2} \sqrt{2(\frac{P_{1}}{\rho_{1}} - \frac{P_{2}}{\rho_{2}})}} = \frac{A_{\bullet}}{A_{\bullet}} \frac{\rho_{atm}}{\rho_{2}} \sqrt{\frac{P_{2}}{\rho_{1}} - \frac{P_{atm}}{\rho_{2}}}
$$

de las definiciones de  $ρ$ <sub>1</sub> y  $ρ$ <sub>2</sub> para un proceso politrópico:

$$
N=\frac{A_{e}\rho_{\text{atm}}}{A_{e}\rho_{\text{atm}}\left(\frac{P_{2}}{P_{\text{atm}}}\right)^{n}}\sqrt{\frac{\frac{P_{2}}{\rho_{\text{atm}}\left(\frac{P_{2}}{P_{\text{atm}}}\right)^{n}}-\frac{P_{\text{atm}}}{\rho_{\text{atm}}}}{\frac{P_{1}}{\rho_{\text{atm}}\left(\frac{P_{1}}{P_{\text{atm}}}\right)^{n}}-\frac{P_{2}}{\rho_{\text{atm}}\left(\frac{P_{2}}{P_{\text{atm}}}\right)^{n}}}}
$$

reagrupando y simplification  
\n
$$
N = \frac{A_e}{A_a} \left( \frac{P_{atm}}{P_2} \right)^{\frac{1}{n}} \sqrt{\frac{P_2^{1-\frac{1}{n}} - P_{atm}^{1-\frac{1}{n}}}{P_1^{1-\frac{1}{n}} - P_2^{1-\frac{1}{n}}}}
$$

**Al substituir esta última ecuación en P2 y simplificar:** 

$$
P_2 = \frac{W}{A} - 2P_{atm}^{-\frac{1}{a}} \frac{A_a}{A} \sqrt{(P_2^{-1-\frac{1}{n}} - P_{atm}^{-1-\frac{1}{n}})(P_1^{-1-\frac{1}{n}} - P_2^{-1-\frac{1}{n}})}
$$

**Esta expresión nos permite calcular la presión necesaria para el deslizador.** 

**Suponiendo que:** 

**P1 =200 psi =1483.651 KPa P.tm =101.33 KPa**   $p_{\text{atm}} = 1.2 \text{ kg/m}^3$ **n=1.3 (índice** politrópico del aire) **W = 323.75 N**   $A_e = 0.00075 \text{ m}^2$  $A = 0.0025$  m<sup>2</sup>

**Usando el método de** aproximaciones sucesivas se obtuvo que la presión es: **Pz =118841.1198** Pa

**Despejando N** 

$$
=\frac{W-P_2A}{2A_a(P_1^{1-\frac{1}{n}}P_2^{\frac{1}{n}}-P_2)}.
$$

**Substituyendo valores queda:** 

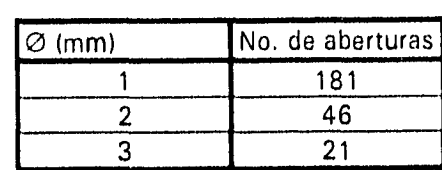

El gasto másico total para cada patin es:

 $\dot{m} = A_e \sqrt{2\rho_{atm} (P_2^{1-\frac{1}{n}}P_{atm}^{\frac{1}{n}} - P_{atm})}$ 

Substituyendo valores:

 $N = \frac{1}{5538.748\phi^2}$ 

 $\dot{m}$  = 0.07159 Kg/s (Por cada patin)

 $\Rightarrow$ 

Para 4 patines:

 $\dot{m}_{\text{Tot}}$  = 0.28636 Kg/s de aire

Para el ahorro de aire comprimido, las descargas se harán desde la góndola

Para suministrar el aire se usarán conductos separados para cada patin. A 200 psi (1483.651 KPa) la densidad es de aproximadamente:

 $\rho_1\approx$ 9.4578 Kg/m $^3$ 

El flujo volumétrico para cada conducto es:

 $\frac{a}{v} = \frac{\frac{a}{m}}{\rho} = \frac{0.07159}{9.4578}$  $V = 0.00757m^3/s$ 

Para conductos con  $\emptyset$  interno de 9.525 mm (3/8") la velocidad promedio del flujo es:

$$
V = \frac{V}{A_T}
$$
  
\n
$$
A_T = \frac{\pi}{4}Q^2 = \frac{\pi}{4}(0.009525)^2
$$
  
\n
$$
A_T = 0.071256 \times 10^{-3} \text{m}^2
$$
  
\n
$$
V = \frac{0.00757 \text{m}^3 / \text{s}}{0.071256 \text{m}^2} = 106.24 \text{m/s}
$$

por lo que el flujo es subsónico. Para tubos con presión interior:

$$
\sigma_r = \frac{r_1^2}{r_2^2 - r_1^2} (1 - \frac{r_2^2}{r^2}) P;
$$
\n
$$
\sigma_0 = \frac{r_1^2}{r_2^2 - r_1^2} (1 + \frac{r_2^2}{r^2}) P
$$
\n
$$
\sigma_{r_{\text{max}}} = \sigma_{r_{\text{min}}} = -P;
$$
\n
$$
\sigma_{\theta_{\text{max}}} = \sigma_{\theta_{\text{min}}} = \frac{1 + k^2}{1 - k^2} P; k = \frac{r_1}{r_2}
$$

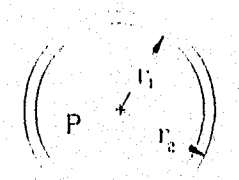

<sup>3</sup> PISARENKO, G.S., "Manual de Resistencia de materiales". MIR, URSS, 1979, P 408

Si P = 200 psi = 1.38 MPa y  $\sigma_{eq} = \sigma_{0max} \cdot \sigma_{max} = P$  $\sigma_{eq} = \frac{1 + k^2}{1 - k^2} P + P$  $\sigma_{\texttt{eq}} \leq \sigma_{\texttt{adm}}$ 

Para un tubo de aluminio flexible  $\varnothing$  = 9.5 mm y pared de 0.89 mm, con un  $\sigma_f$  = 95 Mpa.

$$
\sigma_{\text{adm}} = \frac{\sigma_f}{2} = \frac{95}{2} = 47.5 \text{MPa}
$$
\n
$$
r_1 = \frac{9.5}{2} - 0.89 = 3.86 \text{mm} (3.86 \times 10^{-3})
$$
\n
$$
r_2 = \frac{9.5}{2} = 4.75 \text{mm}
$$
\n
$$
k = \frac{3.86}{4.75} = 0.8126
$$
\n
$$
\sigma_{\text{eq}} = \left(\frac{1 + 0.8126^2}{1 - 0.8126^2} + 1\right) 1.38 \times 10^6, \quad \sigma_{\text{eq}} = 8.1265 \text{MPa}
$$
\n
$$
\sigma_{\text{eq}} \ll \sigma_{\text{adm}}
$$

Por lo que el tubo tiene un factor de seguridad  $Fs = 5.84$  ( $Fs = \frac{\sigma_{\text{adm}}}{\sigma_{\text{max}}}$ ).

Las conexiones son de bronce comerciales, las cuales resisten presiones superiores a 5000 psi para tubos de este diámetro.

#### 7.2.4 Elementos del sistema de deslizamiento en la góndola

Estos elementos van sujetos a la góndola, desplazándose con ella. Debido a la longitud de la vía de lanzamiento, este poseerá las aberturas para el suministro de aire como se se mencionó en los cálculos.

Los 4 soportes son iguales, y se aseguran a la estructura de la góndola, y estarán sometidos a una presión interna de 1.48 MPa<sub>aba</sub>

La forma de estos elementos se ilustra en el siguiente dibujo:

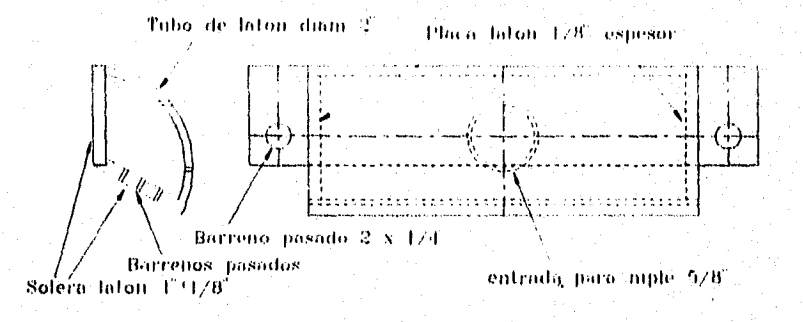

El tornillo por medio del cual se sujeta el elemento a la góndola se calcula teniendo en cuenta que trabaja bajo una carga de cizallamiento igual a la mitad de la carga soportada por el deslizador.

De esta forma:

$$
\tau_{\text{max}} = \frac{F_c}{A_s}
$$

Para un perno de 1/4"

A<sub>a</sub> =  $\frac{829}{72.5 \times 10^{-6}}$  = 1.14 c =  $\frac{1658}{2}$  = 829N  $\tau_{\text{adm}} = \frac{\tau_f}{2} = \frac{145 \text{MPa}}{2}$  = 72.5MPa<br>A<sub>a</sub> = 1.14x10<sup>-6</sup>m<sup>2</sup> = 1.77x10<sup>-2</sup>in<sup>2</sup>

El valor comercial más próximo del redondo con este valor de área cortante equivalente es de Ø  $1/4".$ 

Para el deslizador se plantea lo siguiente:

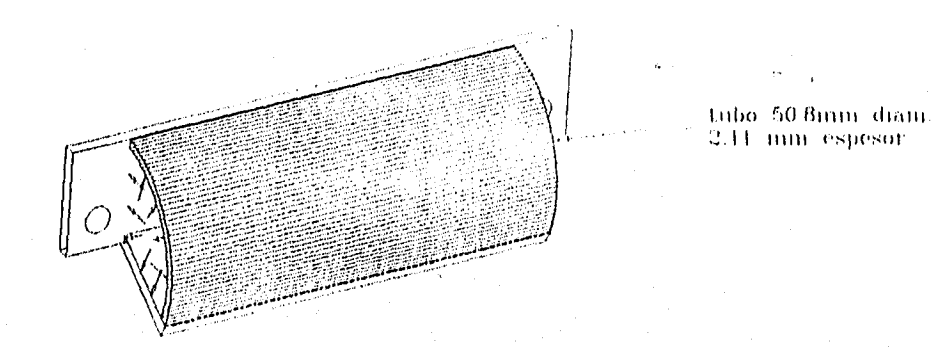

Para el latón:  $\sigma_{\rm f}$  = 105 MPa (Recocido)  $r_f = 65$  MPa

 $\sigma_{\text{adm}} = 52.5 \text{ MPa}$ Para la parte central del tubo:

$$
\sigma_{eq} = \left(\frac{1 + 0.9169^2}{1 - 0.9169^2} + 1\right) 1.38 \times 10^6, \quad \sigma_{eq} = 12.6 \text{ MPa}
$$

En los extremos:

Esta fuerza está aplicada sobre la siguiente área:

$$
A_1 = \frac{\pi (r_2^2 - r_1^2)}{3} + 2x(0.0254x0.003175) - 0.003175) - 0.003175^2
$$

<sup>4</sup> PISARENKO, G. S., Op eil. P408

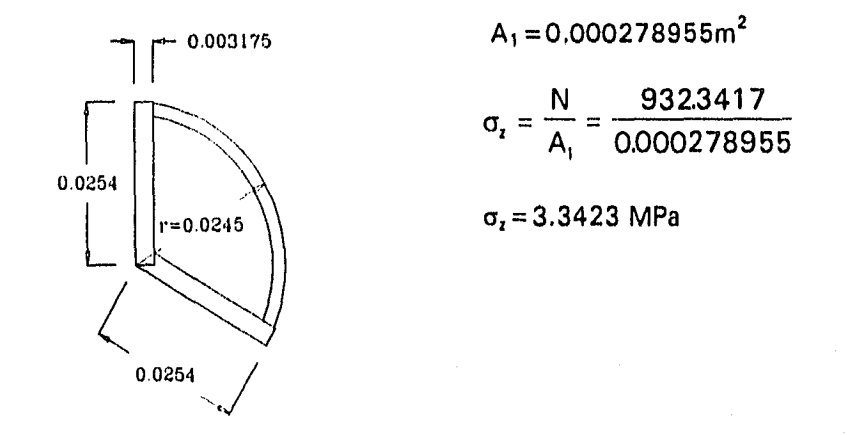

**Por lo que, considerando que** son 2 fondos el esfuerzo de tensión axial es:  $\sigma_{zT} = 2 \sigma_z = 6.685 \text{ MPa}$ 

**El esfuerzo combinado es:** 

 $\sigma_{eq} = \sigma_r + \sigma_0 + \sigma_z$ **Pero:**  $σ$ <sub>r</sub> +  $σ$ <sub>θ</sub> = 12.6 MPa

 $\sigma_{eq}$  = 12.6 + 6.685 = 19.285 N/m<sup>2</sup>  $\mathcal{L}_{\mathcal{C}}$ 

Si  $\sigma_{\text{adm}} = 52.5 \text{ MPa } \Rightarrow \sigma_{\text{eq}} < \sigma_{\text{adm}}$ ; el factor de seguridad es Fs = 2.72 **Las partes planas pueden considerarse iguales en la parte sometida a presión, lo que nos permite reducir los cálculos a un solo lado.** 

**Este elemento está sometido a las** siguientes fuerzas:

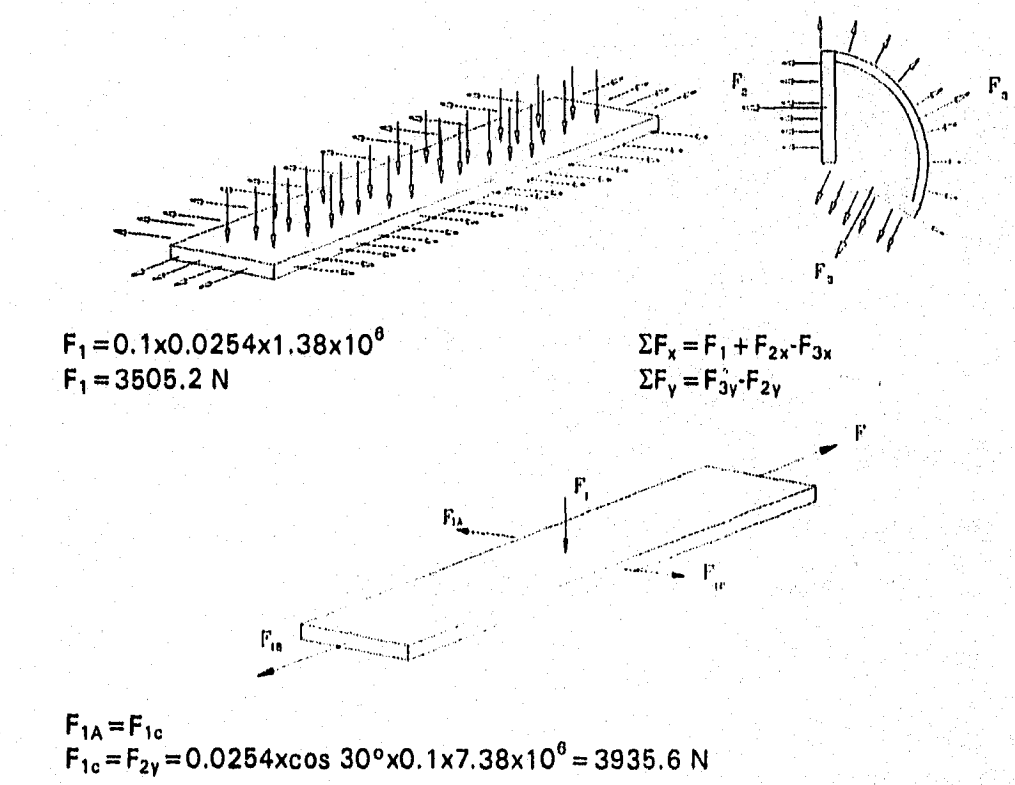

Representando los esfuerzos:

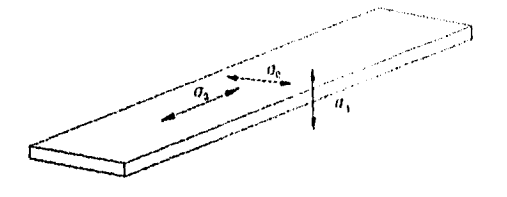

$$
\sigma_1 = \frac{F_1}{A} = P = 1.38 MPa
$$
\n
$$
\sigma_2 = \frac{2F_{2y}}{A_L} = \frac{3035.6}{0.1 \times 0.003175} = 9.56 MPa
$$
\n
$$
\sigma_3 = \sigma_2 = 6.685 MPa
$$

 $\sigma_{eq} = \sigma_1 + \sigma_2 + \sigma_3 = 1.38 \times 10^6 + 9.561 \times 10^6 + 6.658 \times 10^6$  $\sigma_{eq} = 17.626 \text{ MPa}$ 

 $\sigma_{eq}$ < $\sigma_{adm}$ ; siendo el factor de seguridad Fs = 2.96  $\mathcal{N}_{\mathcal{A}}$ 

Se supone que los fondos, al ser del mismo material que las partes planas (Solera de laton de 1/8 de pulgada), resisten la presión.

Para las soldaduras se recomienda, dado que los espesores son menores a 0.45 cm, una dimensión  $b = 3.1$  mm como mínimo<sup>5</sup>.

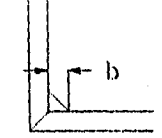

La tolerancia para los elementos de sujección son:

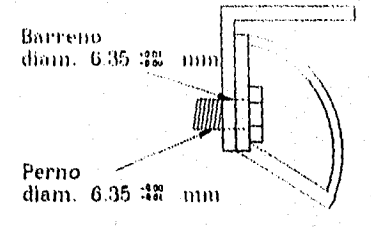

7.2.5 Góndola o plataforma de lanzamiento

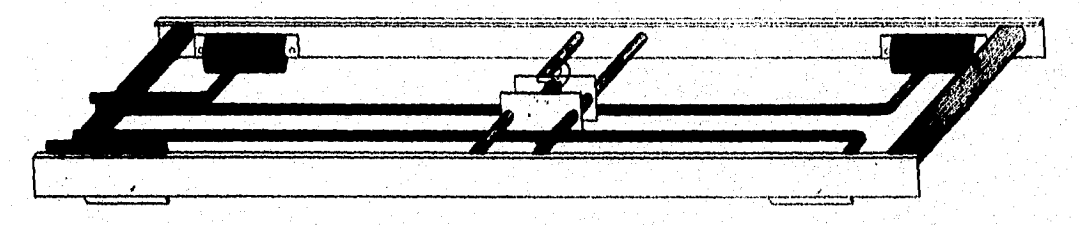

Fig. 7.3 Imagen de la góndola con todas sus partes.

Esta es la parte donde se asentará el ACR para su lanzamiento, desplazándose a lo largo de la rampa para acelerar el avión.

<sup>5</sup> FIRES, V. M., "Diseño de elementos de máquina", UTEHA, México, 1990, P676

Cuenta con los soportes del sistema de deslizamiento, de seguridad, de liberación del ACR, así como de la estructura para soportarlo.

• Estructura:

Básicamente consta de 4 piezas (2 laterales, 1 frontal, 1 posterior). Las laterales soportan parte del peso del ACR y alojan los soportes de deslizamiento. La posterior sostiene parte del peso del ACR. El elemento frontal admite, aparto del peso de la aeronave, la aplicación de la fuerza de tracción proveniente del sistema de tracción por medio del sistema de transmisión.

#### • Elementos laterales:

Éstos elementos son simétricos, por lo que solo se necesita calcular uno de ellos, suponemos que el peso solo se distribuye en estos 2 elementos, por lo que la carga, incluyendo un 10% de factor de sobrecarga es de 327.73 N. La distancia entre los soportes será de 1 m.

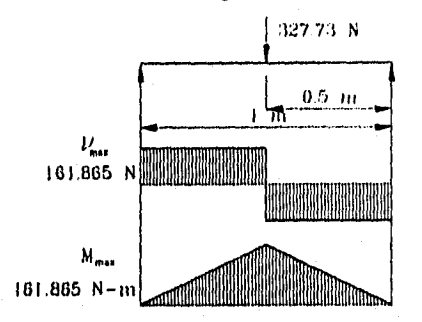

Utilizando una sección L de acero estructural ASTM-A36, ésto material presenta las siguientes propiedades.

 $\sigma_1 = 250$  MPa *<sup>f</sup>***=**145 MPa

Para una sección de 1 % x 1  $^{3}/_{4}$  x  $^{1}/_{8}$  (31.75 mmx44.45mmx3.175 mm) con propiedades:

$$
I_x = 4.5785 x10^{8} m^4
$$
 W = 1.5 Kg/m  
S<sub>x</sub> = 1.4748 x10<sup>6</sup> m<sup>3</sup>

$$
\text{Si } \sigma_{\text{max}} = \frac{M_{\text{max}}}{S} = \frac{161865N - m}{14748 \times 10^{-6} m^3} = 109.75 \text{MPa}
$$

Considerando que  $\sigma_{\text{adm}} = \frac{\sigma_1}{4.05} = \frac{250}{4.05} = 202 \text{MPa}$  se  $1.25$  1.25 tiene que

o<sub>max</sub><o<sub>adm</sub> por lo que los elementos soportan la carga con un factor de seguridad Fs = 1,84.

#### • Elemento frontal:

Sí, el peso del ACR solo se distribuye entre el elemento frontal y el posterior, el peso queda repartido en 323.73 N (incluyendo un 10% de factor de sobrecarga) por cada elemento. El diagrama del elemento frontal queda:

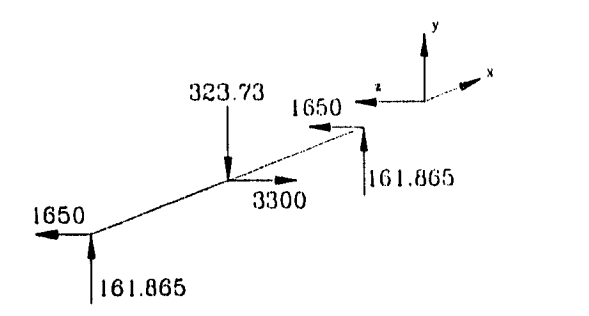

Utilizando resultantes se simplifica el diagrama; rotando ejes sobre x se tiene:

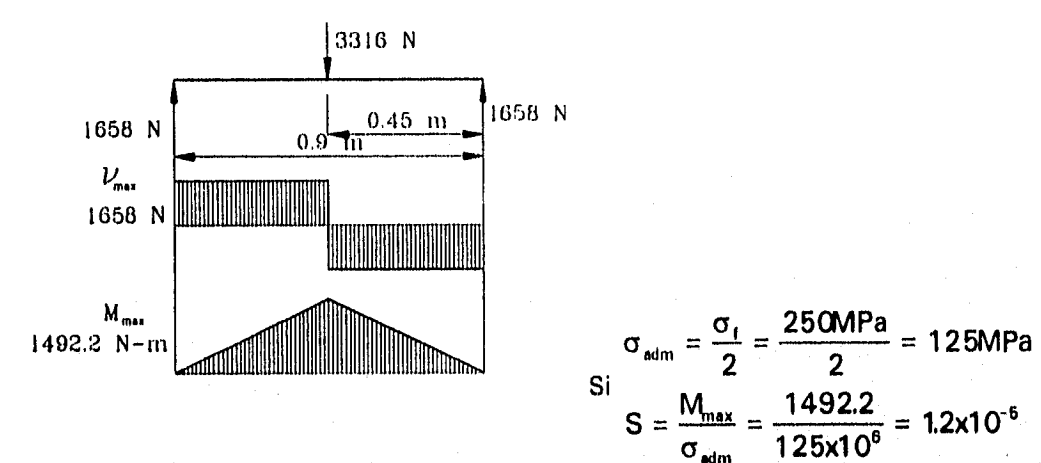

Si utilizamos una sección circular de acero de aleación ASTM-a242 templada:

\n
$$
S = \frac{1}{c} = \frac{\pi \oslash^4 2}{64\oslash} = \frac{\pi}{32} \oslash^3
$$
\n
$$
4.32 \times 10^{-6} \text{m}^3 = \frac{\pi}{32} \oslash^3 \qquad \Rightarrow \qquad \oslash^3 = 4.4 \times 10^{-5}
$$

 $\varnothing$  = 0.0353m (3.5 cm  $\approx$  1<sup>3</sup>/<sub>8</sub> in) **Para un redondo de 0.0508 m de diámetro: A•=0.000718m2** 

**Verificando el cortante:**   $\tau_{\text{max}} = \frac{1658N}{2} = 2.307735MPa$ **0.000718m2 t**<sub>adm</sub> =  $\frac{\tau_f}{\sigma} = \frac{210MPa}{a}$ **2 2 = 105MPa** 

A.

**Imax<Iadm** 

El elemento resiste el cortante.

• Elemento posterior:

Para este elemento el diagrama queda:

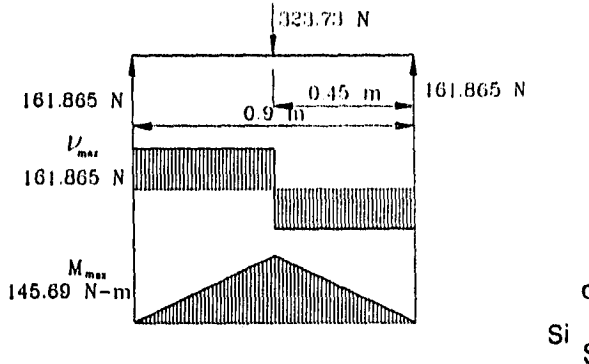

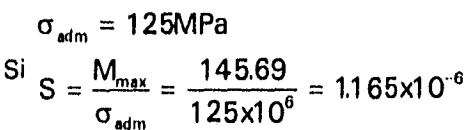

Utilizando una sección circular de acero estructural:

$$
S = \frac{\pi}{32} \varnothing^3
$$

$$
\varnothing = \sqrt[3]{\frac{32}{\pi}} 1.165 \times 10^{-6}
$$

 $\varnothing$  = 2.28x10<sup>-2</sup> m (2.28 cm  $\approx$  1 in) la sección tiene un diámetro de 0.0254 m (1 in).

La estructura queda en forma preliminar:

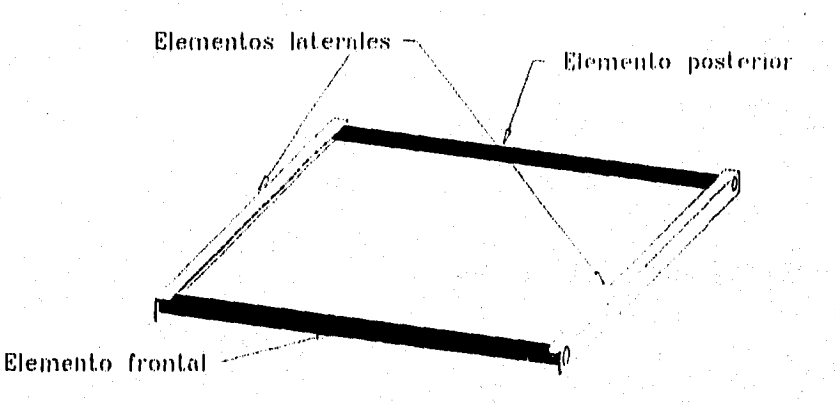

**A** esta estructura se le adicionan los elementos del sistema de deslizamiento, de sujeción y liberación del **ACR** como se muestra en la figura 7.4:

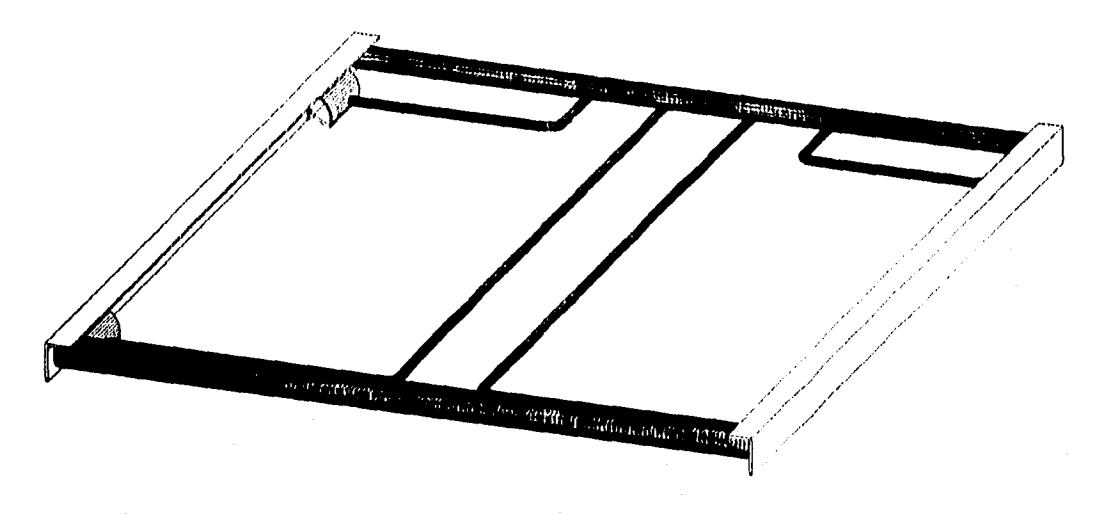

7.4 Vista tridimencional preliminar de la góndola armada con el sistema de deslizamiento

## **7.2.6 Sistema de sujeción y liberación**

Este sistema nos permite asegurar el ACR a la góndola durante el lanzamiento y liberarlo al final del recorrido sobre la rampa. Dicho sistema se dispara al término del recorrido,

Fig.

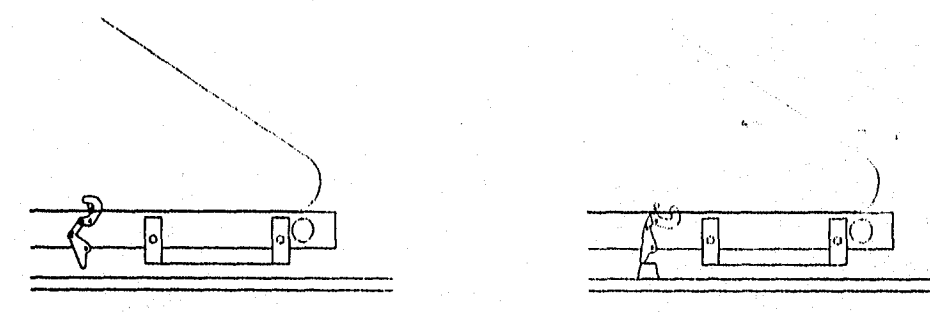

**Fig 7.5. Operación del sistema de aseguramiento y liberación, 1, Cuando inicia el procedimeinto de lanzamiento y 2, Cuando llega al final del recorrido.** 

**Para un sistema de 4 barras, accionado por un elemento fijo en la rampa poco antes del final del recorrido. La configuración de barras es:** 

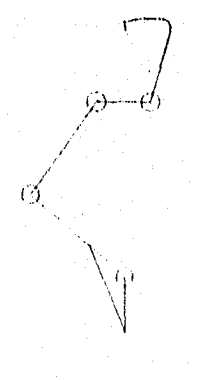

**51** 

La barra A se desplaza al menos 30°, con los cuales la barra C gira lo suficiente (90°) para asegurar la liberación del ACR. Las dimensiones de los elementos están limitadas por el alto de la góndola, ya que el sistema va montado en la misma.

Para el sistema de sujeción se calculan los elementos en base a las ecuaciones que se desarrollan a continuación:

Desarrollo de las ecuaciones.  $\overline{A} + \overline{B} + \overline{C} = \overline{D}$  $\overline{A}$  = A(cos  $\theta$ , *i* + sen $\theta$ , *i*)  $\overline{B} = B(\cos \theta_2 i + \sin \theta_2 i)$  $C = C(\cos \theta_2 t + \sin \theta_2 t)$  $D = D_v i + D_v j$ 

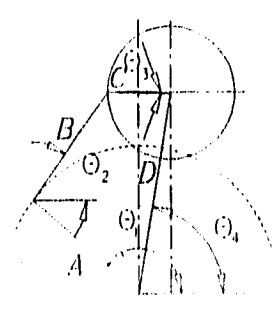

7.6 Diagrama de moviento del sistema de 4 barras para el sistema de aseguramiento y liberación del ACR.

Despejando  $\theta_2$  de (7.2,1)  $\theta_2 = \cos^{-1}\left(\frac{D_x - A\cos\theta_1 + C\cos\theta_3}{D}\right)$ Substituyendo en (7.2.2) Asen $\theta_1 + B$ sen $\left( \cos^{-1} \left( \frac{D_x - A \cos \theta_1 + C \cos \theta_3}{B} \right) \right) + C \sin \theta_3 = D_y$ pero sen $\alpha = \sqrt{1-\cos^2\alpha}$ La ecuación queda: Asen $\theta_1 + B\sqrt{1 - \left(\frac{D_x - A\cos\theta_1 + C\cos\theta_3}{B}\right)^2} + C\sin\theta_3 = D_y$ Asen  $\theta_1 + \sqrt{B^2 - (D_x - A \cos \theta_1 + C \cos \theta_3)^2} + C \sin \theta_3 = D_v$  $B^2 - (D_x - A\cos\theta_1 + C\cos\theta_2)^2 = (D_y - A\sin\theta_1 - C\sin\theta_2)^2$  $B^2 = (D_v - A\sin\theta_1 - C\sin\theta_2)^2 + (D_v - A\cos\theta_1 + C\cos\theta_2)^2$ Desarrollando cuadrados:  $B^2 = D_x^2 + D_y^2 - 2C(D_y \text{sen} \theta_1 + D_x) - 2A(D_y \text{sen} \theta_1 - D_x \text{cos} \theta_1)$ Pero +2AC(sen  $\theta_3$  sen  $\theta_1$  + cos  $\theta_3$  cos  $\theta_1$ ) + C<sup>2</sup>(sen<sup>2</sup>  $\theta_3$  + cos<sup>2</sup> $\theta_3$ ) + A<sup>2</sup>(sen<sup>2</sup>  $\theta_1$  + cos<sup>2</sup> $\theta_1$ )  $\sin^2\alpha + \cos^2\alpha = 1$ v sen $\alpha$  sen $\beta$  + cos $\alpha$  cos $\beta$  = cos $(\alpha-\beta)$ además  $D^2 = D_y^2 + D_x^2$ ;  $D_y = D$ sen $\theta_4$ ;  $D_x = D$ cos $\theta_4$  $B^2 = -2CD \cos(\theta_3 - \theta_4) - 2AD \cos(\theta_1 - \theta_4) + 2AC \cos(\theta_3 - \theta_1) + A^2 + C^2 + D^2$  (7.2.3)

$$
\frac{A^2 - B^2 + C^2 + D^2}{2} = CD cos(θ_3 - θ_4) + AD cos(θ_1 - θ_4) - AC cos(θ_3 - θ_1)
$$
  
Donde:  
A = cte; B = cte; C = cte y D = cte  
∴ k = 
$$
\frac{A^2 - B^2 + C^2 + D^2}{2}
$$

Si se toman los ángulos iniciales y finales del sistema, se pueden igualar las ecuaciones resultantes:

CD cos(
$$
\theta_3
$$
, - $\theta_4$ ) + AD cos( $\theta_1$ , - $\theta_4$ ) - AC cos( $\theta_3$ , - $\theta_1$ , ) = CD cos( $\theta_3$ , - $\theta_4$ )  
+AD cos( $\theta_{12}$ , - $\theta_4$ ) - AC cos( $\theta_{13}$ , - $\theta_1$ )  
CD(cos( $\theta_{11}$ , - $\theta_4$ ) - cos( $\theta_{12}$ , - $\theta_1$ )) + AD(cos( $\theta_{11}$ , - $\theta_4$ ) - cos( $\theta_{12}$ , - $\theta_4$ )) =  
AC(cos( $\theta_{11}$ , - $\theta_{11}$ ) - cos( $\theta_{12}$ , - $\theta_{12}$ ))  
Pero:  
cos  $\alpha$  - cos  $\beta$  = -2 sen  $\frac{\alpha + \beta}{2}$  son  $\frac{\alpha - \beta}{2}$   
2CD sen( $\left(\frac{\theta_{11}}{2} + \frac{\theta_{12}}{2} - \frac{2\theta_{11}}{2}\right)$  sen( $\left(\frac{\theta_{11}}{2} - \frac{\theta_{12}}{2}\right)$  + 2AD sen( $\left(\frac{\theta_{11}}{2} + \frac{\theta_{12}}{2} - \frac{2\theta_{11}}{2}\right)$  sen( $\left(\frac{\theta_{11}}{2} - \frac{\theta_{12}}{2}\right)$ ) =  
2AC sen( $\left(\frac{\theta_{11}}{2} + \frac{\theta_{12}}{2} - \frac{\theta_{11}}{2}\right)$  sen( $\left(\frac{\theta_{11}}{2} - \frac{\theta_{12}}{2}\right)$ )  
Si  $\theta_{12}$  =  $\theta_{13}$ , +  $\Delta\theta_{13}$ ;  $\theta_{12}$  =  $\theta_{11}$  +  $\Delta\theta_1$   
2CD sen( $\theta_{13}$  -  $\theta_4$  +  $\frac{\Delta\theta_{13}}{2}$ ) sen( $\frac{-\Delta\theta_{13}}{2}$ ) + 2AD sen( $\theta_1$  -  $\theta_4$  +  $\frac{\Delta\theta_{11}}{2}$ ) sen( $\frac$ 

Esta ecuación nos permite, dados los ángulos iniciales ( $\theta_1$ ,  $\theta_3$  y  $\theta_4$ ) y su variación final, así como las magnitudes de 2 segmentos, calcular un tercero, y con la ecuación (7.2.3) se puede calcular el cuarto segmento.

Considerando que:

 $\mathbf{d}$ 

 $\theta_1 = 140.5^\circ$   $\theta_4 = 80.538^\circ$   $\theta_3 = 0^\circ$ <br>D = 30.41 mm A = 22mm  $\Delta\theta_1 = -30^\circ$   $\Delta\theta_3 = -90^\circ$ 

Programando las ecuaciones anteriores (ver apéndice 3), se calculan las otras dos barras. De esta forma tenemos que:

**C =9.99%1 Omm La** longitud de **B** queda:  $B^2 = 372.02$ **B** = 19.2879 mm≈20 mm

se dieron como parámetros de entrada del programa de computo Estas características "fourbar", de donde se obtuvieron las siguientes gráficas de comportamiento:

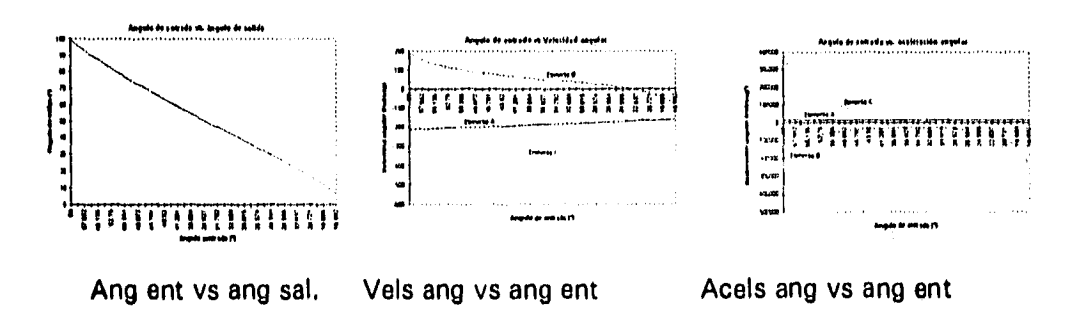

De esta forma los elementos quedan de la siguiente manera:

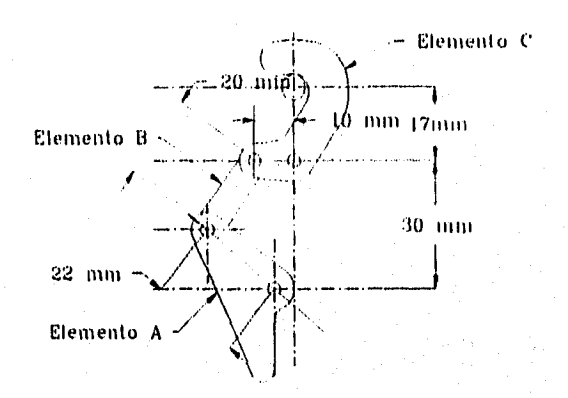

· Resistencia de los elementos:

El elemento C (Superior) es el que presenta un mayor esfuerzo, ya que sujeta por medio de una garra al ACR hasta el final del lanzamiento, el cual genera una fuerza de sustentación. La fuerza a la que se somete esta pieza es igual a la fuerza de sustentación menos el peso de la aeronave.

Considerando que:

 $\Sigma F_v = F - R = 0$ , y W = 60 Kg x9.81 = 588.6N  $\Sigma F_x = 0$ ,

 $L = \frac{A\rho V^2C_1}{2}$ 

 $A = 1.55$ m<sup>2</sup> (Área del ala, considerando C<sub>L</sub> = 0 en el estabiliazador)  $V = 23.3$  m/s (Velocidad final)  $p = 1.2$  Kg/m<sup>3</sup> (Densidad estándar del aire)

Si  $C_1 = 1.4$ 

 $L = 706.843 N$  $F = 118,243$  Kg  $\ddot{\cdot}$ 

El diagrama de fuerzas para este elemento queda:

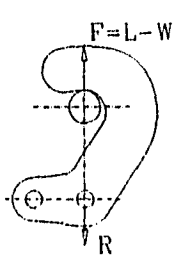

En la parte más alejada de dicho elemento se tienen las siguientes fuerzas y momentos.

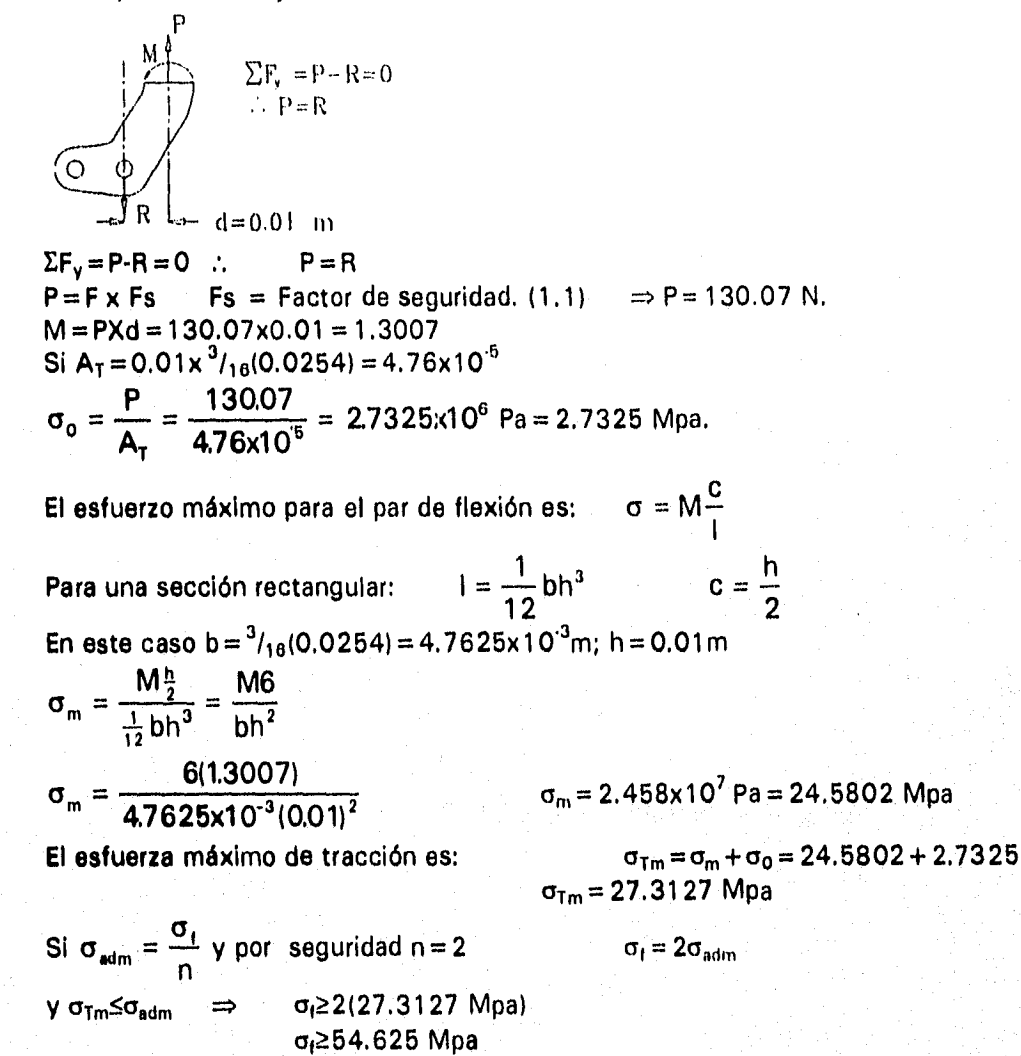

Debido a la movilidad de estas piezas se requiere acero inoxidable, el cual presenta las siguientes propiedades:

 $\sigma_f = 275 \text{ Mpa} \Rightarrow \sigma_{adm} = 137.5 \text{ Mpa}$  137.5 Mpa>>54,625 Mpa

En base a estos datos y lo anteriormente calculado se afirma que las piezas hechas de acero inoxidable de  $3/18$  " de espesor, tienen un factor de seguridad de Fs = 2.517.

Este elemento ( c ) está sujeto por barras redondas a la estructura de la góndola.

Para proporcionar estabilidad se colocan 2 garras a lo ancho de fuselaje del ACR.

El fuselaje tiene 0.25m de ancho, por lo que se distribuyen a 10 cm entre ellos. De esta forma quedaría:

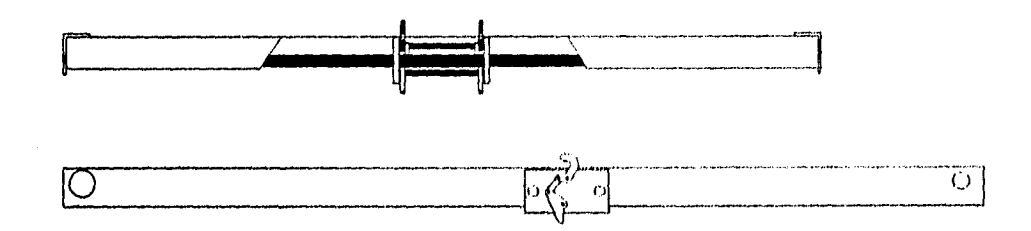

Si son 2 barras las que sujetan al sistema de aseguramiento y liberación con la góndola, para cada barra se tiene:

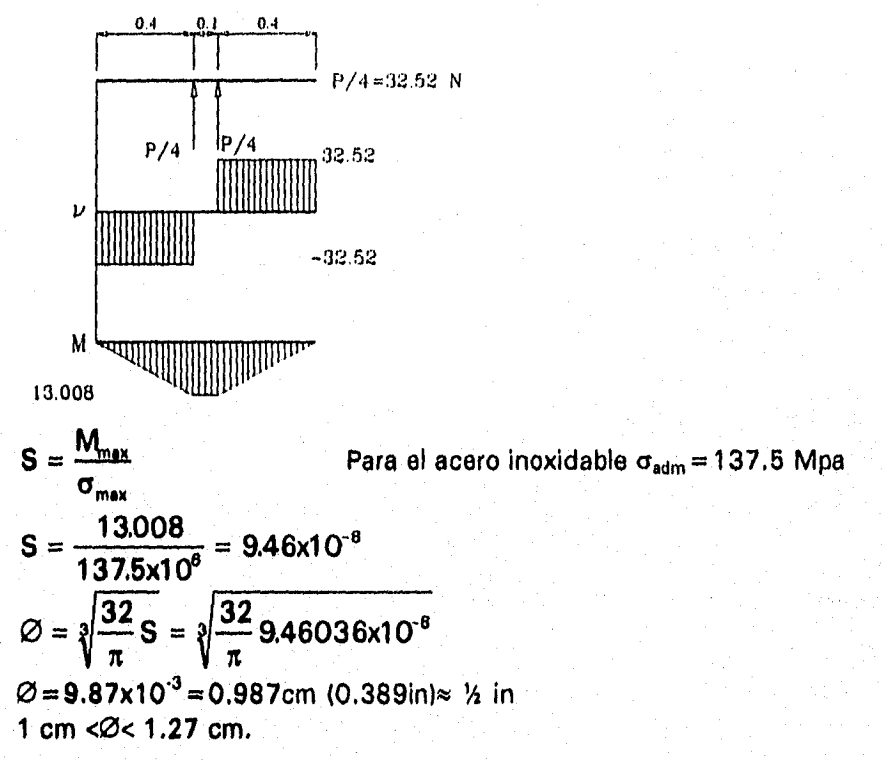

Para los elementos que conectan al sistema de aseguramiento y liberación:

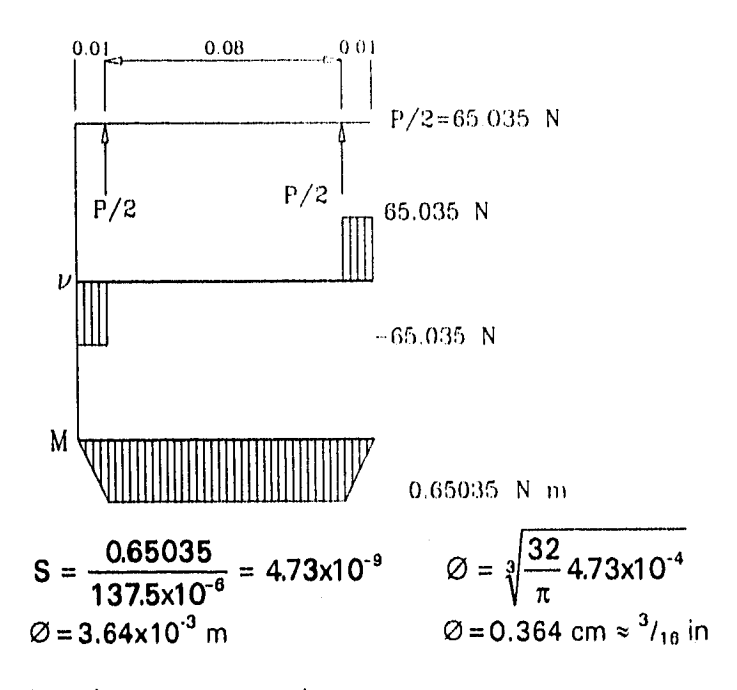

Los elementos necesarios son:

2 barras > 90 cm de 1 cm a 1.27 cm ( 1/4in) de diámetro. 2 barras >10 cm de <sup>3</sup>/<sub>16</sub> in ó 5 mm de diámetro.

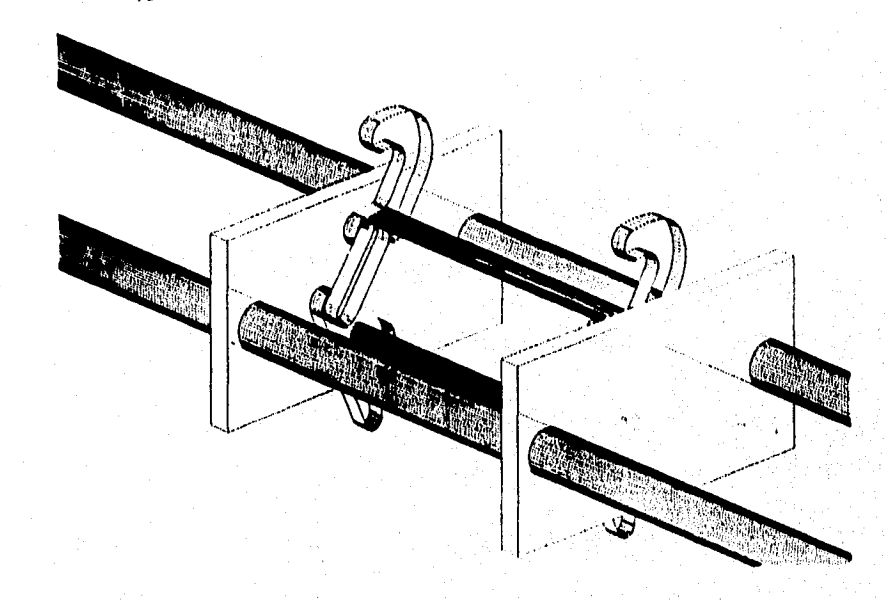

*Fig.7.7 Visualización del sistema de aseguramiento y liberación para el ACR ensamblado.* 

# **7.3 DISEÑO DEL. SISTEMA DE TRANSMISIÓN:**

#### **MI Configuración**

**La configuración general del sistema de transmisión es:** 

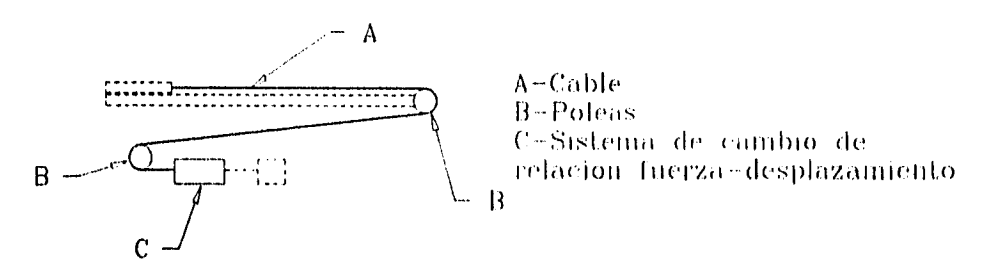

### **7.3.2 Selección del cable**

La fuerza transmitida a la góndola y al ACR es de ≈ 3000N, por lo que, utilizando un factor de seguridad del 33% se tiene un fuerza de: F≈4000 N **Si, el peso del cable es despreciable:** 

 $W_W \rightarrow 0$ 

**Utilizando un cable del tipo 6x19, y proyectando para una vida de 100,000 lanzamientos;** 

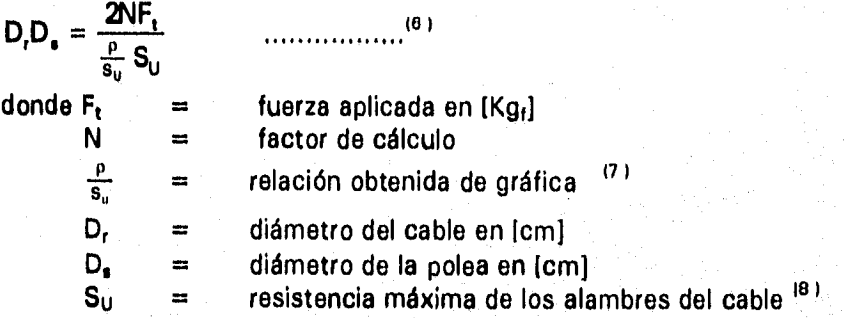

$$
\text{Si N} = 1.1; \frac{P}{s_u} = 0.004 \text{ y } S_u = 16870 \text{ kg/cm}^2
$$
\n
$$
\text{D}_{\text{r}}\text{D}_{\text{s}} = \frac{2(1.1)(4000 / 9.81)}{0.004(16870)} \text{ D}_{\text{r}}\text{D}_{\text{s}} = 13.3
$$

**la relación entre D, y D, mínima es D, min = 30 D,** 

**Substituyendo esta relación en la ecuación anterior; 30D,<sup>2</sup> = 13.3<br>Despejando D,**  $\qquad$  **D, = 0.666 cm D, =0.666 cm** 

**3 obteniendo D,: 13.496cm 20.96cm 20.96cm 20.96cm 20.96cm 20.96cm 20.96cm 20.96cm 20.96cm 20.96cm 20.96cm 20.96cm 20.96cm 20.96cm 20.96cm 20.96cm 20.96cm 20.96cm 20.96cm 20.96cm 20.96cm 20.96cm 20.96cm 20.96cm 20.96cm 20.** 

$$
=\frac{13.3}{0.666} = 19.96
$$
cm  $\approx 20$ cm

**(9 )** 

**Por lo que el cable es de 6.7 mm de diámetro (o mayor) y las poleas de 20 cm de diámetro.** 

- Jones & Laughlin Steel Corp., "Wire Rope"
- **FAIRES, V.M.,** Op Cit, P779.

**FAIRES, V.M.,** "Diseño de elementos de máquinas", 4' edición, UTEHA, México, 1982, P619

**<sup>7</sup>FAIRES,V.M., Op** Cit, P620. (Ver Apéndice)

#### 7.3.3 Cálculo de las poleas y sus ejes

 $\frac{3}{2}$ 

En el sistema existen 2 poleas, las cuales se consideran idénticas, por lo que el cálculo de una (con su eje) sirve para ambas.

Calculando primero el eje, el cual se encuentra sujeto a 2 soportes distantes 3 cm entre ellos. La carga se considera centrada:

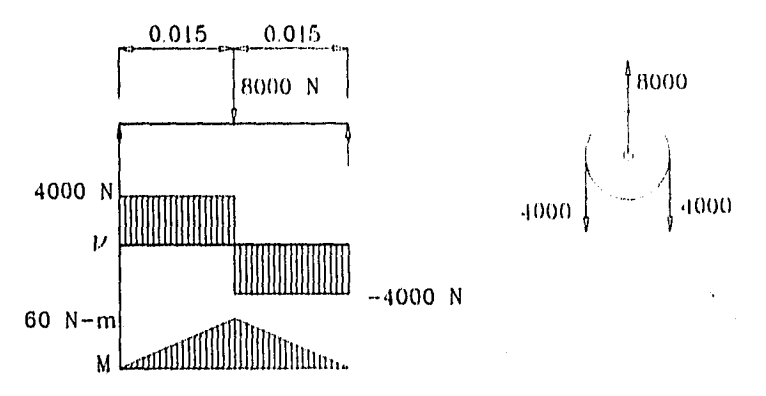

Para una sección redonda:

$$
S = \frac{\pi}{32} \oslash^3
$$
\n
$$
S = \frac{M_{\text{max}}}{\sigma_{\text{adm}}}
$$
\n
$$
P_{\text{ara el acero estructural:}} \quad \sigma_{\text{adm}} = 125 \text{ Mpa}
$$
\n
$$
S = \frac{60}{125 \times 10^6} = 4.8 \times 10^{-7}
$$
\n
$$
\sigma_{\text{adm}} = 72.5 \text{ Mpa}
$$
\n
$$
\oslash = 1.69 \text{ cm} \Rightarrow \oslash = 1.7 \text{ cm}
$$
\ncomprobando que la pieza resiste el cortante:  
\n
$$
A_{1.7 \text{cm}} = 2.2698 \times 10^{-4} \text{ m}^2
$$
\n
$$
A_{\text{S}} = 1.70235 \times 10^{-4} \text{ m}^2
$$
\n
$$
\tau_{\text{max}} = \frac{4000 \text{ N}}{1.70235 \times 10^{-4}} = 23.5 \text{ MPa}
$$
\n
$$
T_{\text{max}} < T_{\text{adm}}
$$

el elemento si resiste resiste el cortante.  $\mathcal{V}_\mathrm{r}$ 

El eje puede ser mayor a 1.7 cm de diámetro. Este será determinado por el tipo de rodamiento a usar en la polea, el cual se selecciona a continuación.

**La** velocidad de giro es:

$$
N = 60 \frac{24 \frac{m}{l}}{0.2 m \times \pi} = 2292 \text{RPM}
$$

Losl rodamientos estarán sometido a una carga de 4000N y con interior giratorio si se colocan en los extremos del eje de la polea. La carga es solamente radial, por lo que se utilizan rodamientos de rodillos.

Si  $L = \left(\frac{C}{R}\right)^p$  ...<sup>(10)</sup> donde:  $C =$  capacidad del rodamiento  $P = \text{carga del rodamiento}$  $L =$  duración en RPM  $p = \frac{10}{3}$  para rodamientos de rodillos  $P = XF + YF$ , donde:  $F_t = \text{carg}a$  radial  $X =$  factor de carga radial  $F_a = \text{carga axial}$  $Y =$  factor de carga axial

Pero  $F_a = 0$ .

Para rodamientos con interior giratorio:  $X = 1$  ...<sup>(11)</sup> P = 1 (F<sub>i</sub>)

Si ponemos 2 rodamientos (1 en cada extremo del eje): $P = F_r = 4$  KN

Para máquinas de servicio corto ó intermitente (Ej. grúas) se recomienda una duración en horas de L<sub>h</sub> = 4000 hrs; de tablas con 2500 RPM y L<sub>h</sub> = 4000 hrs se tiene:

 $\frac{c}{2}$  $C = 6.36(4 \text{ KN}) = 25 \text{ KN}$ 

De tablas1121 se escoge el rodamiento FAG NUP204E.MI con un peso de 128 gr.;  $N_{max}$  = 13000 RPM;  $\varnothing_{\text{ext}}$  = 47mm;  $\varnothing_{\text{int}}$  = 20 mm y Ancho = 14 mm, por lo que el eje queda de 2 cm de diámetro.

Para el cálculo de la resistencia de la polea se tiene lo siguiente:

Ú

$$
F_T = 8000 \text{ N} \qquad P = \frac{F}{A}
$$
  

$$
P = \frac{8000(2)}{\pi \varnothing e} = \frac{25465}{e} Pa
$$
  
donde:

e es el ancho del área de contacto entre el cable y la polea.

 $A = \pi \frac{\varnothing}{2} e$ 

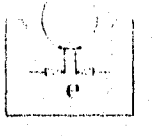

 $\frac{10}{11}$  "Rodamientos, un manual para escuelas", SKF, México, 1962. P 14. 18

- FIRES, V.M., Op eit, P444
- **<sup>12</sup>"Programa** Standard FAG, Catalogo 41 500/2SE", FAG interamericana. EU. 1979, P152

El cable tiene 0.6 cm de espesor. Si el 20% de este hace contacto con la polea.

 $E = 0.006 \times 0.2 = 0.0012$   $\therefore$  P = 21.2208 Mpa Analizando las fuerzas en un punto A:

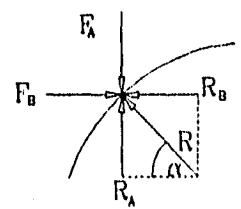

M

 $M=-40(0.1-r)r$ 

$$
\Sigma F_{\gamma} = -F_A + R_A = 0
$$
  
\n
$$
R_A = F_A
$$
  
\n
$$
\Sigma F_x = F_B - R_B = 0
$$
  
\n
$$
F_B = R_B
$$
  
\n
$$
R_A = R \sec \alpha
$$

**Diagrama de fuerzas en un punto dado sobre la superficie de la polea.** 

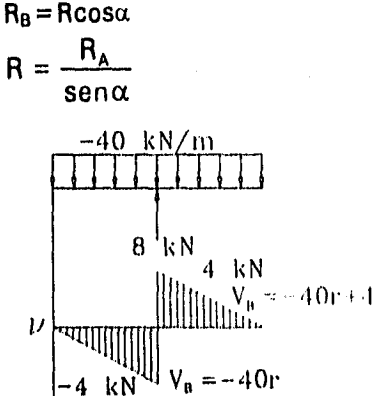

Para una sección rectangular:

$$
\sigma_x = -\frac{My}{1}
$$
  
\nSi  $I = \frac{1}{12}bh^3$  donde b es el espesor  
\nde la polea y h la altura  
\nde la sección en el  
\npunto estudiado  
\n
$$
\sigma_x = -\frac{My12}{bh^3}
$$
 si y=h  
\n
$$
\sigma_x = -\frac{M12}{112}
$$

**Pero**  $M = 40x10^3 (0.1 - r)r$ **40x103(0,1- r)r12 e**ro **c**<br> **c**<sub>x</sub> =  $\frac{40 \times 10^3}{b(r_1^2 - r^2)}$  $\sigma_x b(r_1^2 - r^2) = -480 \times 10^3$  (0.1- r)r **b** =  $-\frac{480\times10^{3}(0.1 - r)r}{r^{2}}$ **r2 )** 

y  $h = \sqrt{r_1^2 - r^2}$ 

 $bh<sup>2</sup>$ 

**tomando**  $\sigma_x = \sigma_{adm}$  **y utilizando acero inoxidable laminado con un**  $N = 1.5$  $\sigma_{adm} = 347$  **Mpa El radio de la polea** es de  $r_1 = 0.1$  m.

**En**  $r = 0.1$  $\Rightarrow$  $b = 0.00093 \times 0.001$  **m (1 mm) donde b es el espesor de la polea.** 

Cabe mencionar que en este punto es donde se encuentra el mayor valor de b, y al **utilizarse un factor de seguridad de Fs = 10, el espesor queda de 1 cm.** 

#### 7.3.4 Elección del sistema conversor de par

En nuestro sistema la máxima potencia a utilizar es de 50 kW (67.05 HP). Se decidió utilizar un reductor comercial en base al ahorro de tiempo en la fabricación de piezas. La selección se hizo de acuerdo al método sugerido por la "Dodge Manufacturing Corporation"<sup>(13)</sup>.

Se considera que para sistemas con sobrecargas grandes (demandas de mayor potencia en lapsos muy cortos de tiempo) la potencia nominal es la cuarta parte del valor máximo de estas sobredemandas. Como nuestro sistema operará en lapsos muy cortos de tiempo (menores a 1 seg), por lo que podemos considerar la demanda requerida como una sobrecarga, por lo que la potencia nominal del reductor es:

$$
P_{\text{NOM}} = \frac{P_{\text{MAX}}}{4} = \frac{67.05}{4} = 16.76 \text{H}
$$

La potencia más aproximada en el catálogo de la Dodge Manufacturing Co. es de 20 HP, con una N<sub>aalida</sub> = 96 RPM.

De la tabla correspondiente a clase III, el reductor a usar es el TD815.

De esta forma el sistema queda:

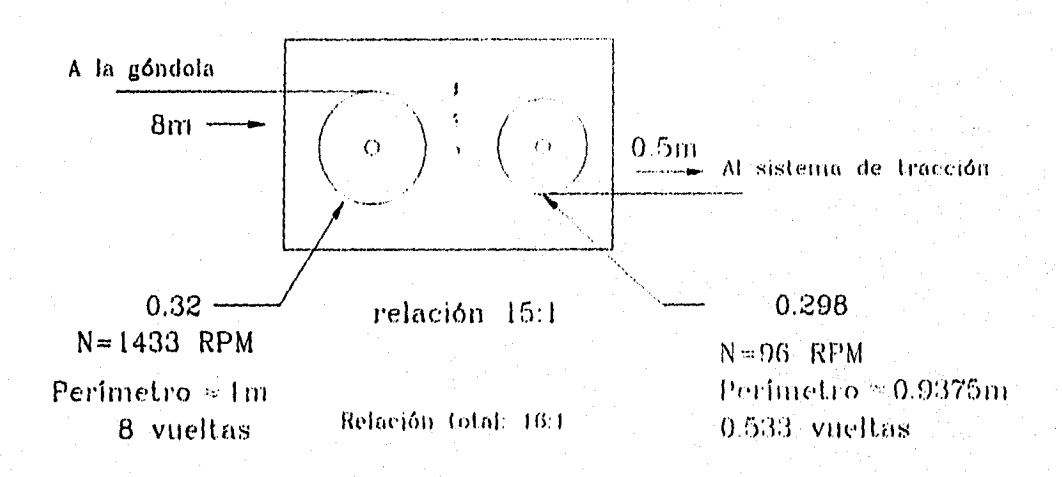

# 7.4 DISEÑO DEL SISTEMA DE TRACCIÓN

La utilización de un sistema neumático para la generación de la fuerza de tracción se basa en los resultados del capítulo 6, así como en el criterio de facilidad de operación.

En sistemas neumáticos los elementos funcionan aproximadamente a 125 psi por norma. con un intervalo de sobrecarga de hasta 150 psi. Esto nos permite operar de manera confiable el sistema neumático para la generación de la fuerza de tracción a una presión de 150 psi (1.036 MPa).

<sup>&</sup>lt;sup>13</sup> DODGE, "DODGE ENOINEERINO CATALOO", Dodge Manufacturing Co., EU, 1970, P40-8 a 40-13

Para dimensionar los elementos neumáticos se considera que la expansión del aire en el sistema es adiabática, representándose este proceso como:<br>multillarente

$$
T_1V_1^{r-1} = T_2V_2^{r-1}
$$

Si  $V_2 = V_0 + V_1$  donde  $V_0$  es el volumen desplazado por el sistema, reagrupando términos:  $\Delta$ r-I  $\overline{U}$ 

$$
\frac{1}{T_2} = \left(\frac{v_0}{V_1} + 1\right) \tag{7.4.1}
$$

Utilizando la ley general de los gases:

$$
\frac{P_1 V_1}{T_1} = \frac{P_2 V_2}{T_2}
$$
  

$$
\frac{T_1}{T_2} P_2 (V_1 + V_0) = P_1 V_1
$$

Reagrupando términos:

**p 2 + = p T2 VI <sup>I</sup>** 7,4.2

Substituyendo (7,4.1) en (7.4..2)

$$
\left(\frac{V_0}{V_1}+1\right)^{r-1}\left(1+\frac{V_0}{V_1}\right)=\frac{P_1}{P_2}
$$

Reagrupando términos:

$$
\left(\frac{V_0}{V_1} + 1\right)' = \frac{P_1}{P_2}
$$

Despejando V<sub>1</sub>:

$$
V_1 = \frac{V_0}{\left(\frac{P_1}{P_2}\right)^{\frac{1}{r}} - 1}
$$

Si P<sub>2</sub> = (1-dec)P<sub>1</sub> donde dec es el porcentaje de decremento de la fuerza entre el inicio y el final del proceso.

$$
V_1 = \frac{V_0}{\left(\frac{P_1}{(1-\text{dec})P_1}\right)^2 - 1}
$$

si dec = 30%  
\n
$$
V_1 = \frac{V_0}{\frac{1}{(0.7)^1} - 1}
$$
\n............7.4.3

Suponiendo que la fuerza necesaria para activar todo el sistema de lanzamiento (incluyendo pérdidas) sea de 3200 Nt14), el sistema de tracción deberá generar una fuerza de F<sub>T</sub> = 16(3200) = 51200 N en el inicio de la operación. Esto se debe a la utilización de un reductor en el sistema de transmisión.

Para obtener el área total de los émbolos de los cilindros utlizamos la definición de presión:

$$
P = \frac{F}{A}
$$

Si  $P_1 = 125$  psi = 863070 Pa  $A = \frac{F}{P} = \frac{51200}{863070} = 0.059323m^2$ 

Se propone que sean 4 cilindros los que muevan el sistema, por lo que el área del émbolo de cada cilindro es:

$$
A_{\text{cil}} = \frac{A}{4} = 0.01483075 \text{m}^2
$$

El diámetro de cada émbolo es:  $Q = 0.137$  m $\approx 14$ cm

Para calcular el espacio muerto utlizamos el volumen  $V_1$  (ecuación 7.4.3). Donde

 $V<sub>D</sub> = L$  A

Donde L es la carrera de los cilindros y A es el área total de los émbolos.

Si L = 0.5 m y A = 0.059323m<sup>2</sup> y r = 1.4; V<sub>1</sub> = 0.102224 m<sup>3</sup>

En base a estos resultados se seleccionan los sistemas comerciales más aproximados a los requerimientos, los cuales, resumiendo son:

4 cilindros de 0.5 m de carrera con 14 cm de diámetro del émbolo. 1 contenedor que permita almacenar  $0.10223m<sup>3</sup>$  de aire a 125 psi Compresor que opere a 125 psi (863.07 KPa).

Todos los elementos deben operar a 863.07 KPa.

La configuración del sistema de tracción se muestra en la figura 7.8. Al expanderse el aire en los cilindros, estos jalarán un cable que hará girar el tambor de entrada del conversor, el cual tranmitirá el movimiento amplificado a la gondola por medio de otro cable.

Se tomo como valor de referencia el máximo valor alcanzado por la simulación en la tabla 5.5 mas un 5% de pérdidas en los mecanismos.

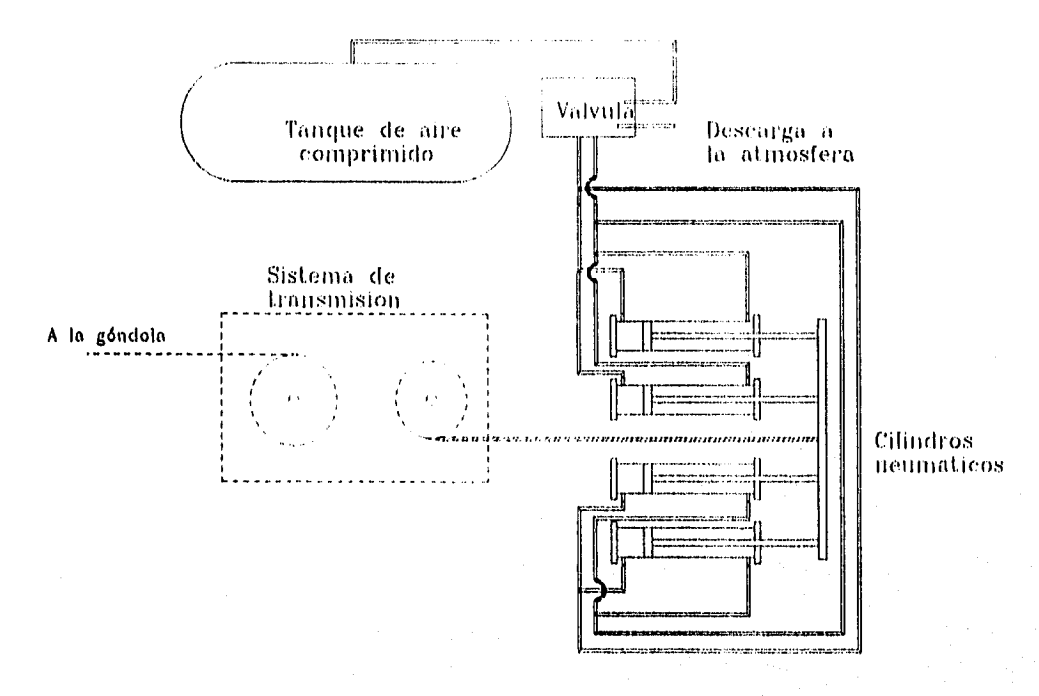

**• 7.8 Diagrtima da configuración del sistema de tracción** 

**Al utilizarse las válvulas de accionamiento es necesario para su selección calcular el gasto de aire utilizado. La operación del sistema de 0.6 seg, siendo el volumen desplazado de 0.0304147m3, por lo que el gasto queda:** 

**Fig.** 

$$
\frac{\&}{V} = \frac{V_D}{t} = \frac{0.0296615}{0.6} = 0.0495 \frac{m^2}{s}
$$

**Este es el gasto general del conjunto de los 4 cilindros, por lo que el gasto de cado cilindro es:** 

$$
\frac{\&}{V_{\text{cil}}} = 0.01237 \frac{\text{m}^3}{\bullet}
$$

**En base a estos datos podernos seleccionar las válvulas y mangueras.** 

**La selección se hizo en base a los catálogos de la compañía Festo, listándose a continuación los equipos escogidos.** 

**Lista de elementos seleccionados** 

- **4 Cilindros Dc-140.500-PPV, con diámetro de piston de 140mrn y carrera de 0.5 m. fabricados con carrera especial por FESTO Pneumatic**
- **Fijación de cilindros por medio de pies tipo HC-140, cantidad: 8**
- **Válvula HS-4/3-1/2-8**
- **Manguera flexible tipo P-13**

Los cilindros DC-140-500- PPV de festo tienen las siguientes características:

- **O Cilindro de doble efecto con amortiguación regulable en ambos extremos**
- **O Máxima presión de trabajo: 10 bar (1. Mpa)**
- O Fuerza de empuje a 6 bar: 8800 N
- O Fuerza de retorno a 6 bar: 8500 N
- O Carrera de 500mm (0.5 m) con cilindro de 140 mm (0.14m) de diámetro
- $\circ$  Acoplamiento G<sup>3</sup>/<sub>8</sub>
- O Rosca del vástago M20

Los elementos de fijación los puede proveer tambien el mismo fabricante, por lo que se considera utilizar estos.

La válvula HS-4/3-<sup>1</sup>/<sub>2</sub>-B tiene como características:

- O Presión de funcionamiento: -0.95 a +10 Bar
- O Diámetro de paso equivalente: 12mm
- O Caudal nominal: 3500 l/m
- O Fuerza de accionamiento: 26 N
- O Temperaturas de operación: •10 a 80°C

**Las** características de la manguera P-13 son:

- O Presión de funcionamiento: O a 10 Bar
- O Temperatura de operación: -20 a +80°C
- O Diámetro interior: 13 mm
- O Diámetro exterior: 24 mm
- O Radio de curvatura mínimo: 100 mm

O Material: Perbunan

Este sistema utilizará el diagrama de conexiones mostrado en la figura 7.9:

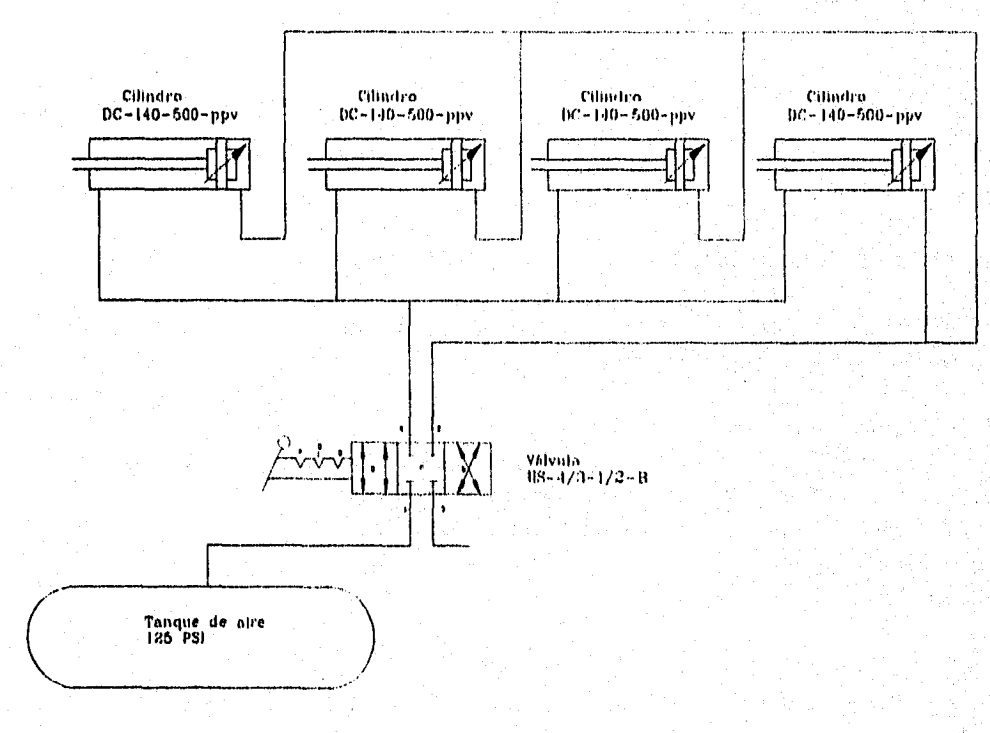

*Fig. 7.9 Diagrama de conexiones del sistema neumático* 

# **7.5 CONCLUSIONES**

Este sistema cumple con los requerimeintos de sencillez expresados en capítulos anteriores, por lo que su operación se espera que sea fácil,
## **8. CONCLUSIONES Y RECOMENDACIONES**

Se ha diseñado un sistema para lanzamiento de aeronaves de control remoto (ACR) de hasta 60 Kg. de peso, que cumple con las restricciones y requisitos del proyecto; para lo cual se hizo un análisis comparativo de las opciones que presentan los sistemas comerciales y militares, observándose que los diferentes sistemas de lanzamiento dependen de las restricciones y características de cada proyecto, como lo son el tipo de misión del ACR, peso, alturas, envergadura, largo, no existiendo una solución general para todos los sistemas

Para decidir el tipo de sistema de lanzamiento a usar, se hicieron una serie de consideraciones de diseño con la finalidad de llevar a cabo:

a)Un estudio del comportamiento del sistema según los diferentes modelos de la fuerza de tracción por medio de las ecuaciones de movimiento, teniendo los siguientes tipos de modelos:

- constante: modelo ideal
- lineal:
- cuadrático creciente: motores eléctricos
- cuadrático decreciente: sistemas de acumulación de energía como volantes cinéticos, elementos elásticos estirados o sistemas con aíre a presión o presión hidráulica,
- cúbico decreciente sistemas de acumulación de energía como volantes cinéticos, elementos elásticos estirados o sistemas con aire a presión o presión hidráulica.
- exponencial sistemas impulsados por cohetes.

b)Una complementación de los resultados anteriores con el análisis de la matriz de decisión de los requerimientos del proyecto.

Como conclusiones finales del presente trabaja se enumeran las siguientes:

- (1).Se eligió una alternativa viable (catapulta neumática), que cumple con las especificaciones y restricciones del proyecto, la cual es sencilla en su operación.
- (2),Dicho sistema se diseñó para que sea de fácil manufactura y ensamble, fácilmente operable y con mínimo mantenimiento; ya que cuenta con una gran cantidad de piezas de existencia en el mercado o de fácil fabricación.
- (3).Se usan un número amplio de piezas idénticas, disminuyendo los costos de fabricación así como sus tiempos, permitiendo una estandarización de los elementos del sistema.

(4),EI ensamble final no requiere técnicos especializados debido a la sencilléz del mismo,

- (5).EI diseño de la góndola incluyó el diseño de la forma de deslizamiento, el cual es un sistema de colchón de aire.
- (6),E1 sistema de sujeción y liberación del ACR esta calculado para tener una respuesta rápida sin someter a aceleraciones desmesuradas a los elementos del mismo.
- (7),EI diseño del sistema de transmisión de fuerza se centró en el diseño de las poleas, ya que el cable y el sistema conversor de par fueron escogidos según catálogos de diferentes fabricantes.
- (8),E1 diseño del sistema de tracción se realizó con base a la elección de elementos en catálogos de fabricantes, calculándose solamente el número de cilindros y los tamaños correspondientes de estos de acuerdo al resultado de los análisis.
- (9).Este sistema cumple con los requisitos de sencilláz expresados en las características del proyecto y filosofía de diseño.
- (10).AI ser un sistema que funciona con elementos comunes en la ingeniería actual, se ha evitado el depender *de* la tecnología en forma desmesurada, lo que nos permite prescindir de personal o herramental especializado y costoso.

#### *Recomendaciones:*

**Se** recomienda hacer un prototipo para efectuar las pruebas necesarias y calibrar el sistema, comprobar en forma práctica el comportamiento de este. En base a dichas pruebas se podrán corregir errores y proponer futuras mejoras, así como servir de base para futuros proyectos en esta área de la aeronáutica.

## **BIBLIOGRAFÍA**

- (11. CHUANG, T. C.:"Mecánica Para Ingenieros, Estática", Representaciones y Servicios de Ingeniería S.A., México, 1974.
- (21. BEER, Ferdinand P, y Johnston, E. Russell Jr.: "Mecánica de Materiales", McGraw-Hill, México, 1988.
- (3), MERIAM, J. L.:"Engineering Mechanics, Statics and Dynamics", versión SI, E.U.A., 1980.
- (41. POPOV, Egor P.:"Introduction to Mechanics of Solids", John Wiley & Sons, E.U.A., 1986.
- 151. KUETHE, Arnold M., y Chow, Chen-Yen, "Fundations of Aerodynamics, Bases of Aerodynamic Design", 4<sup>ª</sup> edición, John Wiley & Sons, E.U.A., 1986.
- 16]. SHONLEY, F. R., "Mecánica de Materiales", McGraw-Hill, México, 1971.
- [7]. ..............., "Catalogo 41500/25E, Programa Standard FAG", FAG Interamericana, E.U.A., 1979.
- [8]. .............., "D70 Dodge Engineering Catalog", Dodge Manufacturing Corporation, E.U.A., 1970.
- [9], ............., "Rodamientos, Un Manual para Escuelas", SKF, México, 1962.
- (101. PISARENKO, G.S., et al, "Manual de Resistencia de Materiales", MIR, Rumania, 1979.
- (11). BERTIN, John J. y Smith, Michael L., "Aerodynamics for Engineers", 2a edición, Prince-Hall, E.U.A., 1979.
- (121. McCORMICK, Barnes W., "Aerodynamics, Aeronautics, and Flight Mechanics", John Wiley & Sons, E.U.A., 1979.
- (131. Vennard, John K. y Street, Robert L., "Elementary Fluid Mechanics", 5a edición, versión SI, E.U.A., 1976.
- (141. PERALTA, Ricardo, "Aeronave de Control Remoto para Teledetección", Instituto de Ingeniería-PUIDE/UNAM.
- (151. WARK, Kenneth Jr.,"Termodinárnica", 5" edición, McGraw-Hill, México, 1990.
- (161. WHITE, Frank M., "Mecánica de Fluidos", McGraw-Hill, México, 1983.
- [17]. FAIRES, Virgil M., "Diseño de Elementos de Máquinas", UTHEA, México, 1982.

[18]. ..............,"Programa de Fabricación", FESTO PNEUMATIC, México.

- [191. , "Jane's Book on RPV's", Jane's Defense Data, USA 1975, pag. 809-854
- (201. , "Technical Report, UAV Complex based on KAI.112 vehicle", Jharkov Aviation Institute, URSS 1991
- [21], ............,"Airborn Systems Marketing", Israel Aircarft Industries Ltd, Israel.
- (22). MORROCO, Jhon D., Aviation Week And Space Technology, E.U.A., Diciembre 14, 1987, pag. 251
- (231. MORROCO, Jhon D., Aviation Week And Space Technology, E.U.A., Julio 3, 1989, pag. 48-49
- (241. FULGHUM, David A., Aviation Week And Space Technology, E.U.A., Noviembre 2, 1992, pag. 48-49
- 1251. FULGHUM, David A., Aviation Week And Space Technology, E.U.A., Agosto 8, 1994, pag. 55
- (261. FULGHUM, David A., Aviation Week And Space Technology, E.U.A., Enero 17, 1994, pag. 44
- (27). FULGHUM, David A., Aviation Week And Space Technology, E.U.A., Septiembre 11, 1989, pag.115
- (281. KLASS, Philip J,, Aviation Week And Space Technology, E.U.A., Julio 31, 1989, pag ,34-35
- [29]. KLASS, Philip J., Aviation Week And Space Technology, E.U.A., Mayo 17, 1987, pag. 58.60
- (301. KENDEBO, Stanley W., Aviation Week And Space Technology, E.U.A., Julio 20, 1987, pag. 63
- (311. KANDEBO, Stanley W., Aviation Week And Space Technology, E.U.A., Mayo 11, 1987, pag. 117
- (32). William B., Scott, Aviation Week And Space Technology, E.U.A., Agosto 31, 1992, pag. 62
- (33). William B., Scott, Aviation Week And Space Technology, E.U.A., Abril 27, 1987, pag. 128
- (341. SMITH, Bruce A., Aviation Week And Space Technology, E.U.A., Junio 15, 1987, pag. 326
- 1351. HENDERSON, Breek W., Aviation Week And Space Technology, E.U.A., Febrero 10, 1992, pag. 50
- (36). EISELE, Sigfried, Dornier Post, Alemania, Marzo 1981, pag. 54-57
- 1371. DANNEBERG, Jochen, Dornier Post, Alemania, Abril 1980, gag. 27-29
- 1381. LOWE, Don, RC Modeler, USA, pag 40,45 y 217
- 1391. Foreing Military Review, URSS 1990
- (401. Revue Aerospatiale, Francia, No 73, Noviembre 1990, Pag. 46-49
- (411. Revue Aerospatiale, Francia, No. 96, Marzo 1993, Pag. 14-17
- (421. Revue Aerospatiale, Francia, No. 102, Octubre 1993, Pag. 46-48
- (43). GREGORY, T.J., et. al., "Remotely Piloted Aircraft in the civil enviroment" en Mechanism and Machina Theory, Vol. 12, E.U.A., 1977, Pag. 471-479.

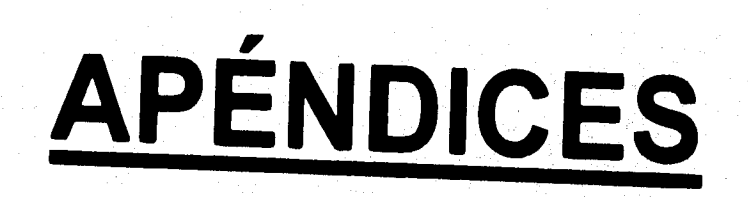

**APÉNDICE 1** 

**TABLAS DE INFORMACIÓN GENERAL DE SISTEMAS ACR EN EL MUNDO** 

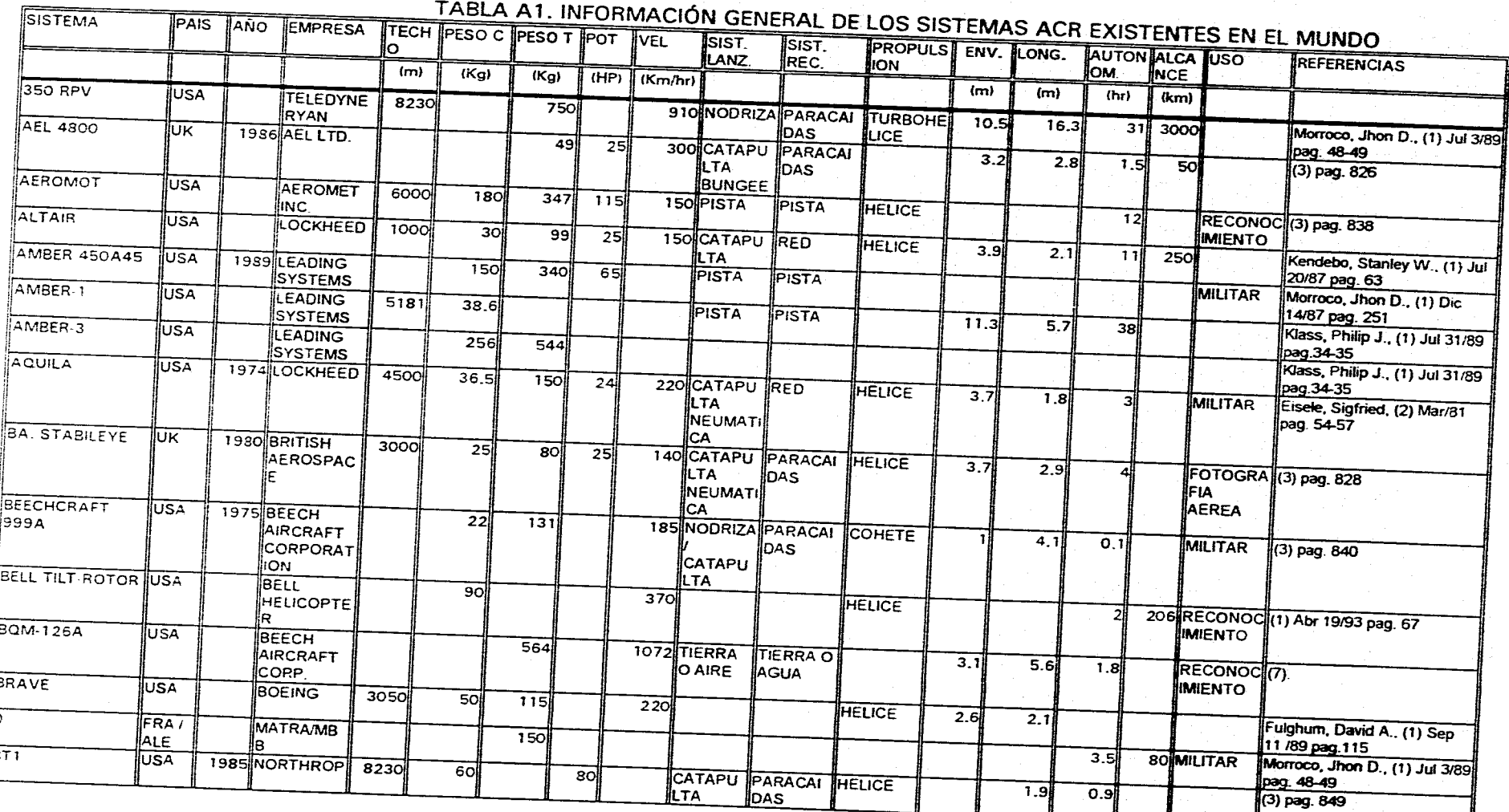

┳

ll e

TABLA A1. INFORMACIÓN GENERAL DE LOS SISTEMAS ACE

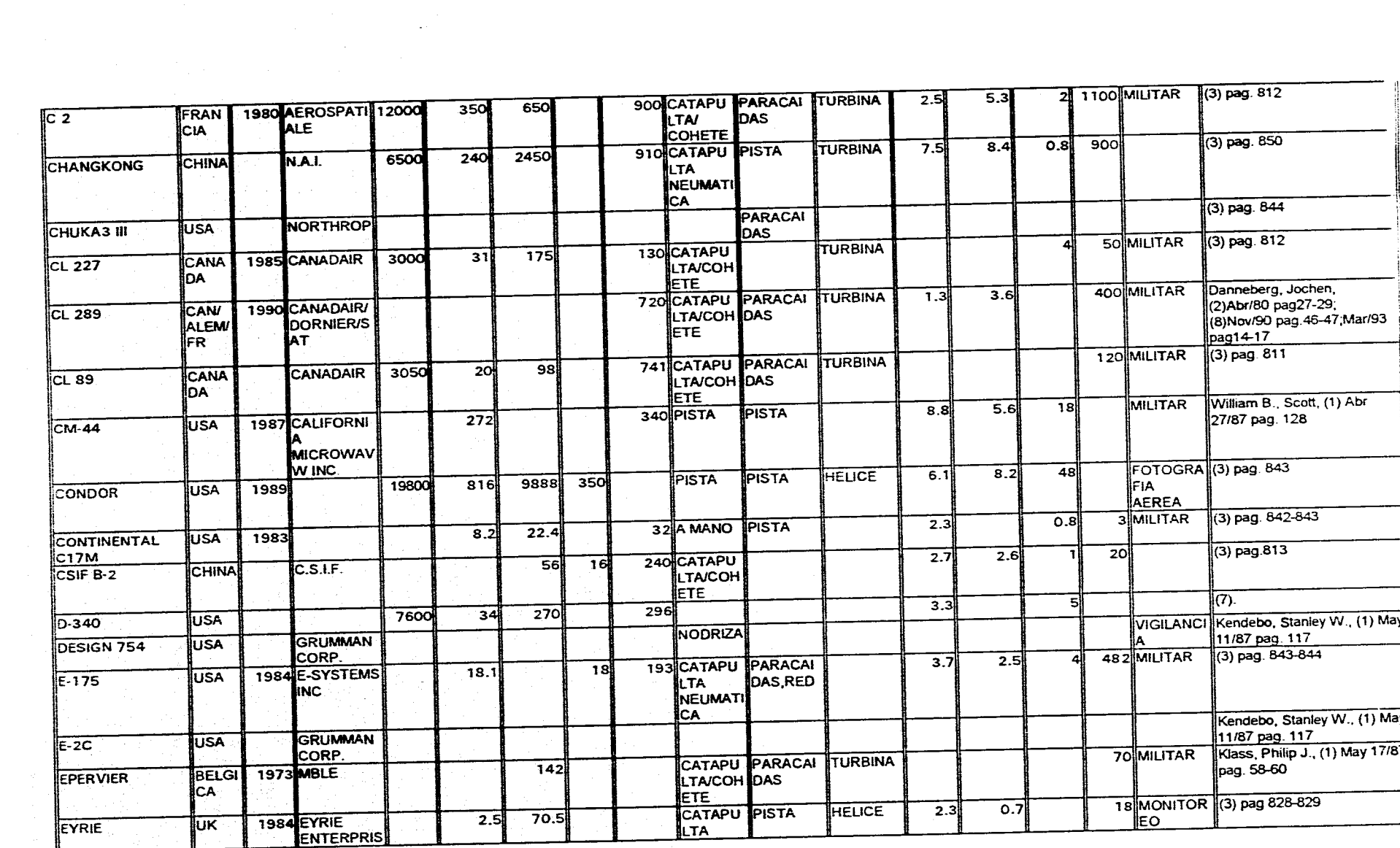

. The constraints of the constraints of the constraints of the constraints of the constraints  $\mathcal{L}_\text{c}$ 

where  $\alpha$  is the contract of the space of the space of the space  $\alpha$ 

 $\mathcal{O}(\sqrt{4\pi\epsilon})$ 

 $\sim$ 

a sa mga balang ng kalamatang ng kalamatang ng kalamatang ng kalamatang ng kalamatang ng kalamatang ng kalamat<br>Mga manalaysing kalamatang na kalamatang ng kalamatang ng kalamatang ng kalamatang ng kalamatang ng kalamatang

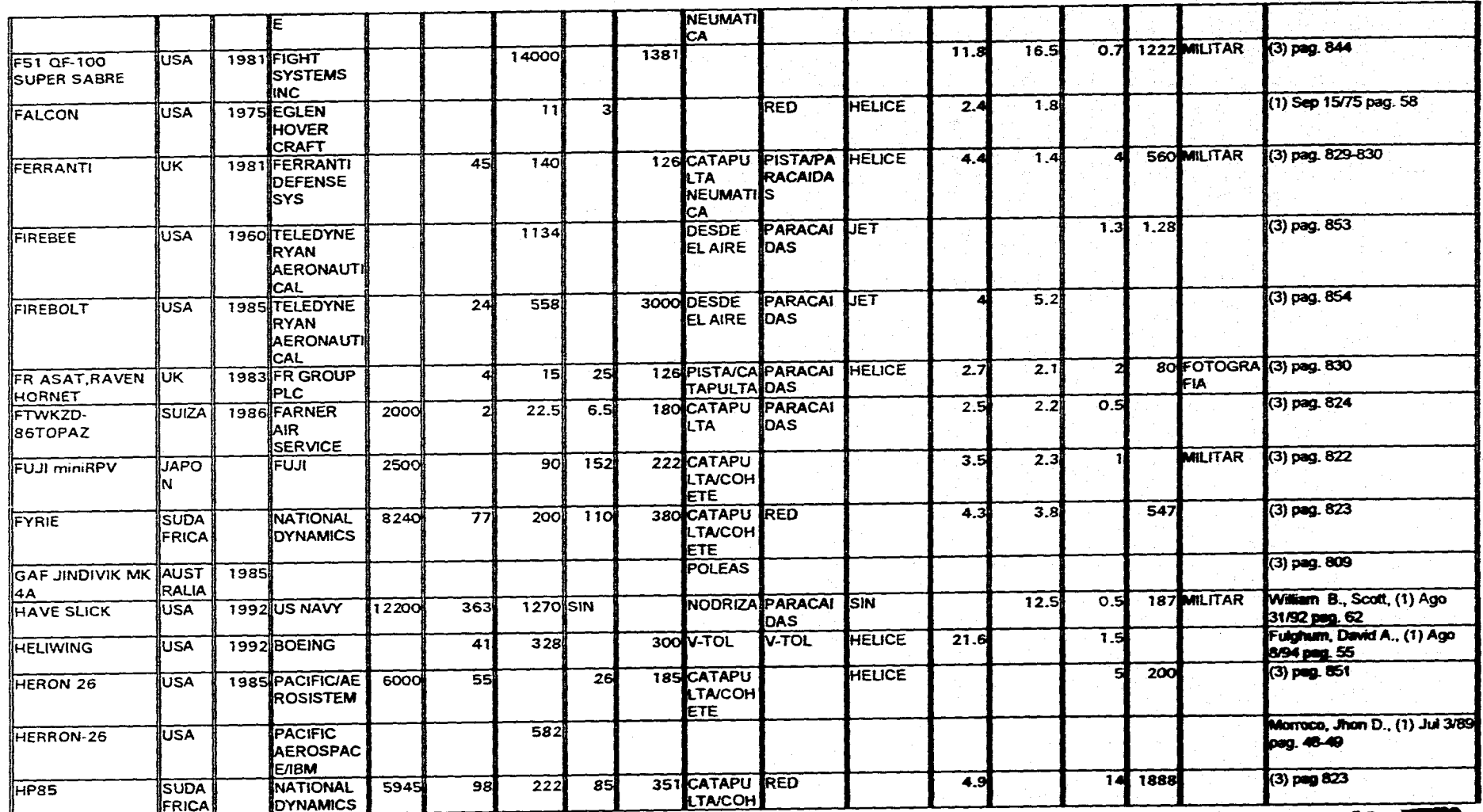

79

**EXTREME TO BE DESCRIPTION** N)

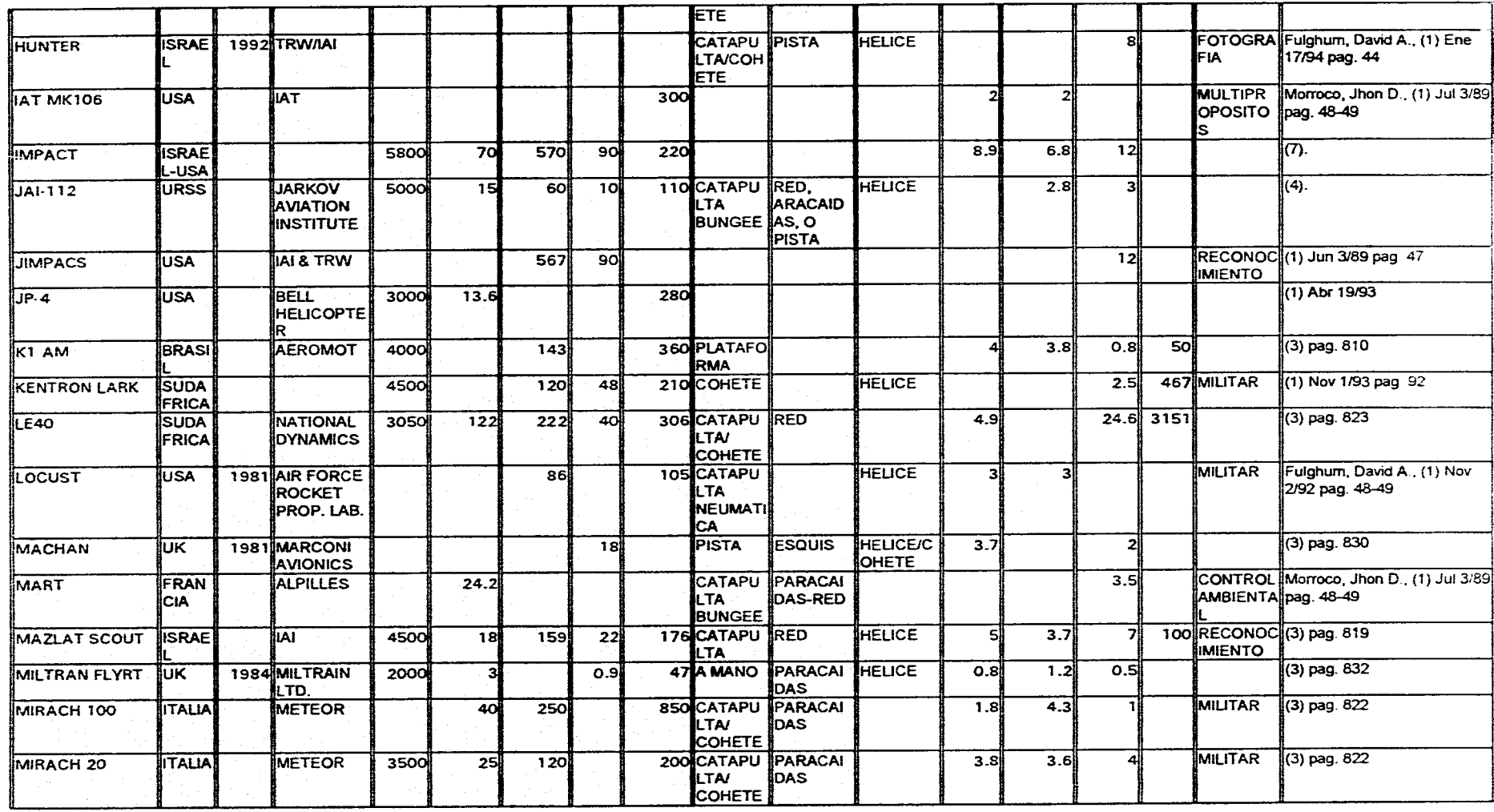

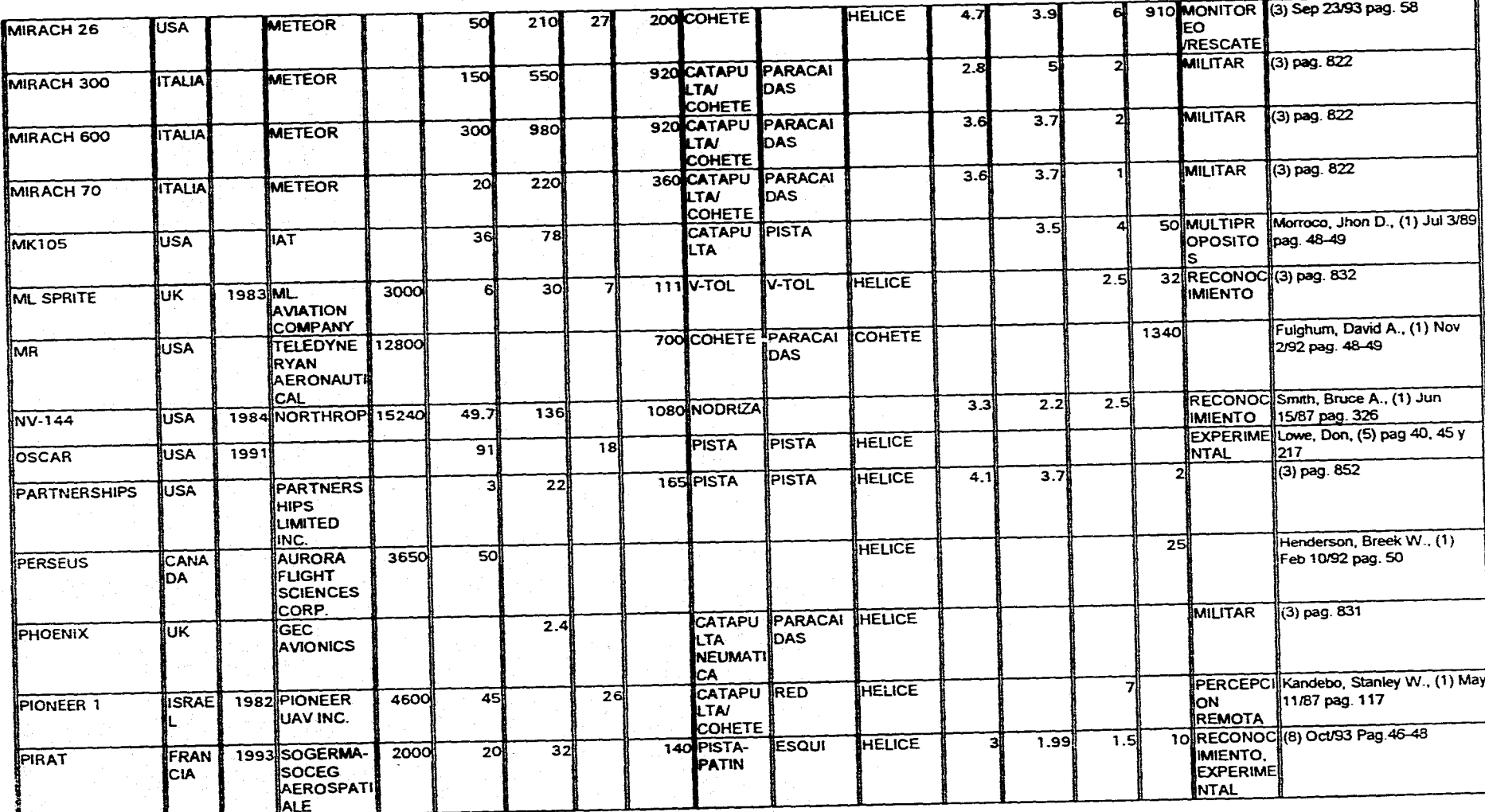

 $\mathcal{L}_{\mathcal{A}}$  , where  $\mathcal{L}_{\mathcal{A}}$ 

 $\mathcal{L}(\mathcal{A})$  is a subset of the set of the set of the set of the set of the set of  $\mathcal{A}$ 

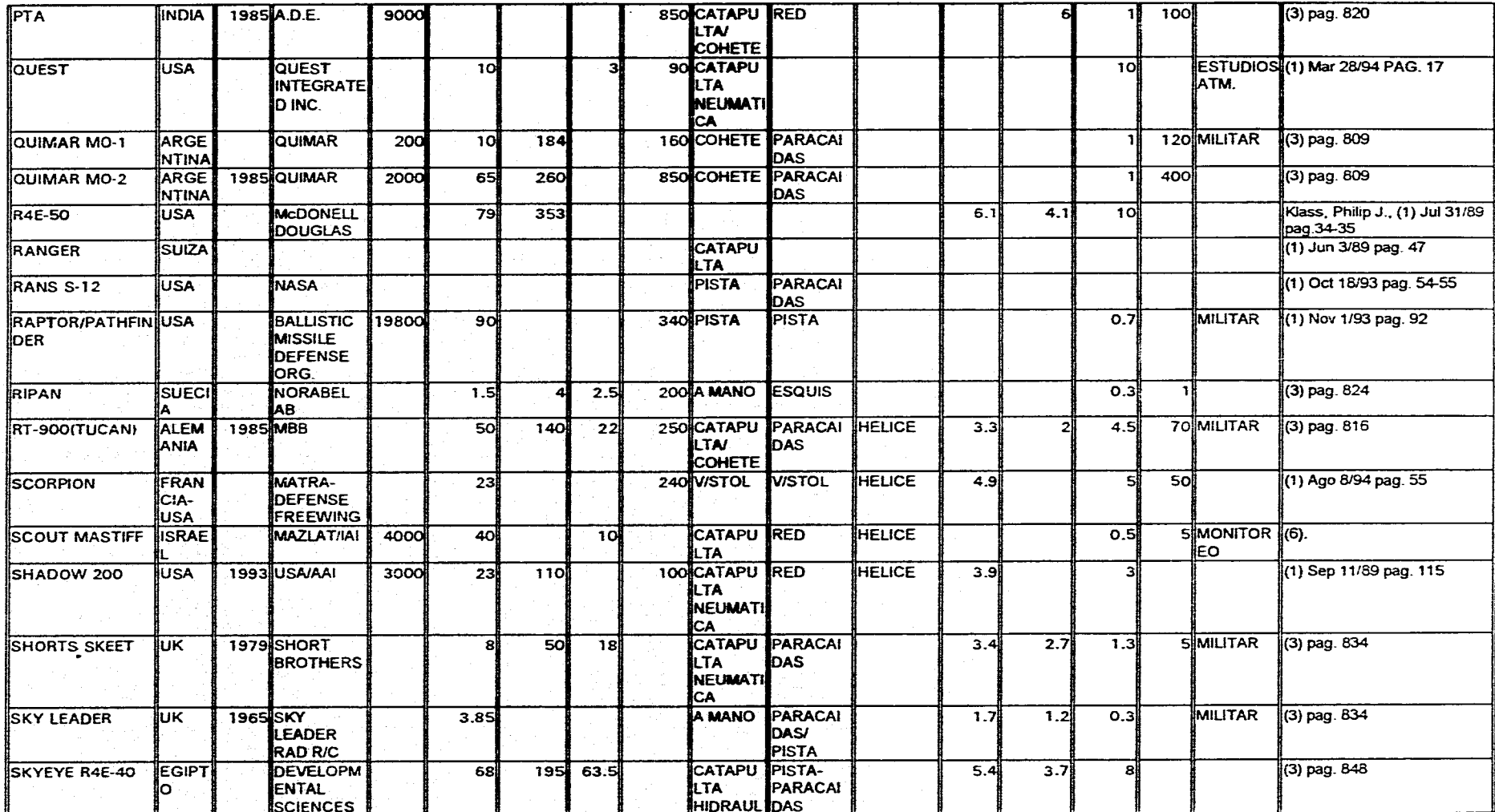

82

 $\sim 3$ الوحاد والقاربات المستورة المراجات والأحاد المتار

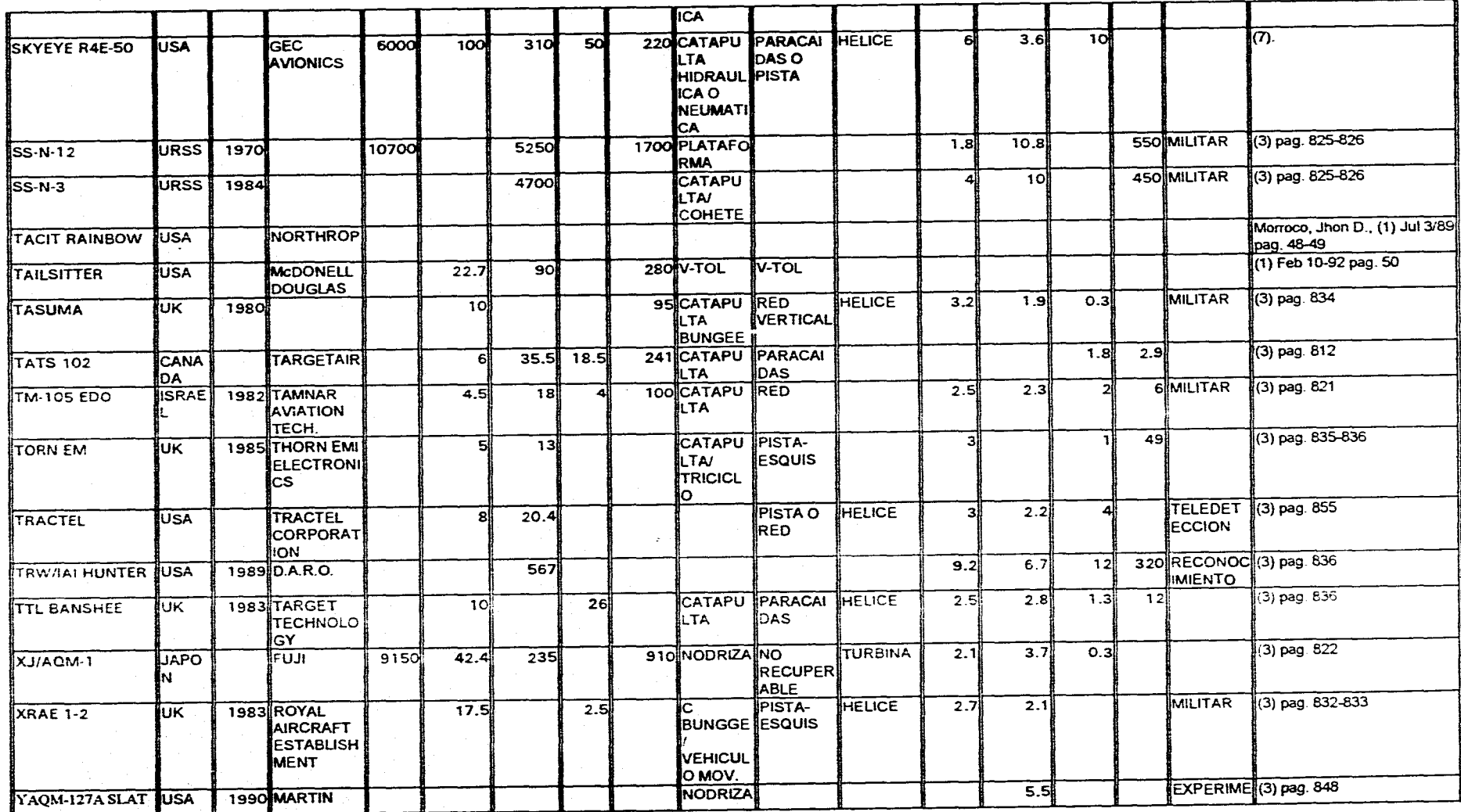

 $\sim 10$ 

 $\sim 10^{11}$ 

 $\alpha = 1/2$ 

 $\overline{83}$ 

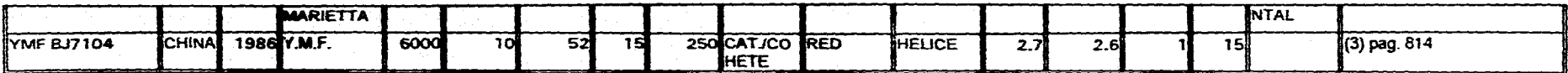

FUENTES DE CONSULTA:

(.1) Aviation Week And Space Technology, USA

{2) Dornier Post, Alemania.

(3) Jane's Book on RPV's, Jane's Defense Data, USA 1975.

(4) Technical Report, UAV Complex based on KAI-112 vehicle, Jharkov Aviation lnstitute, URSS 1991

(5) RC Modeler, USA.

(6) Airborn Systems Marketing. Israel Aircarft Industries Ltd.

{7) Foreing Military Review, URSS 1990

(8) Revue Aerospatiale, France

## **APÉNDICE 2**

#### **PROGRAMAS DE SIMULACION DE LOS MODELOS DE FUERZA PARA EL PAQUETE "MATHEMATICA"**

**1. Modelo no.**  td=1.0 W=m 9.81 Vgx=24  $A=1$  $Cd = 8$ Rho=0.102 m=60 V=Vgx DR=Cd(A Rho V^2)/2  $c1 = .2$ el=0,19  $r2 = 5$ q2=.3 mu=.05 It=(DR + W (Sin[alfa] + mu Cos[alfa]))td+m Vgx "Cálculo de la fuerza según el modelo:" F=2 t It/td^2 Plot3D(F, (t, 0, td}, (alfa, 0, P114)] "grafica de fuerza" "Cálculo del impulso según el modelo:" ItA[t\_]=t^2 It/td^2  $It2 = ItA[t]-ItA[0]$ Plot3D(It2, (t, 0.01, td), (alfa, 0, P114)] "gráfica del impulso de tracción" "Cálculo de la velocidad (m/s)" Vx=(It2+t(-DR-W(mu Cos[alfaj+Sin[alfa])))/m Plot3D(Vx, {t, 0.01, td}, {alfa, 0, Pi/4}] "gráfica de la velocidad del conjunto" S[t\_]=((it t^3/(3 td^2))-t^2(DR+( mu Cos[alfa]+Sin[alfa])W)/2)/m Sx=S(t)-S(0) Plot3D(Sx, (alfa, 0, PI/4), (t, 0.01, td)] "gráfica de la posición del conjunto en la rampa" "Cálculo de la aceleración (m/s^2)" Ax=(F-DR-( mu Cos[aifa]+Sin[alfa])W)/(9.81 m) Plot3D(Ax, (alfa, 0, PI/4), (t, 0.01, td)] "gráfica de la aceleración del conjunto durante el lanzamiento" "Cálculo de la potencia (Watts)" Pot3=Vx F Simplify[%] Plot3D(Pot3, (alfa, 0, PI/4), (t, 0.01, td)] "gráfica de demanda de potencia del sistema" "Cálculo de la energía necesitada por el sistema (J)" Ee[t\_]=Integrate [Pot3, t] Ene=Ee(t)-Ee(0) Simplify[%] Plot3D[Ene, (alfa, 0, Pi/4), (t, 0.01, td)] "gráfica de la energía gastada por el sistema" **• Modelo no,** 

 $td=1.2$ W=m 9.81 Vgx=24  $A=1$  $Cd = .8$ 

Rho=0.102 m=60 V=Vgx DR=Cd(A Rho V^2)/2  $c1 = .2$ e1=0,19 r2=.5 q2=.3  $mu = .05$ It=(DR + W (Sin[alfa] + mu Cos[alfa]))td+m Vgx "Cálculo de la fuerza según el modelo:" F=3 It t^2 / td^3 Plot3D[F, (t, 0, td), (alfa, 0, PI/4)] "grafica de fuerza" "Cálculo del impulso según el modelo:"  $ItA[t] = it t<sup>A</sup>3 /td<sup>A</sup>3$ It2=ItAltj-ItA[0] Plot3D( $[1, 2, 4, 0.01, 1d$ ), (alfa, 0, Pi/4)] "gráfica del impulso de tracción" "Cálculo de la velocidad (m/s)" Vx=(It2+1(-DR-W(mu Cos[alfaj+Sin[alfa))))/m Plot3D[Vx, {t, 0.01, td}, (alfa, 0, Pi/4}] "gráfica de la velocidad del conjunto" "Cálculo de la potencia (Watts)" Pot3=Vx F Simplify[%1 Plot3D[Pot3, (alfa, 0, P114), (t, 0.01, td}] "gráfica de demanda de potencia del sistema" S[t\_]=(It t^4/(4 td^3)-t^2(DR+{ mu Cos[alfa]+Sin[alfa])W)/2)/m Sx=S[tj-S[01 Plot3D(Sx, (alfa, 0, PI/4), (t, 0.01, td)) "gráfica de la posición del conjunto en la rampa" "Cálculo de la aceleración (m/s^2)"  $Ax=(F-DR-(mu Cos[alfa]+Sin[alfa])W)/(9.81 m)$ Plot3D[Ax, (alfa, 0, P114), (t, 0,01, td}] "gráfica de la aceleración del conjunto durante el lanzamiento" "Cálculo de la energía necesitada por el sistema (J)"  $Ee[t]$ =integrate [Pot3, t] EneaEe[t]-Ee(0) Simplify[%1 Plot3D(Ene, (alfa, 0, P114), (t, 0.01, td}] "gráfica de la energía gastada por el sistema"

**• Modelo no.**  td=0.6 W=rn 9.81 Vgx=24  $A=1$ Cd=.8 Rho=0.102 m=60 V=Vgx DR=Cd(A Rho V^2)/2  $c1 = .2$  $e1 = 0.19$ 

r2=.5 q2=.3  $mu = .05$  $lt= (DR + W (Sin[aifa] + mu Cos[alifa]))td+m Vgx$ "Cálculo de la fuerza según el modelo:" F=IVtd Plot3D[F, (t, 0, td), (alfa, 0, Pi/4)] "grafica de fuerza" "Cálculo del Impulso según el modelo:" ItAtti=t It/td  $It2 = ItA[t]-ItA[0]$ Plot3D(It2, (t, 0,01, Id}, (alfa, O, Pi/4)1 "gráfica del impulso de tracción" "Cálculo de la velocidad (m/s)" Vx=fit2+t(-DR-W(mu Cos[alfa)+Sinlalfaj)))/m Plot3D(Vx, (t, 0.01, td}, (alfa, 0, Pi/4)] "gráfica de la velocidad del conjunto"  $S[t] = ((it t^2/(2 td)) - t^2(DR + (mu Cos[ali] + Sin[aifa])W)/2)/m$ Sx=S[tj•S(0j Plot3D(Sx, (alfa, 0, Pl/4), (t, 0.01, td)] "gráfica de la posición del conjunto en la rampa" "Cálculo de la aceleración (m/s^2)" Ax=(F-DR-( mu Cos[alfa]+Sin[alfa])W)/(9.81 m) Plot3D[Ax, {alfa, 0, Pl/4}, {t, 0.01, td}] "gráfica de la aceleración del conjunto durante el lanzamiento" "Cálculo de la potencia (Watts)" Pot3=Vx F Simplify(%) Plot3D(Pot3, (alfa, 0, P1/4), (t, 0.01, Id)] "gráfica de demanda de potencia del sistema" "Cálculo de la energía necesitada por el sistema (J)" Ee[t\_]=Integrate [Pot3, t] Ene=Ee(t)-Ee(0) Simplify(%) Plot30(Ene, (alfa, 0, PI/4), (t, 0.01, Id)] "gráfica de la energía gastada por el sistema" **• Modelo no.**   $td = 0.8$ W=m 9.81 Vgx=24  $A=1$  $Cd = .8$ Rho=0.102 m=80 V=Vgx DR=Cd(A Rho V^2)/2

 $ct = .2$ e1=0.19 r2=.5 q2=.3  $mu = .05$ It=(DR + W (Sin[alfa] + mu Cos[alfa])) $\text{Id} + \text{m} \text{ Vgx}$ "Cálculo de la fuerza según el modelo:" F=It t^(-1/2)/(2 td^(1/2))

Plot3D[F, {t, 0, td}, {alfa, 0, Pi/4}] "grafica de fuerza" "Cálculo del impulso según el modelo:" ItA[t\_]=It t^(1/2) /td^(1/2) It2=ItA(t)-ItA(0)  $P$ lot3D[It2, {t, 0.01, td), {alfa, 0,  $P1/4$ }] "gráfica del impulso de tracción" "Cálculo de la velocidad (m/s)" Vx=012+t(-DR-W(mu Cos(alfa)+Sin[alfal)))/m PIot3D(Vx, (t, 0.01, td), (alfa, 0, P114)) "gráfica de la velocidad del conjunto" "Cálculo de la potencia (Watts)" Pot3=Vx F Simplify[%) Plot3D(Pot3, (alfa, 0, Pi/4), (t, 0,01, td)) "gráfica de demanda de potencia del sistema"  $SI_2 = (2 \text{ It})^{1/2}$  (3 td^(1/2))-t^2(DR+( mu Cos(alfa)+Sin[alfa])W)/2)/m ...  $Sx = S[1]$ -S $[0]$ Plot3D(Sx, (alfa, O, Pi/4), (t, 0,01, td}) "gráfica de la posición del conjunto en la rampa" "Cálculo de la aceleración (m/s^2)" Ax=(F-DR-( mu Cos[aifa]+Sin[aifa])W)/m Plot3D(Ax, (alfa, O, P114), (t, 0.01, td)] "gráfica de la aceleración del conjunto durante el lanzamiento" "Cálculo de la energía necesitada por el sistema (J)" Ee[t\_]=Integrate [Pot3, t] Ene=Ee(t)•Ee(0) Simplify[%] Plot3D(Ene, (alfa, 0, PI/4), (t, 0.01, td)) "gráfica de la energía gastada por el sistema" **• Modelo no.**   $td = 0,8$ W=m 9.81 Vgx=24  $A=1$  $Cd = .8$ Rho=0,102 m=60 V=Vgx DR=Cd(A Rho V^2)/2  $c1 = .2$ e1=0,19 r2=.5 q2=.3  $mu = 05$  $1$ (= (DR + W (Sin[alfa]  $\cdot$  mu Cos[alfa]))td+m Vgx "Cálculo de la fuerza según el modelo:" F=2 It (td-t)/(td^2) Plot3D(F, (t, O, td), (alfa, 0, Pi/4)) "grafica de fuerza" "Cálculo del Impulso según el modelo:"  $|tA[t]|=1t$  ( $t^2-2$  t td)  $t^2-2$ it2=ItA[t]-ItA[0] Plot3D(It2, (t, 0.01, td), (alfa, 0, P114))

"gráfica del Impulso de tracción" "Cálculo de la velocidad (m/s)" Vx=(It2+t(-DR-W(mu Cos[alfa]+Sin[alfa])))/m Plot3D[Vx, (t, 0.01, td), (alfa, 0, P114)] "gráfica de la velocidad del conjunto"  $S[t] = (It 1^2 (3 td-t)/(3 td^2)-t^2(DR+( mu Cos[alfa]+Sin[alfa])W)/2)/m$ Sx=S[t)-S[0] Plot3D[Sx, (alfa, 0, Pi/4), {t, 0.01, td)1 "gráfica de la posición del conjunto en la rampa" "Cálculo de la aceleración (m/s^2)" Ax=(F-DR-( mu Cos[alfa]+Sin[alfa])W)/(9.81 m) Plot3D(Ax, (alfa, 0, PI/4}, (t, 0.01, Id)) "gráfica de la aceleración del conjunto durante el lanzamiento" "Cálculo de la potencia (Watts)" Pot3=Vx F Simplify[%] Plot3D(Pot3, (alfa, 0, Pi/4), (t, 0.01, td}] "gráfica de demanda de potencia del sistema" "Cálculo de la energía necesitada por el sistema (J)" Eelt.J=Integrate (Pot3, t) Ene=E0)-Ee[0] Simplify[%] Plot3D(Ene, (alfa, O, P114), (t, 0.01, td)] "gráfica de la energía gastada por el sistema" **• Modelo no.**   $td = 0.8$ W=m 9.81 Vgx=24  $A=1$  $Cd = 8$ Rho=0.102 m=80 V=Vgx DR=Cd(A Rho V^2)/2  $c1 = .2$ e1=0,19 r2=.5 q2=.3 mu=.05  $it=(DR + W (Sin[alfa] + mu Cos[alfa]))td+*m*Vgx$ "Cálculo de la fuerza según el modelo:" F=3 It (td^2-t^2)/(2 td^3) Plot3D[F, (t, 0, td), (alfa, 0, PI/4)) "gratica de fuerza" "Cálculo del impulso según el modelo:"  $|tA[t_$  =  $|t_$  (- $t^3+3$  t  $td^2$ ) /(2  $td^3$ ) It2=ItA(t)-ItA(0) Plot3D[It2, (t, 0.01, td), (alfa, 0, Pi/4)1 "gráfica del Impulso de tracción" "Cálculo de la velocidad (m/s)" Vxx(It2+t(-DR-W(mu Cos(alfa)+Sín[alfa])))/m Plot3D[Vx, (t, 0.01, td), (alfa, 0, P1/4)] "gráfica de la velocidad del conjunto"  $St_i = (It t^2 (3 t d^2-t^2 / 2)/(4 t d^3) - t^2 (DR + (mu Cos[alfa] + Sin[alfa])W)/2)/m$ 

Sx=S[t)-S(0) Plot3D[Sx, (alfa, 0, P1/4), (1, 0.01, td)) "gráfica de la posición del conjunto en la rampa" "Cálculo de la aceleración (m/s^2)"  $Ax=(F-DR-(mu Cost[alfa]+Sin[alfa])W)/(9.81 m)$ Plot3D[Ax, (alfa, 0, P114), (t, 0,01, Id)) "gráfica de la aceleración del conjunto durante el lanzamiento" "Cálculo de la potencia (Watts)" Pot3=Vx F Simplify[%) Plot3D(Pot3, (alfa, 0, Pi/4), (t, 0.01, Id)) "gráfica de demanda de potencia del sistema" "Cálculo de la energía necesitada por el sistema (J)" Ee[t\_]=Integrate (Pot3, t]  $Ene = Ee(t) - Ee[0]$ Simplify[%1 Plot3D[Ene, (alfa, 0, Pi/4), (t, 0.01, Id)) "gráfica de la energía gastada por el sistema" **• Modelo no.**  td=0.8 W=m 9,81  $V$ ax=24  $A=1$  $Cd = .8$ Rho=0.102 m=80 V=Vgx DR=Cd(A Rho  $V^2/2$  $ct = 2$ el=0.19 r2=.5 q2=.3 mu=.05  $i(x)$  it=(DR + W (Sin[alfa] + mu Cos[alfa]))td+m Vgx "Cálculo de la fuera según el modelo:" FatA(1/2) 3 It/(2 td^(3/2)) Plot30[F, (t, 0, td), (alfa, 0, P114)) "grafica de fuerza" "Cálculo del impulso según el modelo:" ItAltjalt 0(3/2) /td^(3/2) 1t2■IIA(tj•ltA[0j Plot3011t2, (t, 0.01, Id), (alfa, 0, P1/4)) "gráfica del Impulso de tracción" "Cálculo de la velocidad (m/s)" Vx=(It2+t(-DR-W(mu Cos[alfa]+Sin[alfa])))/m Plot3D[Vx, (t, 0.01, td), (alfa, 0, P1/4)) "gráfica de la velocidad del conjunto" "Cálculo de la potencia (Watts)" Pot3=Vx F Simplify[%] Plot3D[Pot3, (alfa, 0, P114), (t, 0.01, td)]

"gráfica de demanda de potencia del sistema" S(tj=(2 it t^(5/2)/(5 td"(3/2))4^2(DR+( mu Cos[alfal+Sin[alfa))VV)/2)/m  $Sx=$  $S[t]-S[0]$ 

Plot3D[Sx, (alfa, 0, Pi/4), (t, 0.01, td)] "gráfica de la posición del conjunto en la rampa" "Cálculo de la aceleración (m/s^2)" Ax=(F-DR-( mu Cos[alfa]+Sin[alfa])W)/m Plot3D[Ax, (alfa, 0, Pi/4), (t, 0,01, td)] "gráfica de la aceleración del conjunto durante el lanzamiento" "Cálculo de la energía necesitada por el sistema (J)" Ee[t\_]=integrate [Pot3, t] Ene=Eeltj-Ee[0] Simplify[%] Plot3D[Ene, (alfa, 0, Pi/4), (t, 0.01, td)] "gráfica de la energía gastada por el sistema"

**Modelo no.**   $td = 0.8$ W=m 9.81 Vgx=24  $A=1$  $Cd = .8$ Rho=0.102 m=60 V=Vgx DR=Cd(A Rho V^2)/2  $c1 = .2$ e1=0.19 r2=.5 q2=.3 mu=.05 It=(DR + W (Sin[alfa] + mu Cos[alfa]))td+m Vgx "Cálculo de la fuerza según el modelo:" k=20 F=It k Exp [k (td-t))/(Exp(k tdj-1) Plot3D[F, (t, 0, td}, (alfa, 0, Pi/4}1 "gráfica de fuerza" "Cálculo del impulso según el modelo:"  $|tA[t]|=$ lt Exp  $[k (td-t)]/(1-Exp[k td])$ It2=ItA(t)-ItA[0] Plot3D(It2, (t, 0, td}, (alfa, 0, P114)] "gráfica del Impulso de tracción" "Cálculo de la velocidad (m/s)" Vxs(it2+1(-DR-W(mu Cosialfal+Sin[alfaj)))/m Plot3D(Vx, (t, 0.01, td), (alfa, 0, Pi/4)] "gráfica de la velocidad del conjunto" 111wit Exp (k (td-1)]/(k Exp[k td]-k) Sitja(111-02(DR+( mu Cos[alfal+Sin[alfal)W)/2)/m Sx=S[tj-S[0] Plot3D(Sx, (alfa, 0, PI/4), (t, 0.01, td}] "gráfica de la posición del conjunto en la rampa" "Cálculo de la aceleración (m/s^2/9.81)" Ax=(F-DR-( mu Cos[alfa]+Sin[alfa])W)/(9.81 m) Plot3D(Ax, (alfa, 0, PI/4), (t, 0, td)] "gráfica de la aceleración del conjunto durante el lanzamiento" "Cálculo de la potencia (Watts)" Pot3=Vx F

Simplify[%]

Plot3D(Pot3, (alfa, 0, Pi/4), (t, 0.01, Id)] "gráfica de demanda de potencia del sistema" "Cálculo de la energía necesitada por el sistema (J)" Ee[tJ=lntegrate [Pot3, t] Ene=Ee[t]-Ee(01 Simplify[%] Plot3D(Ene, (alfa, 0, Pi/4), (1, 0,01, Id)) "gráfica de la energía gastada por el sistema"

**• Modelo** no. td=0,8 **W=in 9.81 Vgx=24 A=1 Cd=.8 Rho=0.102 m=60 V=Vgx DR=Cd(A Rho VA2)/2 c1=,2 81=0.19 r2=.5 q2=**.**,3 mu=,05 It=(DR + W (Sin[alfa] + mu Cos[alfa]))td+m Vgx "Cálculo de la fuerza según el modelo:" dec=,3 F=2 It (1-dec t/td)/(td(2-dec)) Plot3D(F, (t, 0, td), (alfa, 0, PI/4)] "grafica de fuerza" "Cálculo del Impulso según el modelo:" ItARJ=2 It (t-dec tA2/(2 td))/(td(2-dec)) It2=ItA[t]-1tA(01 Plot3D(It2, (t, 0.01, td), (alfa, 0, Pi14)] "gráfica del Impulso de tracción" "Cálculo de la velocidad (m/s)" Vx=(It2+t(-DR-W(mu Costalfal+Sin[alfa])))/m Plot3D(Vx, (t, 0.01, td), (alfa, 0, Pi/4)] "gráfica de la velocidad del conjunto" 111=2 It (02/2-dec1"3/(8 td))/(td(2-dec)) S[t\_]=(II1-t^2(DR+( mu Cos[alfa]+Sin[alfa])W)/2)/m SxasS[t]-S(0) PIot3D(Sx, (alfa, 0, P1/4), (t, 0.01, td)] "gráfica de la posición del conjunto en la rampa" "Cálculo de la aceleración (m/sA2/9.81)"**  Ax=(F-DR-( mu Cos[alfa]+Sin[alfa])W)/(9.81 m) **Plo13D(Ax, (alfa, 0, P1/4), (t, 0.01, td)] "gráfica de la aceleración del conjunto durante el lanzamiento" "Cálculo de la potencia (Watts)" Pot3=Vx F Simplity(%) Plot3D(Pot3, (alfa, 0, Pi/4), (t, 0.01, td)] "gráfica de demanda de potencia del sistema" "Cálculo de la energía necesitada por el sistema (J)"**  Ee<sup>[t</sup>\_]=Integrate [Pot3, t]

Ene=Ee[ti-Ee[01 Simplify[%] Plot3D[Ene, (alfa, 0, Pi/4), (1, 0.01, td)j "gráfica de la energía gastada por el sistema" **• Modelo no,**   $td = 0.6$ W=m 9.81 Vgx=24  $A=1$  $Cd = .8$ Rho=0.102 m=80 V=Vgx DR=Cd(A Rho V^2)/2  $c1 = 2$ e1=0.19  $r2 = 5$ q2=.3  $mu = .05$ It=(DR + W (Sin[alfaj + mu Cos(alfaj))td+m Vgx "Cálculo de la fuerza según el modelo:" dec=.3 F=3 It (1-dec t^2/td^2)/(td(3-dec)) Plot3D[F, (t, 0, td}, (alfa, 0, Pi/4)j "grafica de fuerza" "Cálculo del impulso según el modelo:"  $ItA[t_]=3$  it (t-dec t^3/(3 td^2))/(td(3-dec)) It2=ItA[ti-ItA[01 Plot3D[It2, (t, 0,01, td), (alfa, 0, Pi/4)) "gráfica del impulso de tracción" "Cálculo de la velocidad (m/s)" Vx=(1t2+1(-DR-VV(mu Cos(alfal+Sin[alfa))))/m Plot3D[Vx, (t, 0.01, td), (alfa, 0, P1/4)1 "gráfica de la velocidad del conjunto" "Cálculo de la potencia (Watts)" Pot3=Vx F Simplify(%) Plot3D(Pot3, (alfa, 0, P114), (t, 0.01, td)) "gráfica de demanda de potencia del sistema"  $111=3$  It (t^2/2-dec t^4/(12 td^2))/(td(3-dec)) S[t\_]=(ii1-t^2(DR+( mu Cos[alfa]+Sin[alfa])W)/2)/m  $Sx = S[t]$ - $S[0]$ Plot3D[Sx, (alfa, 0, Pl/4), (t, 0.01, td)] "gráfica de la posición del conjunto en la rampa" "Cálculo de la aceleración (m/s^2/9,81)"  $Ax=(F-DR-(mu Cos[alfa]+Sin[alfa])W)/(9.81 m)$ Plot3D[Ax, (alfa, 0, PI/4), (t, 0,01, td)) "gráfica **de** la aceleración del conjunto durante el lanzamiento" "Cálculo de la energía necesitada por el sistema (J)" Ee[t\_]=Integrate [Pot3, t] EnemEettl-Ee[01 Simplify(%) Plot3D(Ene, (alfa, 0, Pi/4), (t, 0.01, td)) "gráfica de la energía gastada por el sistema"

## **APÉNDICE 3**

### **LISTADO DEL PROGRAMA PARA EL CÁLCULO DE LOS ELEMENTOS DEL SISTEMA DE SUJECIÓN Y LIBERACIÓN (LANGUAJE DE PROGRAMACIÓN TURBO-BASIC)**

' PROGRAMA PARA EL CÁLCULO DE LOS ELEMENTOS DE UN GATILLO PARA LA LIBERACIÓN DE UN ACR USANDO UN SISTEMA DE CUATRO BARRAS 'INSTITUTO DE INGENIERIA ' OMAR JIMENEZ AREVALO ' OCT-95 **CLS**  $PI = 3.141592654#$ PRINT "DAME EL VALOR INICIAL DE TETA1": **INPUT TETA1**  $T1 = TETA1 / (180 / PI)$ PRINT "DAME EL VALOR INICIAL DE TETA3"; **INPUT TETA3**  $T3 = TETA3 / (180 / PI)$ PRINT "DAME EL VALOR INICIAL DE TETA4"; **INPUT TETA4**  $T4 = TETA4 / (180 / PI)$ PRINT "DAME LA LONGITUD DEL BRAZO DE TIERRA EN mm:"; **INPUT DM**  $D = DM / 1000$ PRINT "DAME LA LONGITUD DEL BRAZO DEL GATILLO EN mm:"; **INPUT AM**  $A = AM / 1000$ PRINT SIN(PI); COS(PI) PRINT "EL INCREMENTO DE TETA1": **INPUT DTETA1** DT1 = DTETA1 / (180 / PI) PRINT "EL INCREMENTO DE TETA3": **INPUT DTETA3** DT3 = DTETA3 / (180 / PI) PRINT "CALCULANDO...  $E1 = A * D * SIN(T1 - T4 + DT1 / 2) * SIN(-DT1 / 2)$ PRINT E1  $E2 = A * SIN(T3 - T1 + (DT3 - DT1) / 2) * SIN((DT1 - DT3) / 2)$ PRINT E2  $E3 = D * SIN(T3 - T4 + DT3 / 2) * SIN(-DT3 / 2)$ PRINT E3  $C = E1 / (E2 - E3)$  $E4 = 2 * C * D * COS(T3 - T4)$ PRINT E4  $E5 = 2*A*D*COS(T1 - T4)$ PRINT E5  $E6 = 2 A C C C$  COS(T3 - T1) PRINT E6  $B = (-E4 - E5 + E6 + A^2 + C^2 + D^2)$  ^ (1 / 2) PRINT "CALCULOS COMPLETOS" PRINT "A=": AM: "mm" PRINT "B="; B \* 1000; "mm" PRINT "C="; C \* 1000; "mm" PRINT "D="; DM; "mm" PRINT "CALCULO TERMINADO" **END** 

# APÉNDICE 4 PLANOS

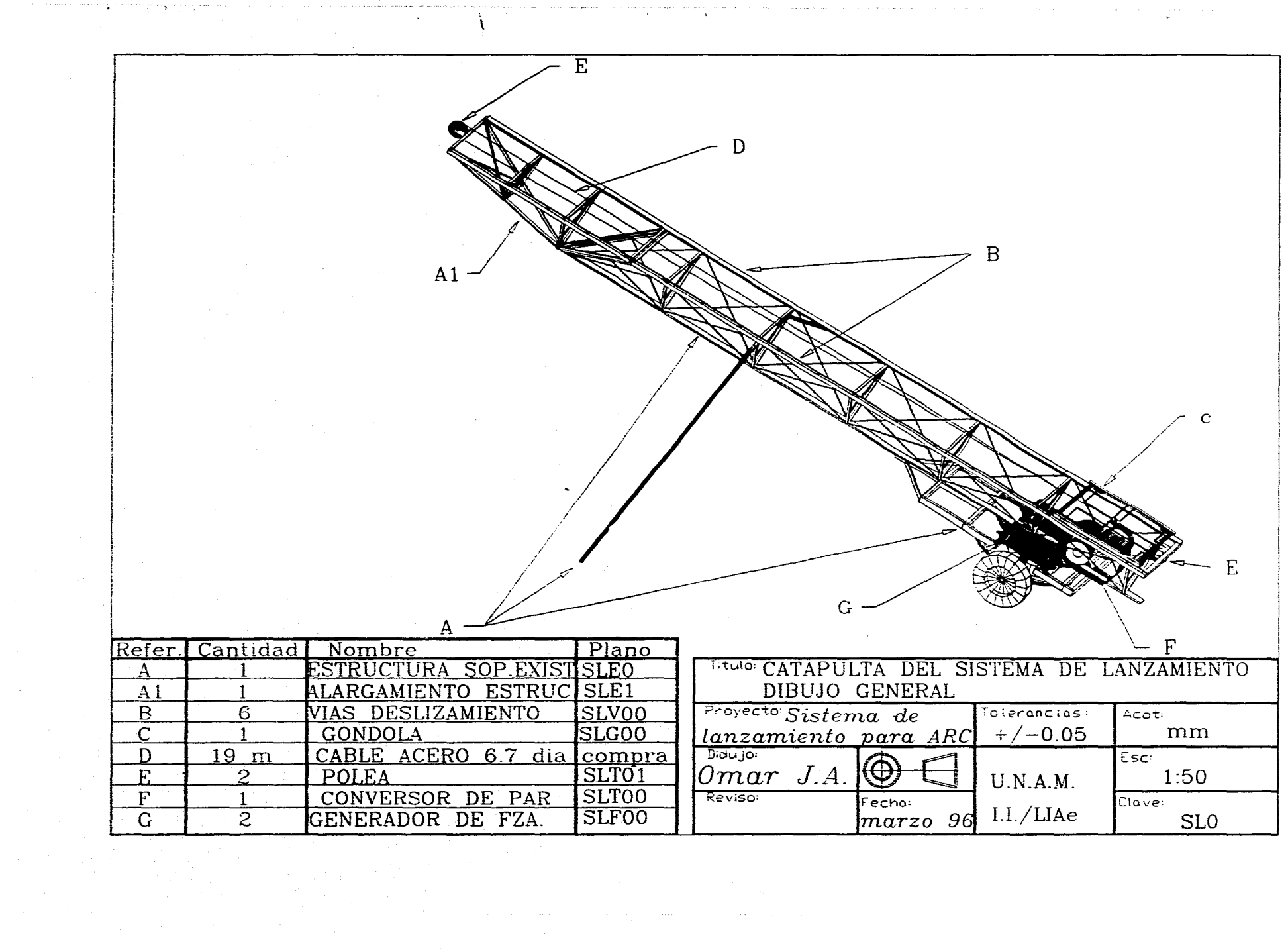

. The mass considerable process the property constant condition  $\mathcal{L}_{\mathcal{A}}$ 

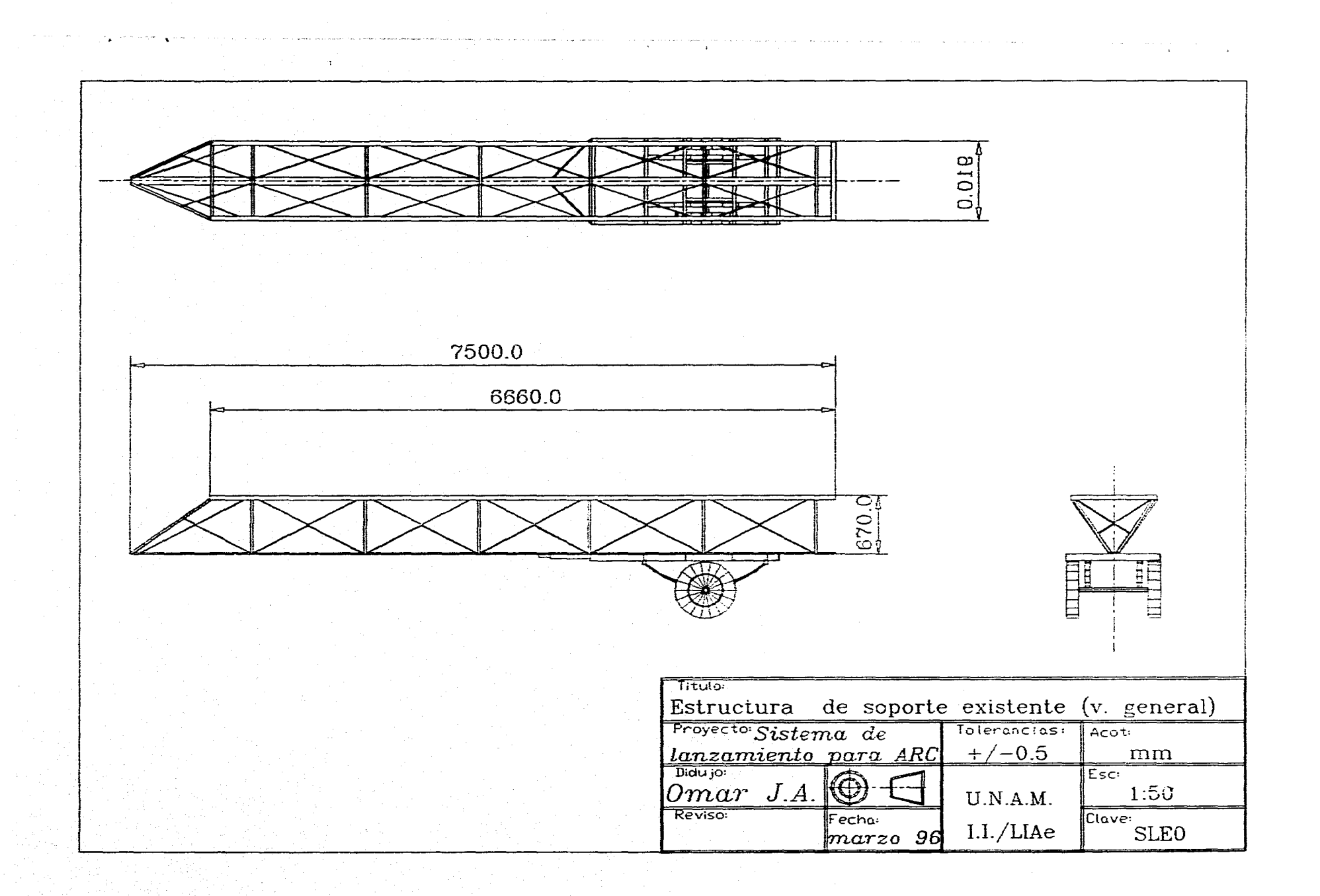

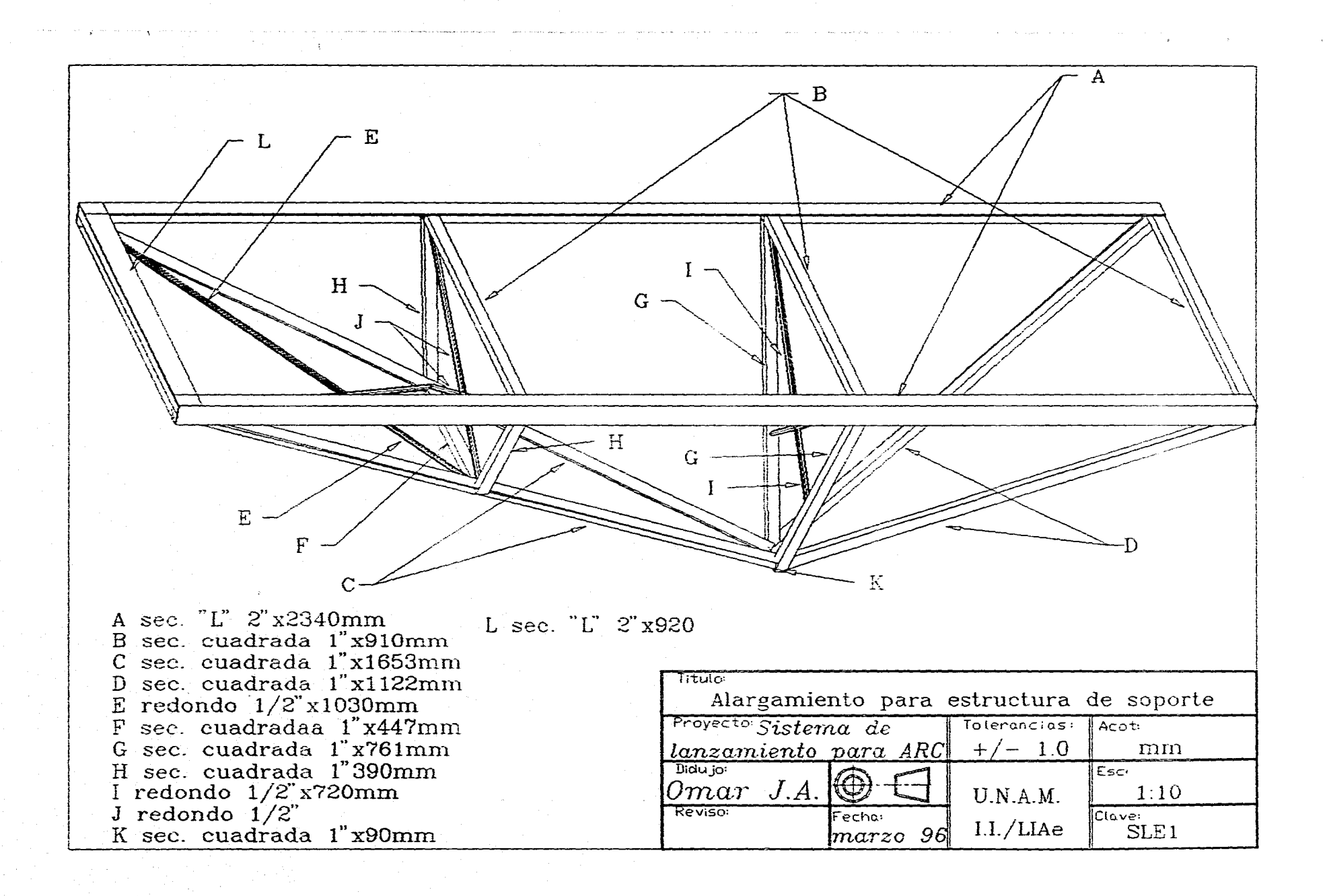

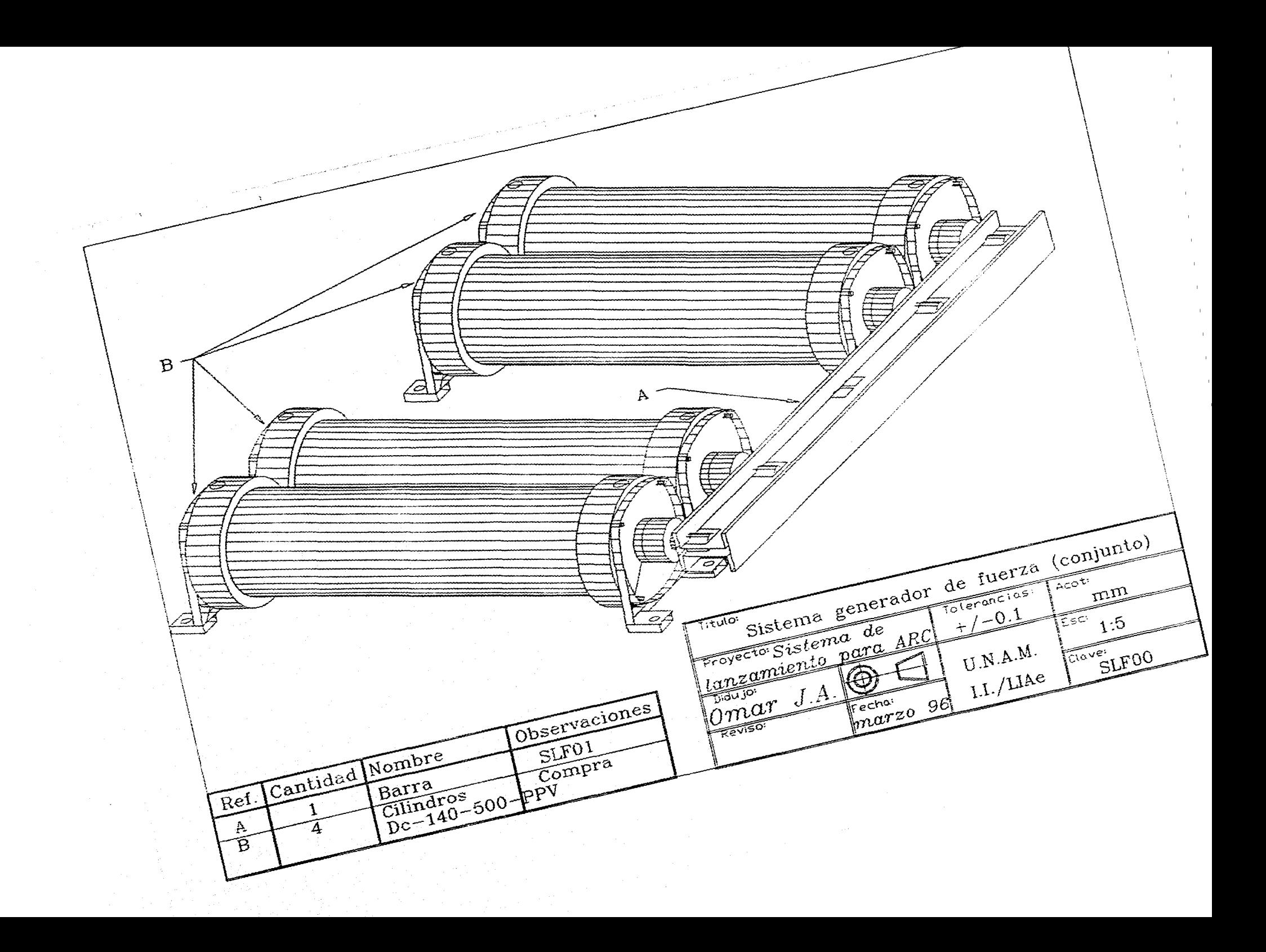

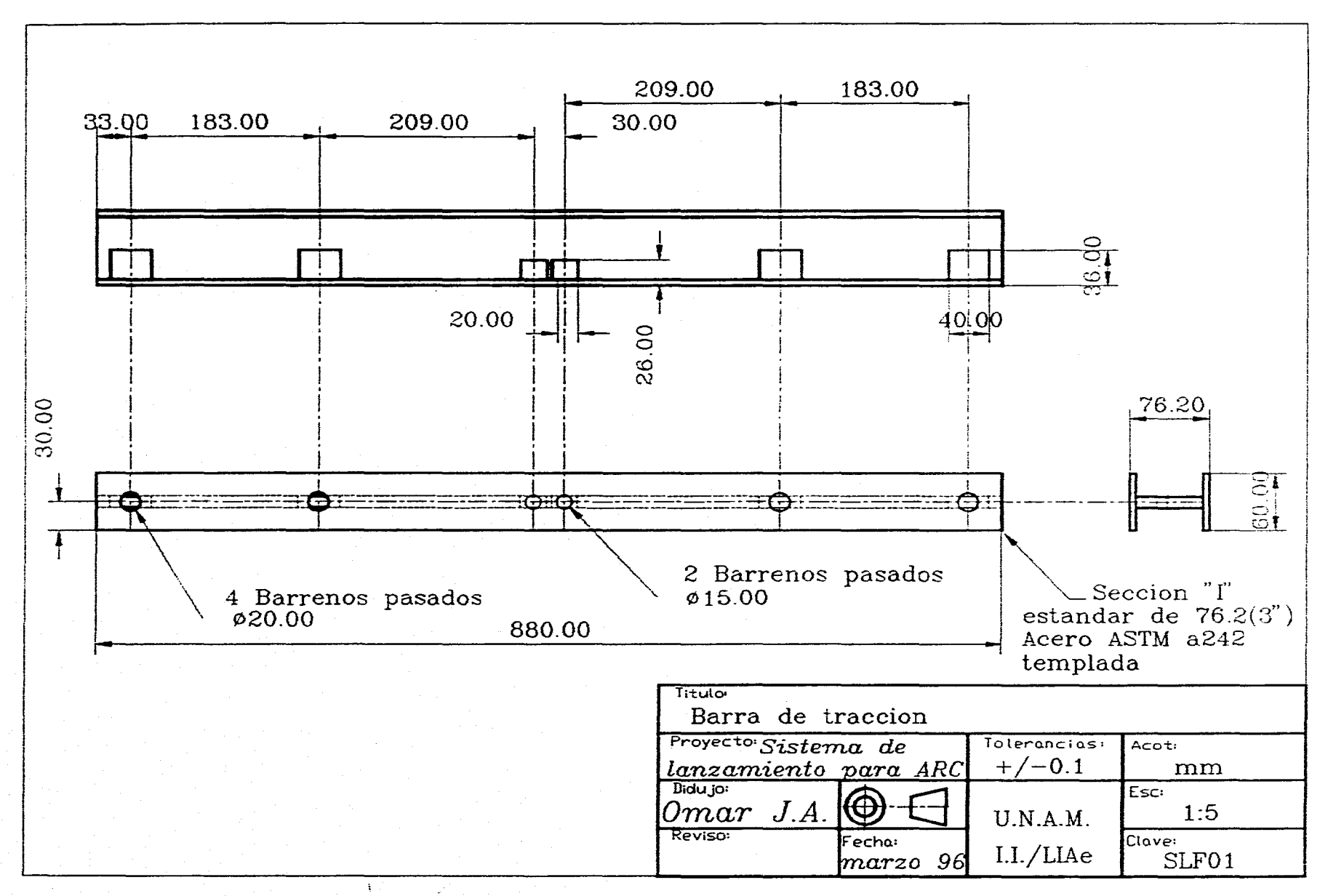

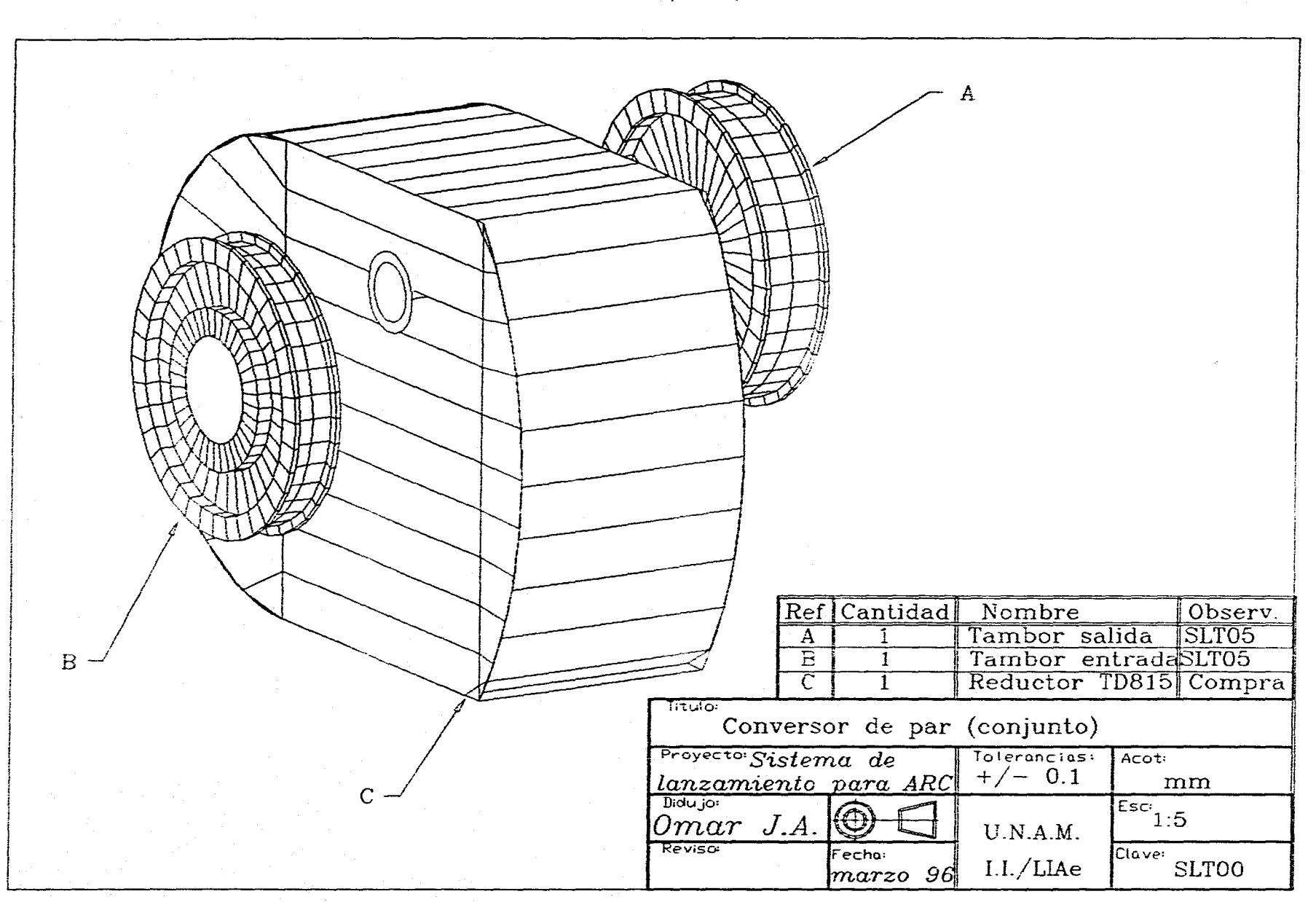

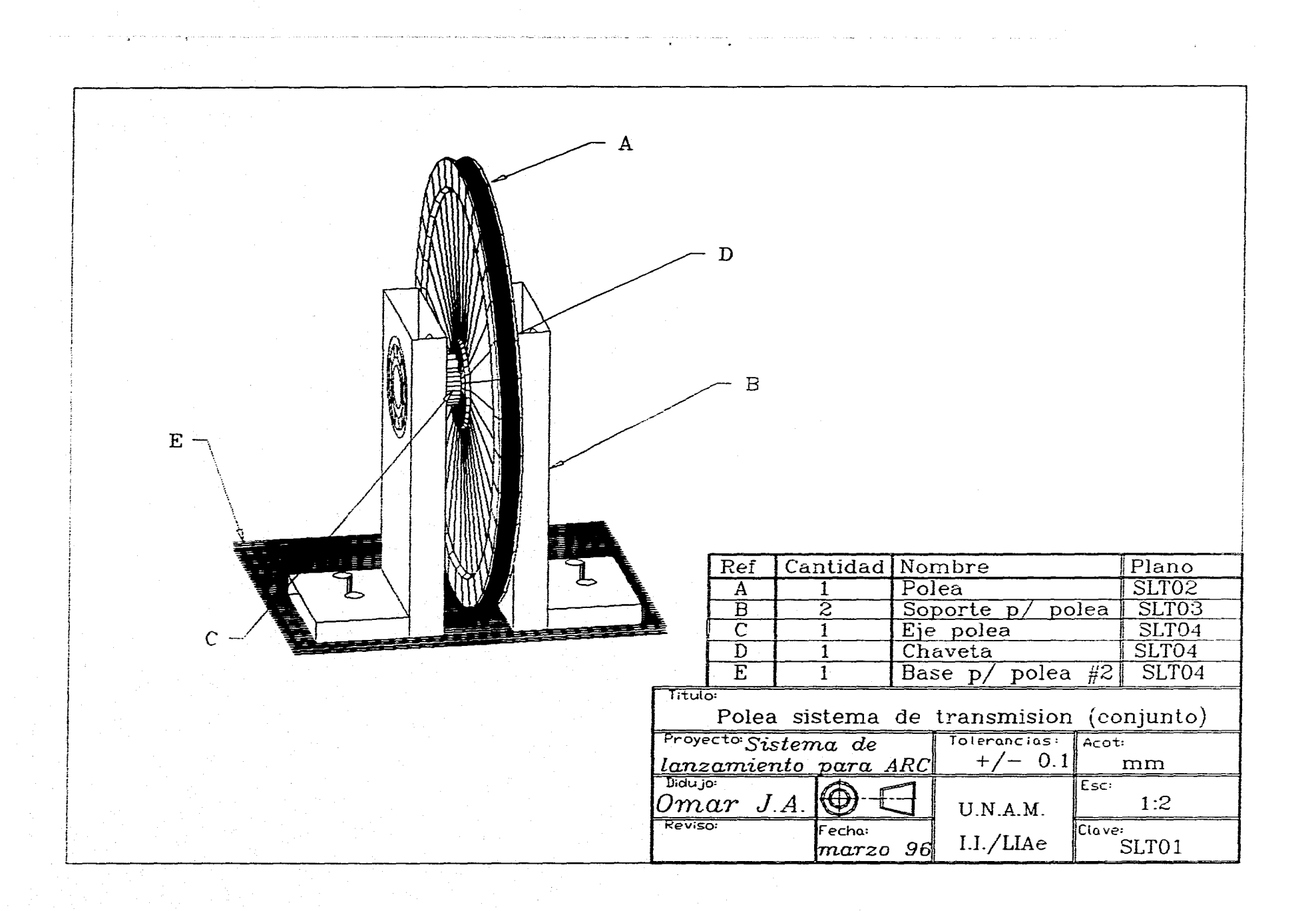

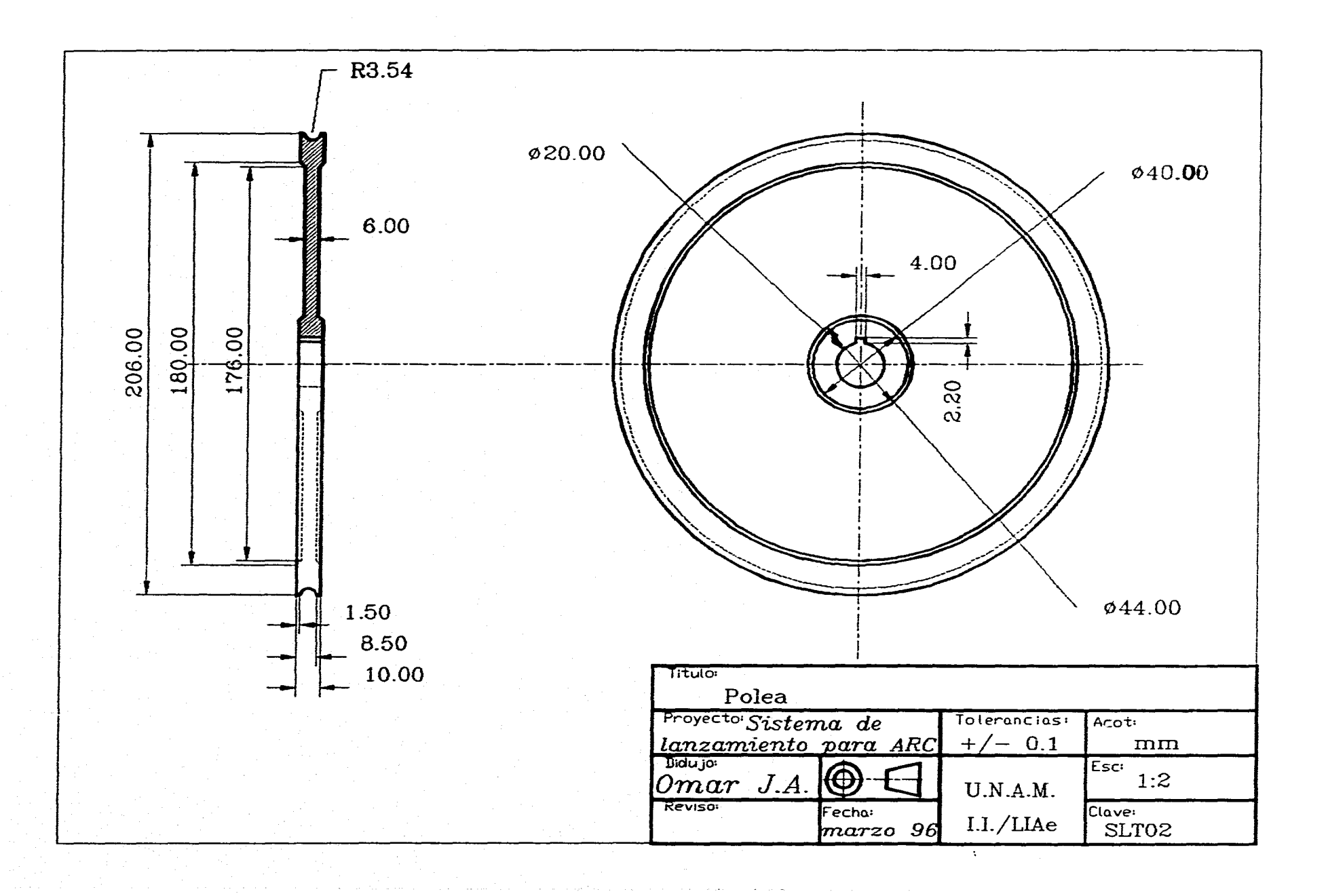

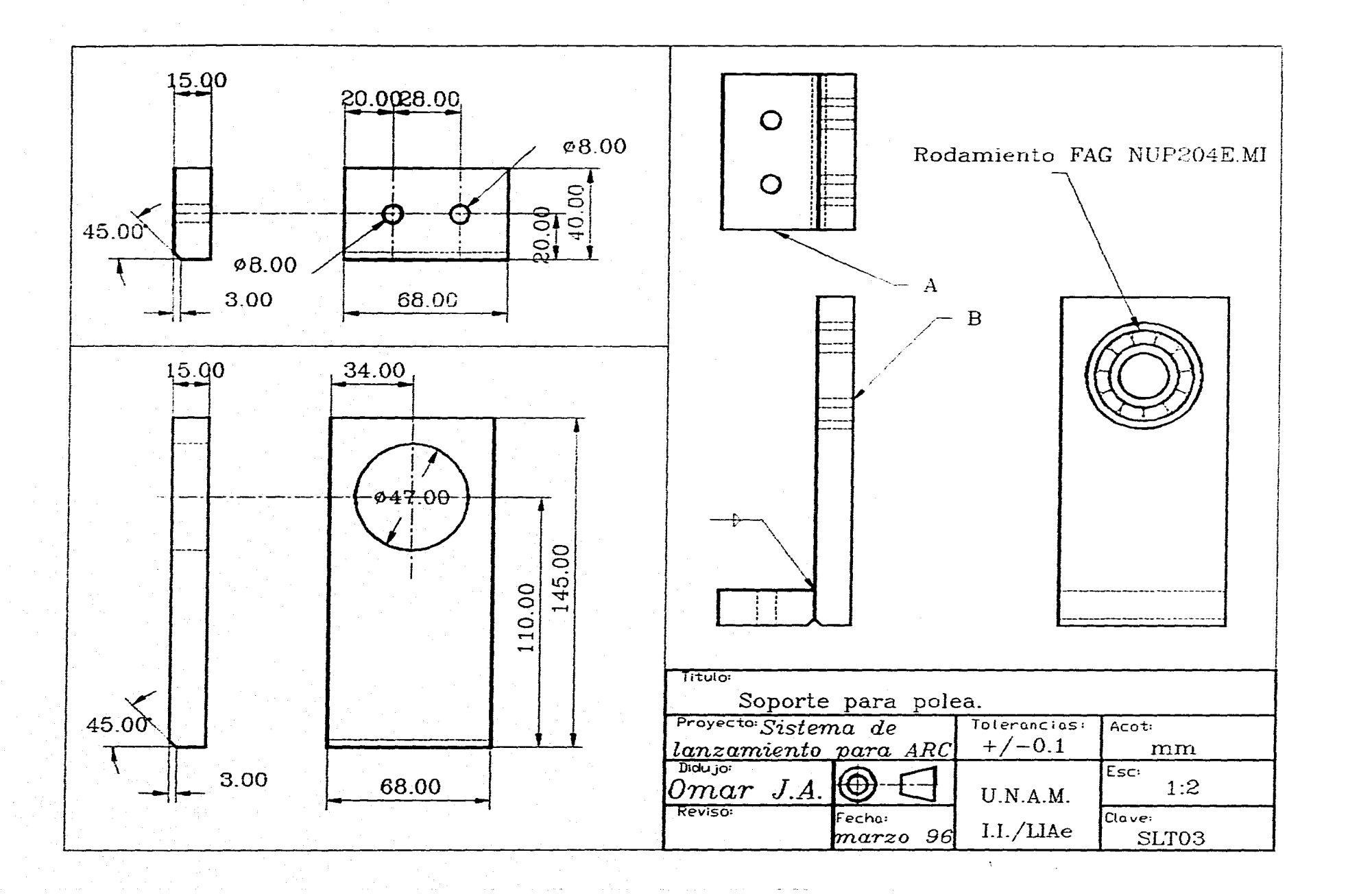
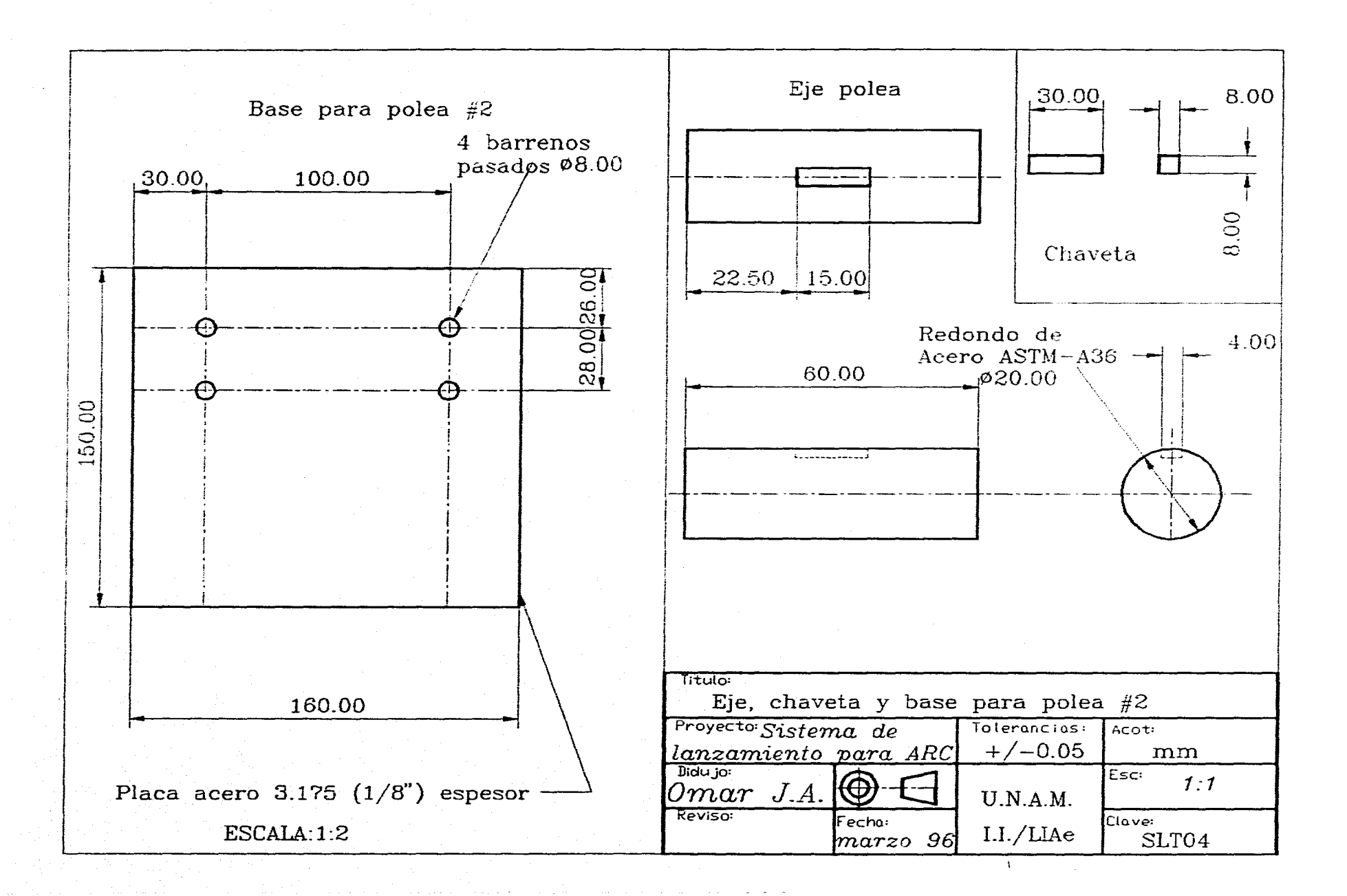

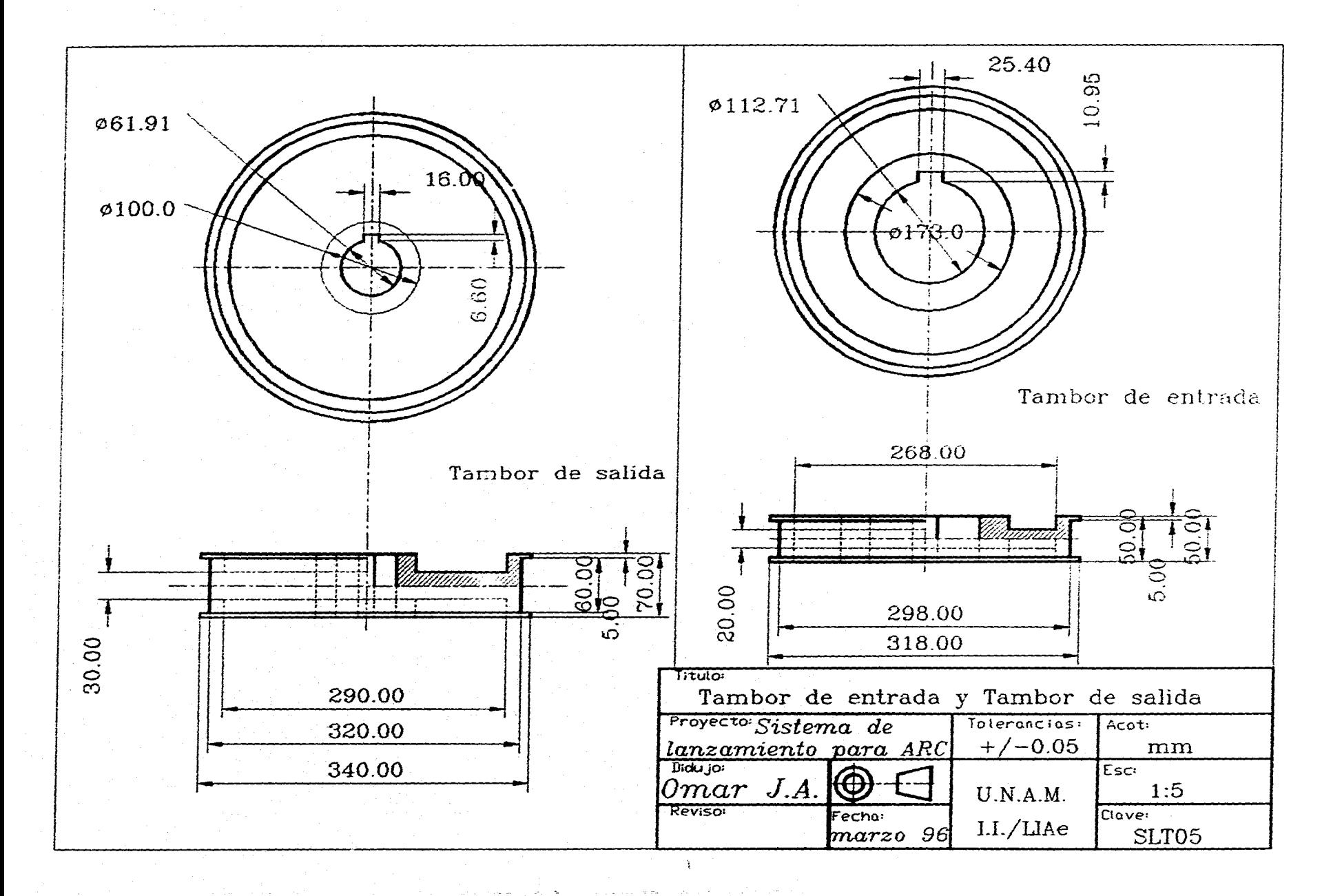

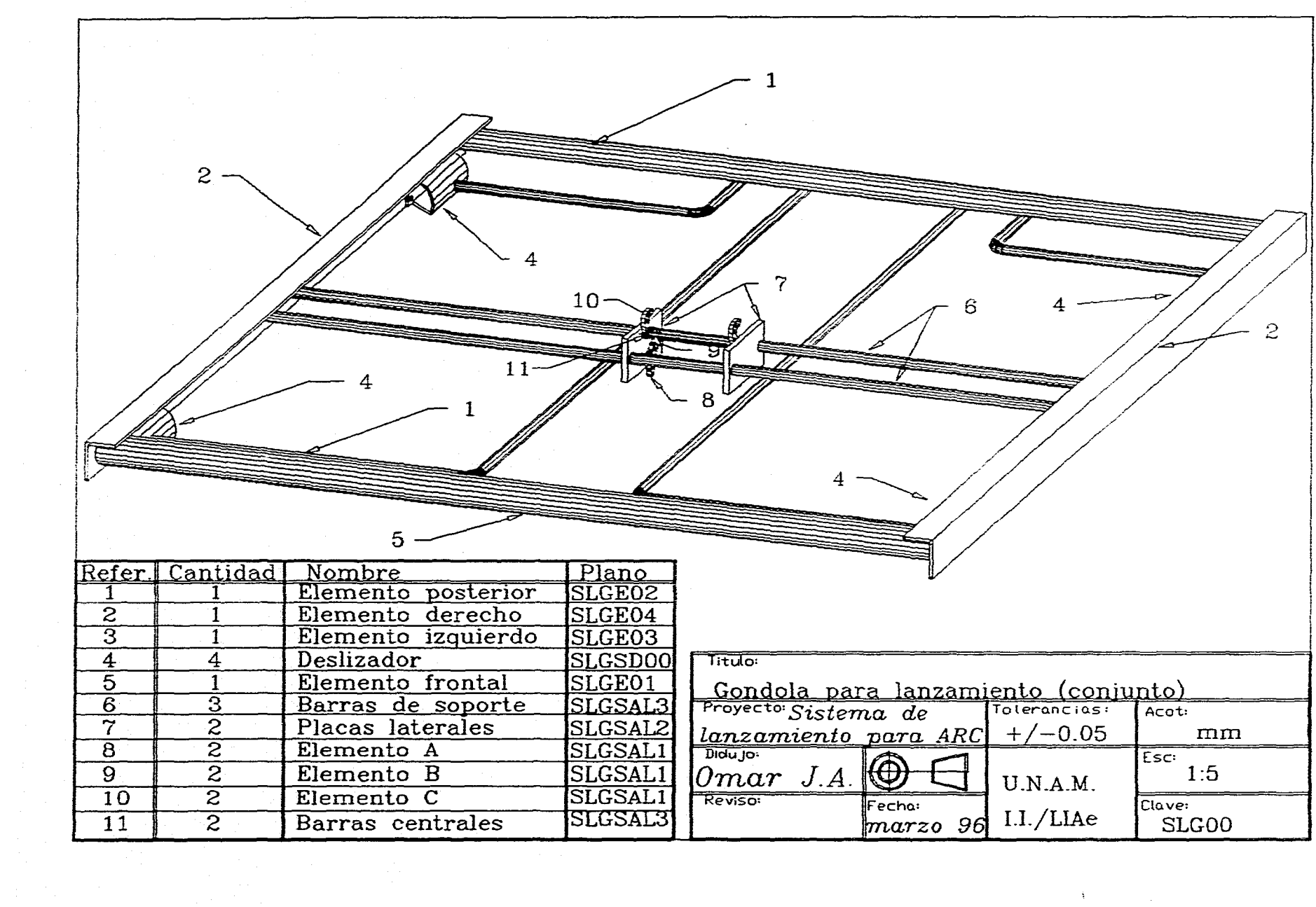

 $\mathcal{A}$  , and  $\mathcal{A}$ 

a sa kabila ng pangalang ng pangalang ng pangangangan na nang pangalang na pangalang na pangalang ng pangalang

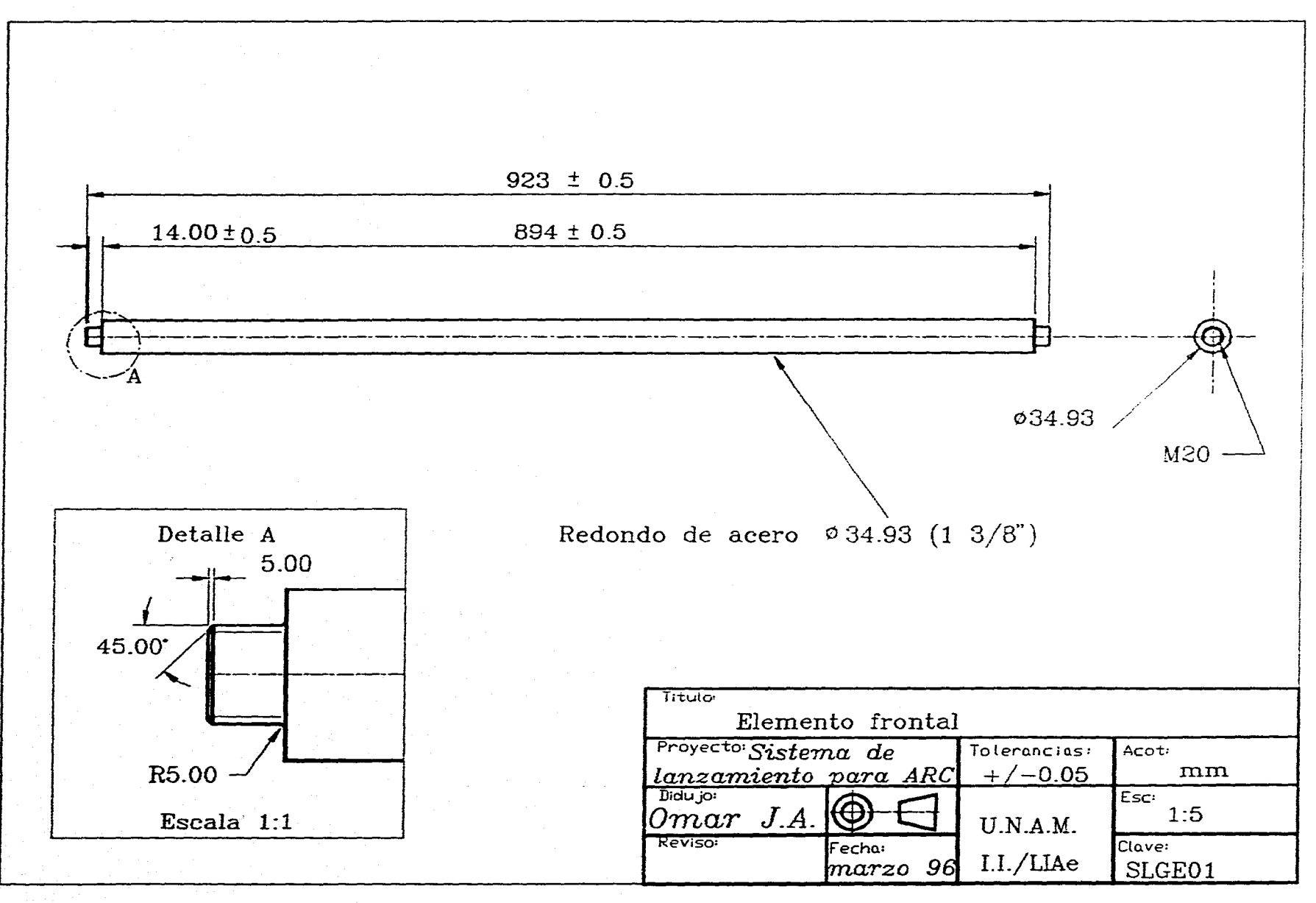

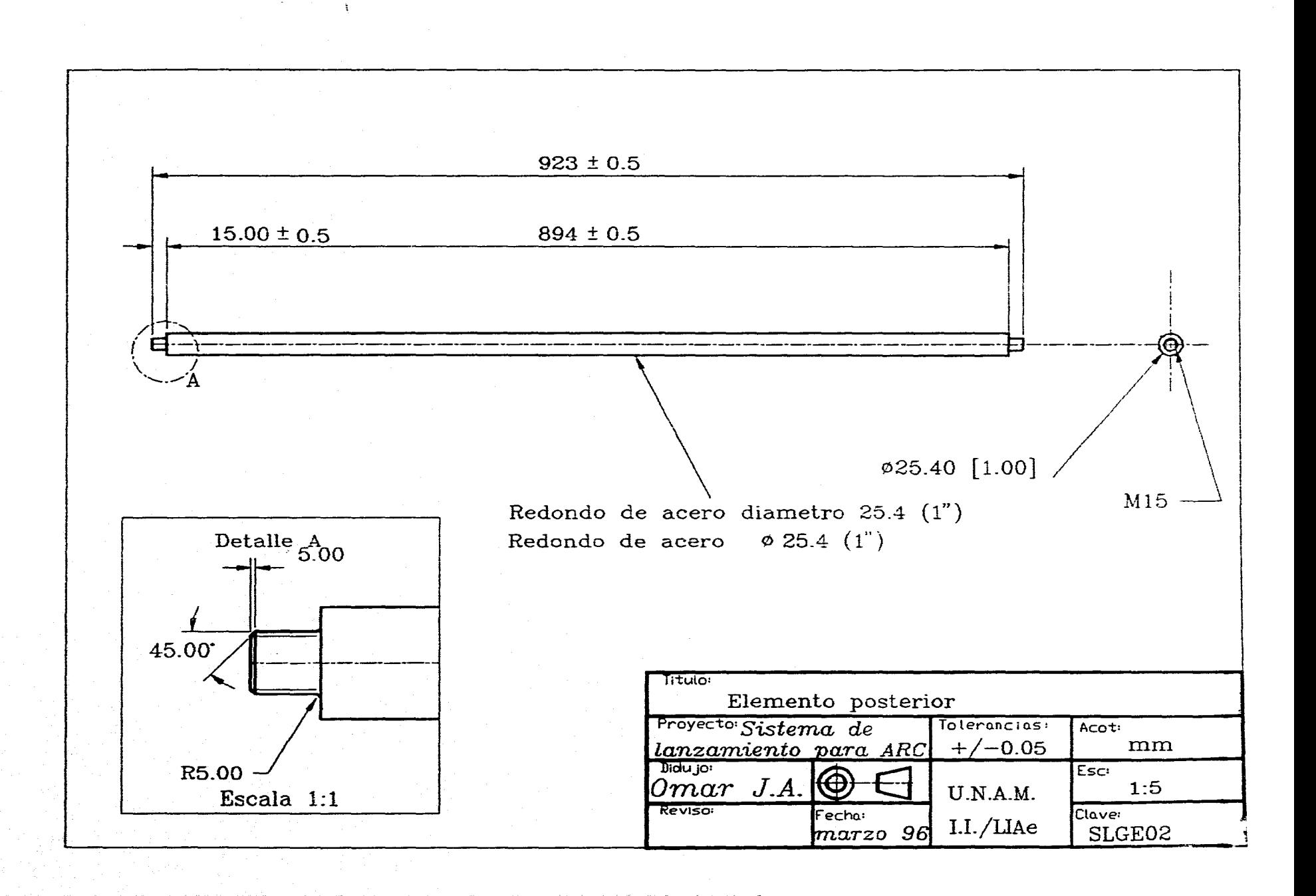

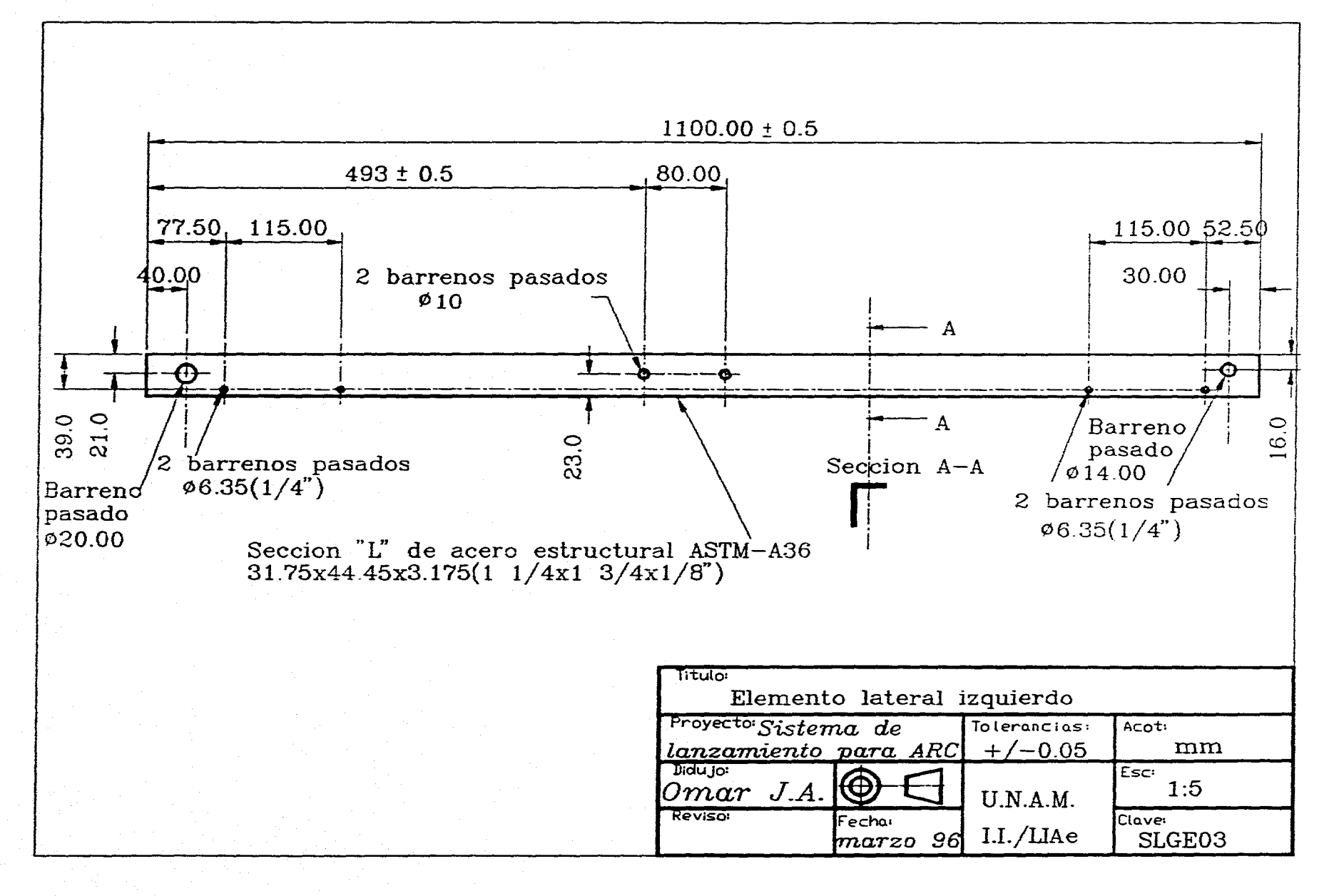

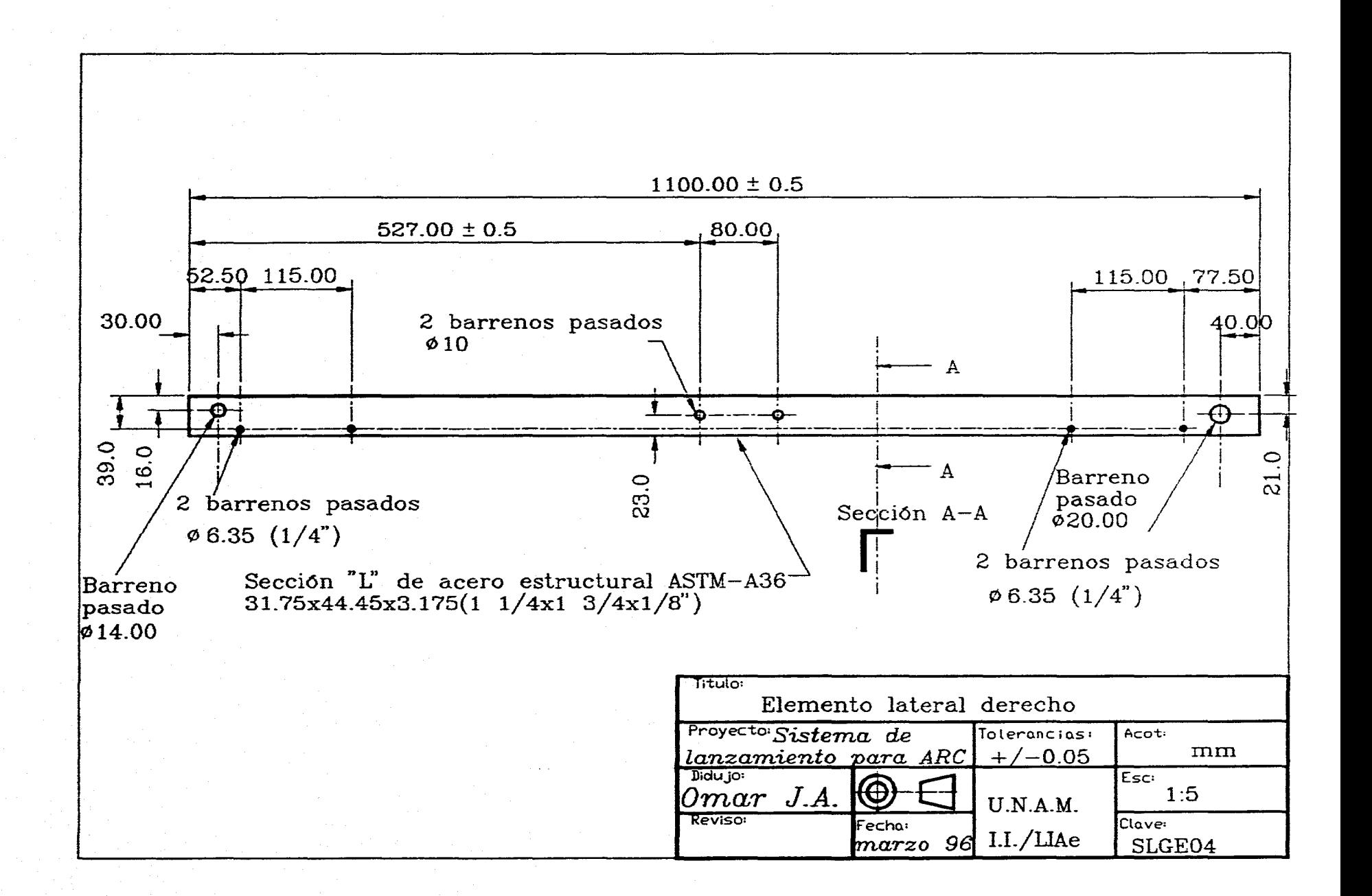

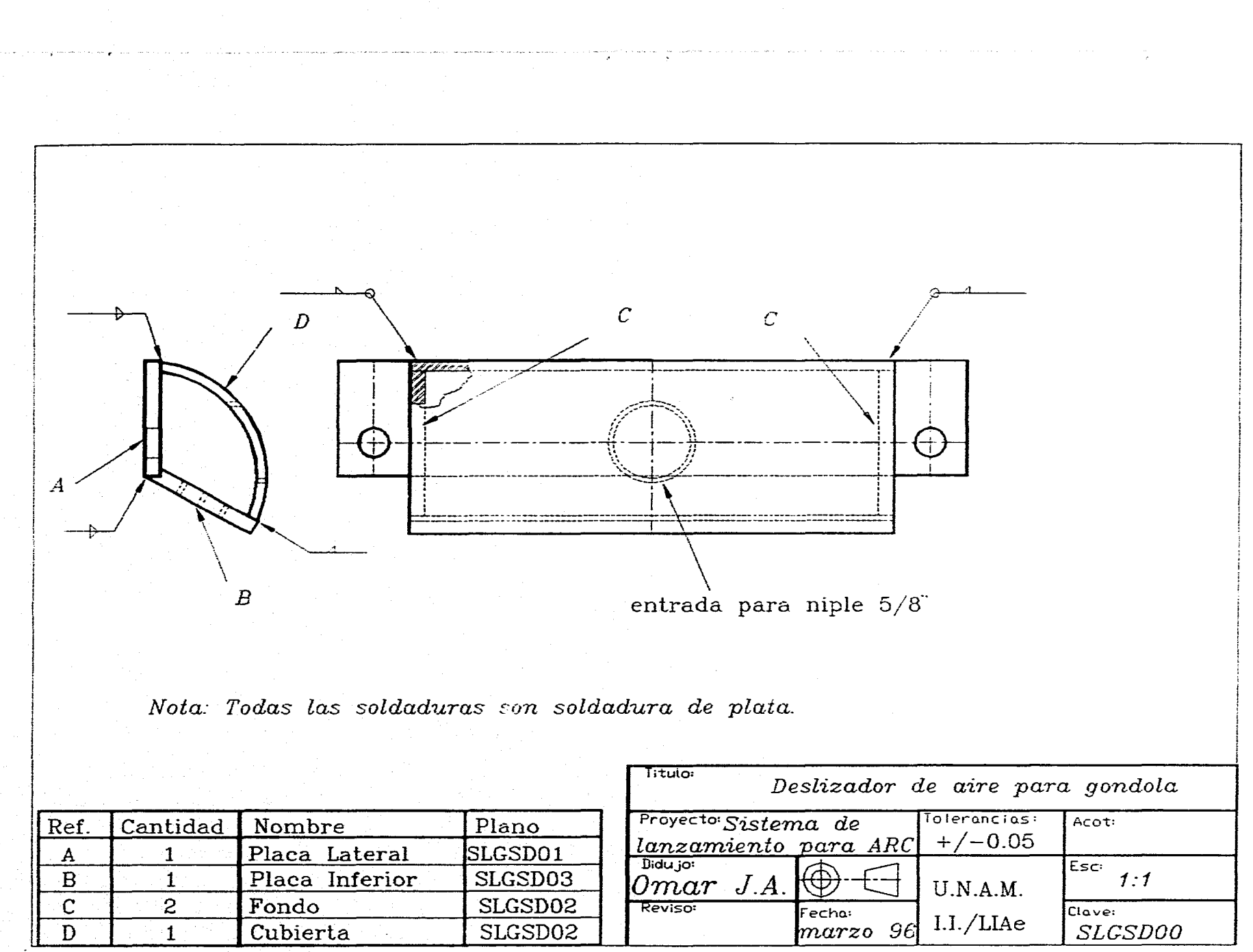

 $\mathcal{X}$ 

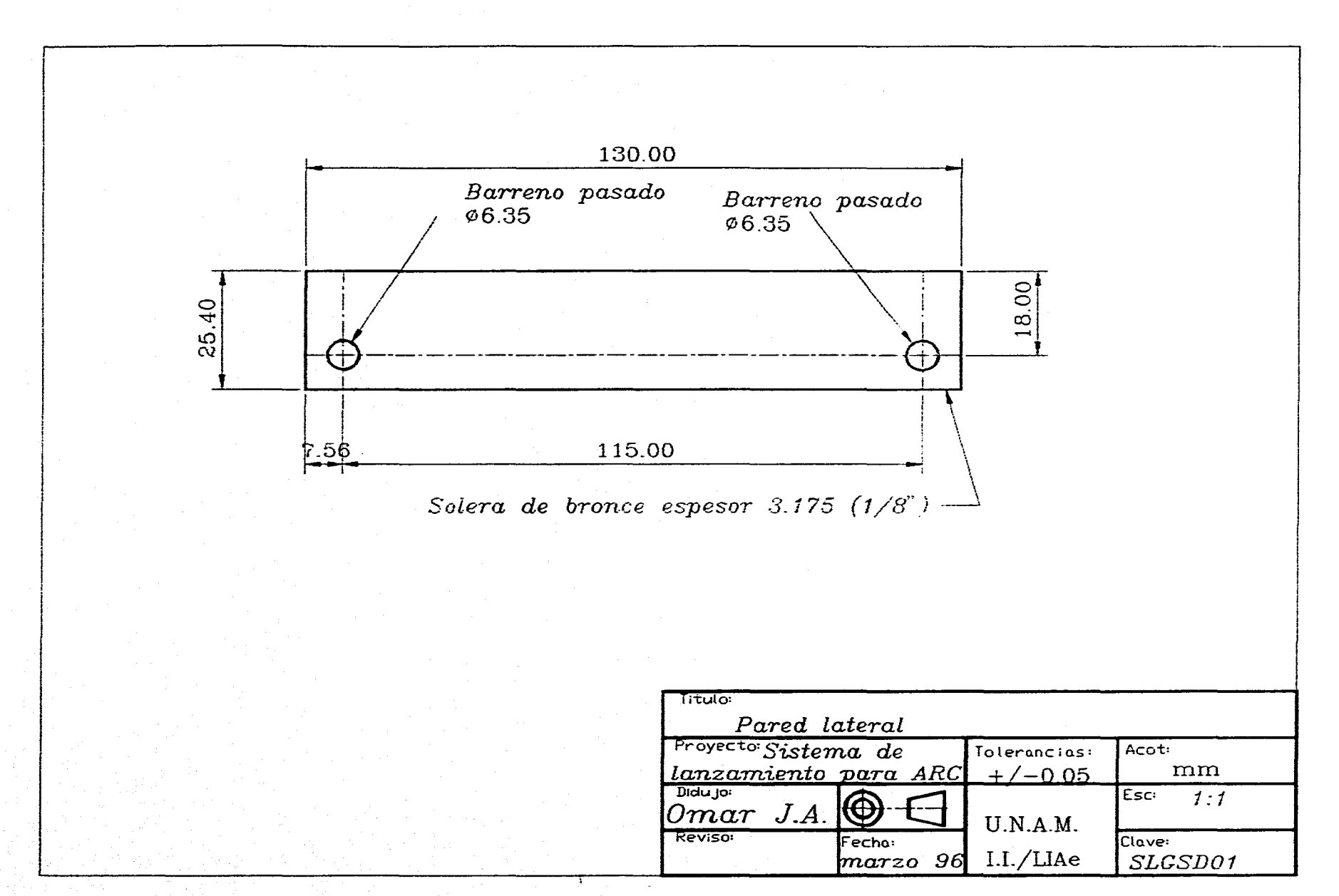

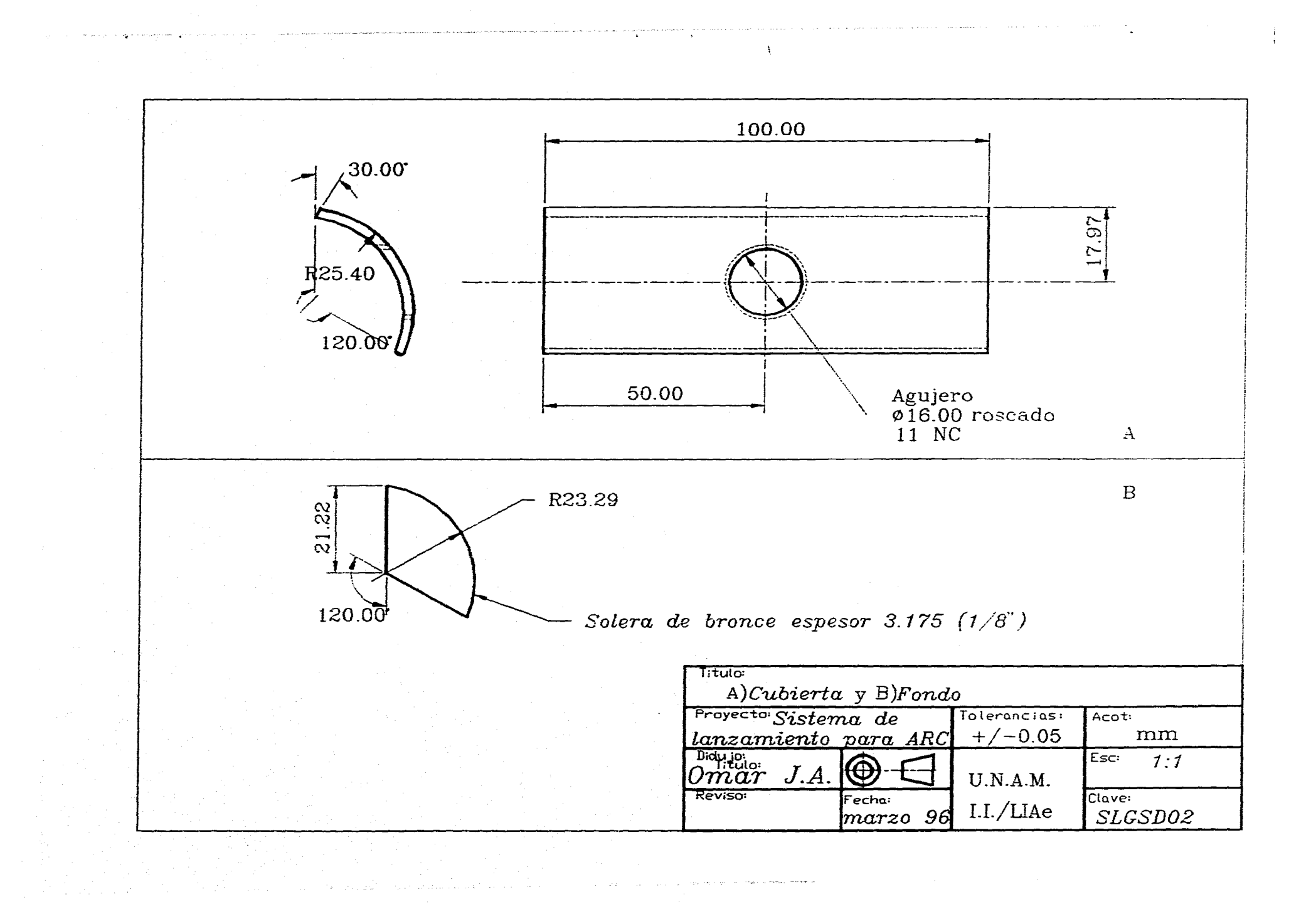

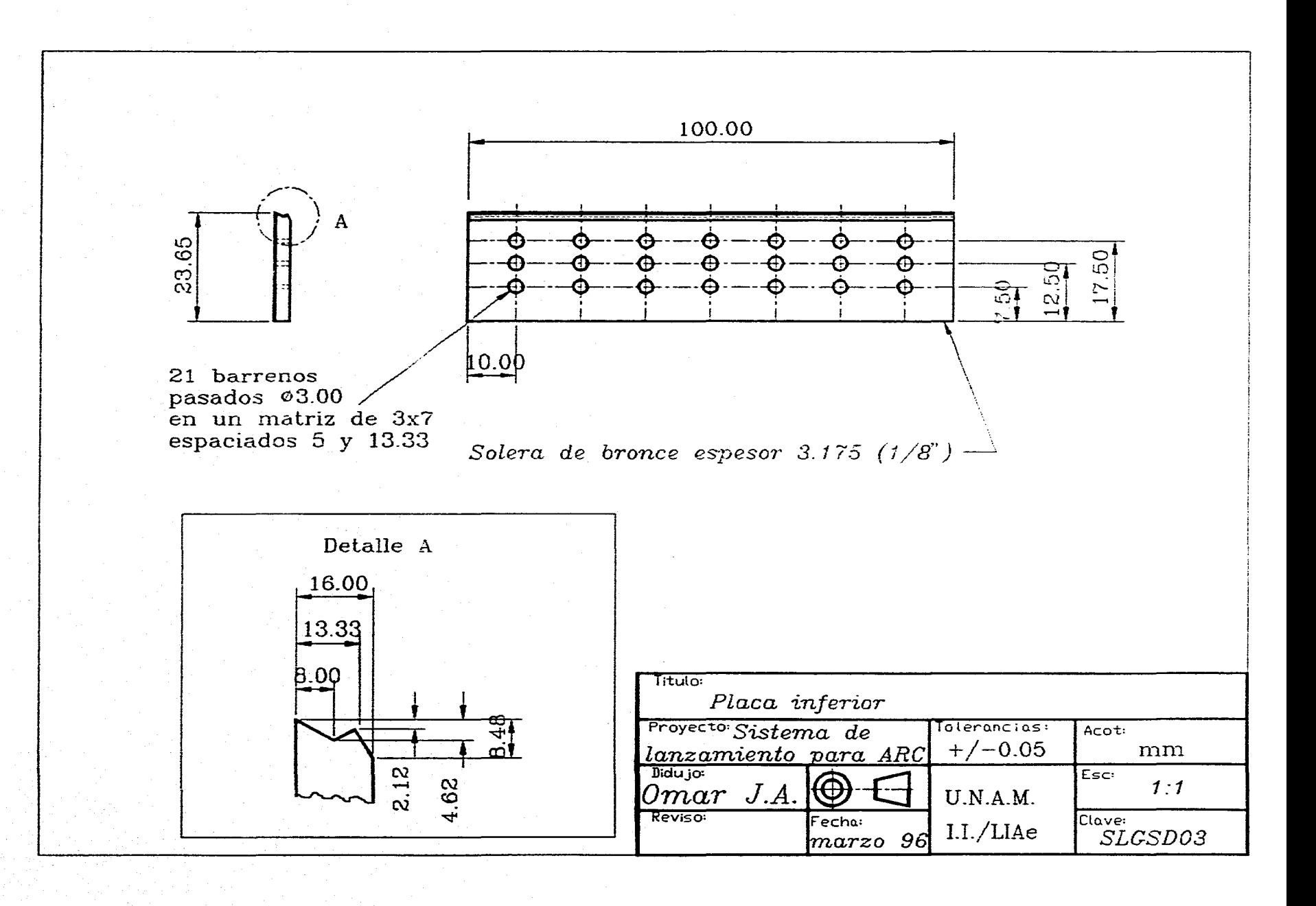

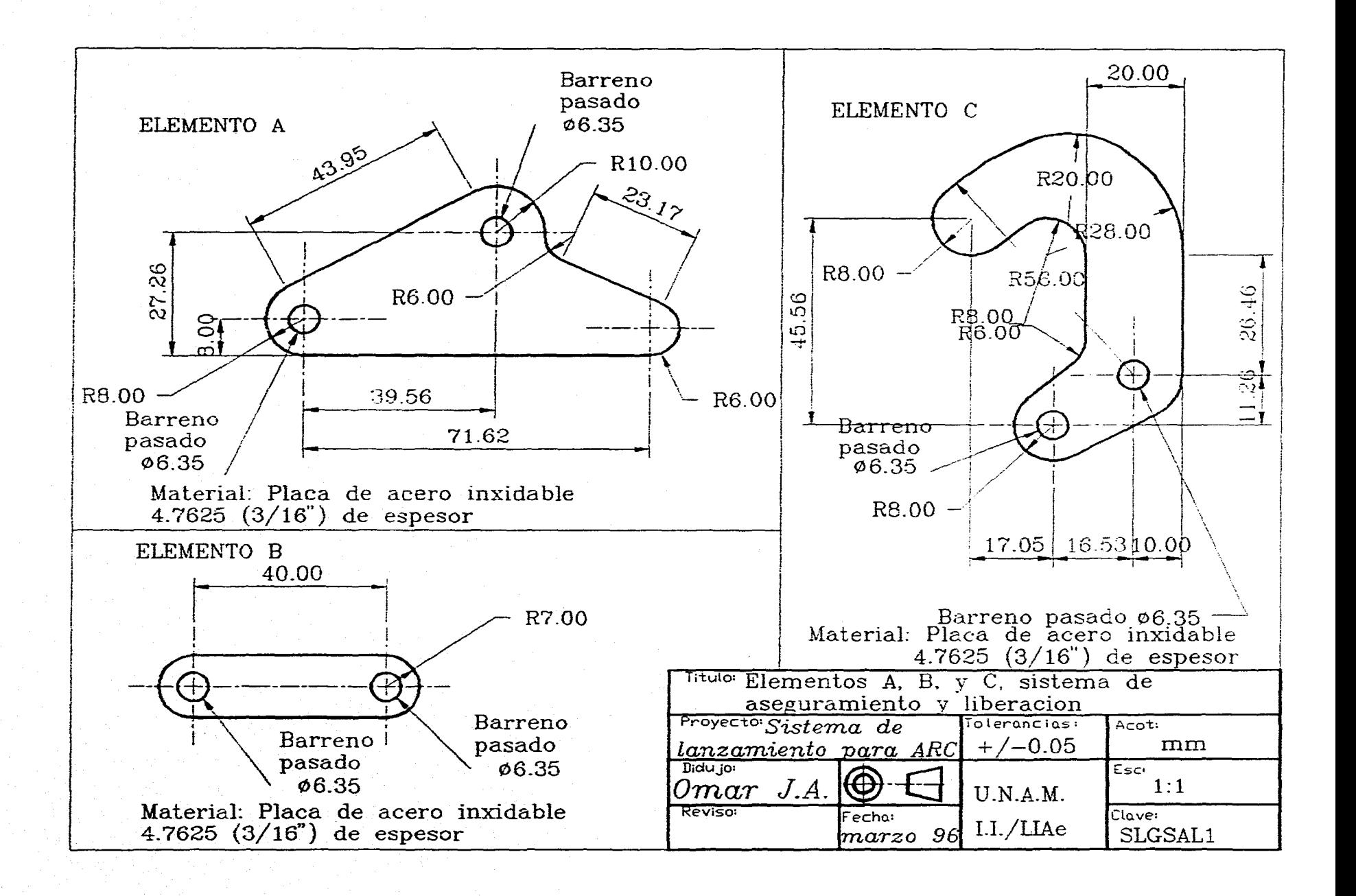

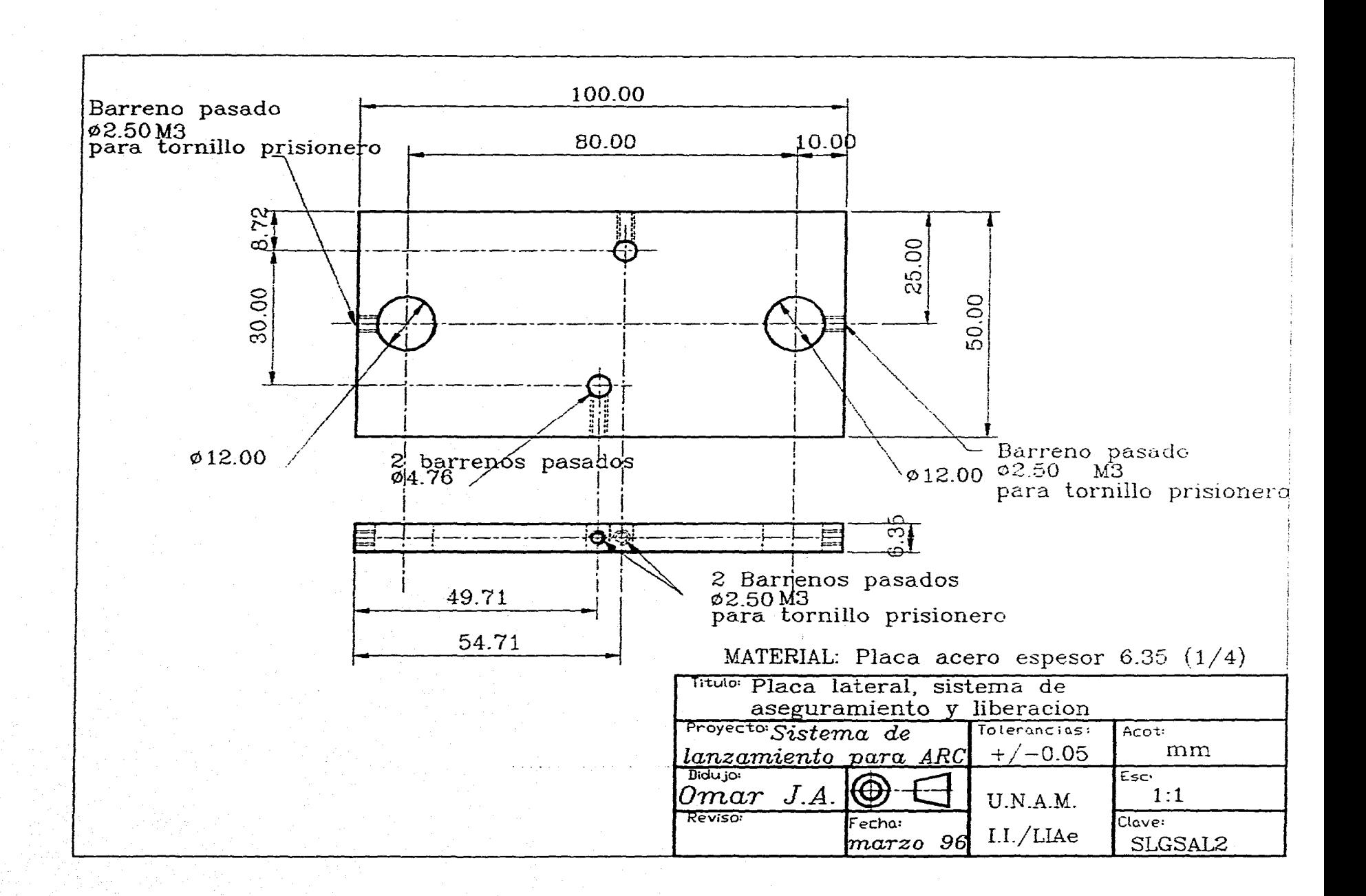

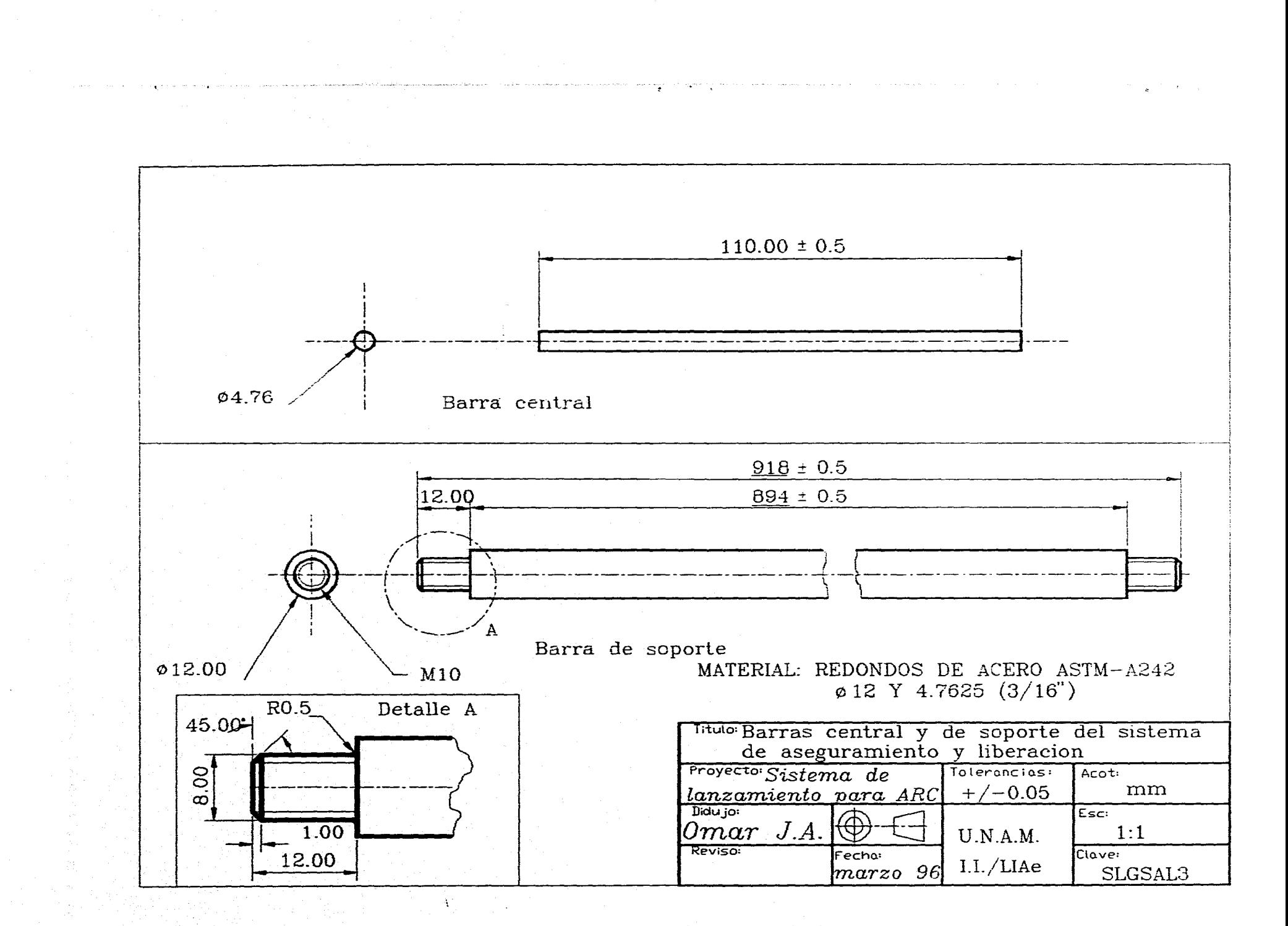

## APÉNDICE 5<br>TABLAS Y GRÁFICAS DE DATOS

GRAFICA A5-1 Relación entre la presión y el número de ciclos hasta la rotura Fuente: Fires, V.M. "Diseño de elementos de máquinas", 4ª edicíon, Pág. 620.

í

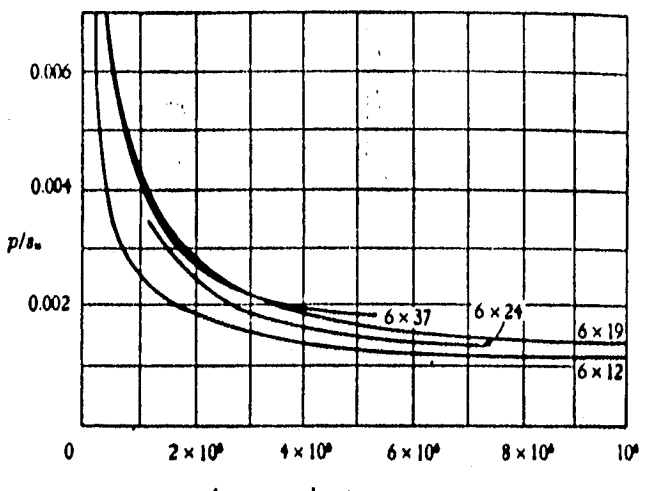

**Número de flexiones hasta la rotura** 

## TABLA A5-1 Propiedades de los cables metálicos (unidades métricas) Fuente: Fires, Op Cit, Pág. 779

r ta aprósitnado del cable w en kilogramos por metro; **Dr =** diámetro del cable;  $D_i$  = diámetro de la polea;  $A_m = \text{area}$  de metal en la sección transversal, en cm'; **Er =** módulo de elasticidad del cable, en kg/cm't los valores I,P.S. son válidos para acero de arados; M,PS. para acero dulce de arados. Todos los valores son **para cable** con núcleo de libra, En los cálculos **preliminares** puede ser de utilidad **estimar** las resistencias máximas totales en toneladas métricas en (unción de **0,**  en centímetros; por ejemplo, para sable 6 X 191 calidad VHS, **Fulk.,** 6,75 0,' Tm; calidad IPS,  $F_u \approx 5.90$   $D_t$ <sup>T</sup> **Tm**; calidad PS,  $F_u \approx 5.06$   $D_t$ <sup>3</sup> **Tm**; calidad MPS, **4,49 11,'** Tm, Multiplicar los valores dados por 1,075 para obtener la resls• lencla del cable tipo IWRC. Para acero de tracción **de 6** X 19, será un valor seguro  $F_u = (0.87) \times (F_u$  para MPS).

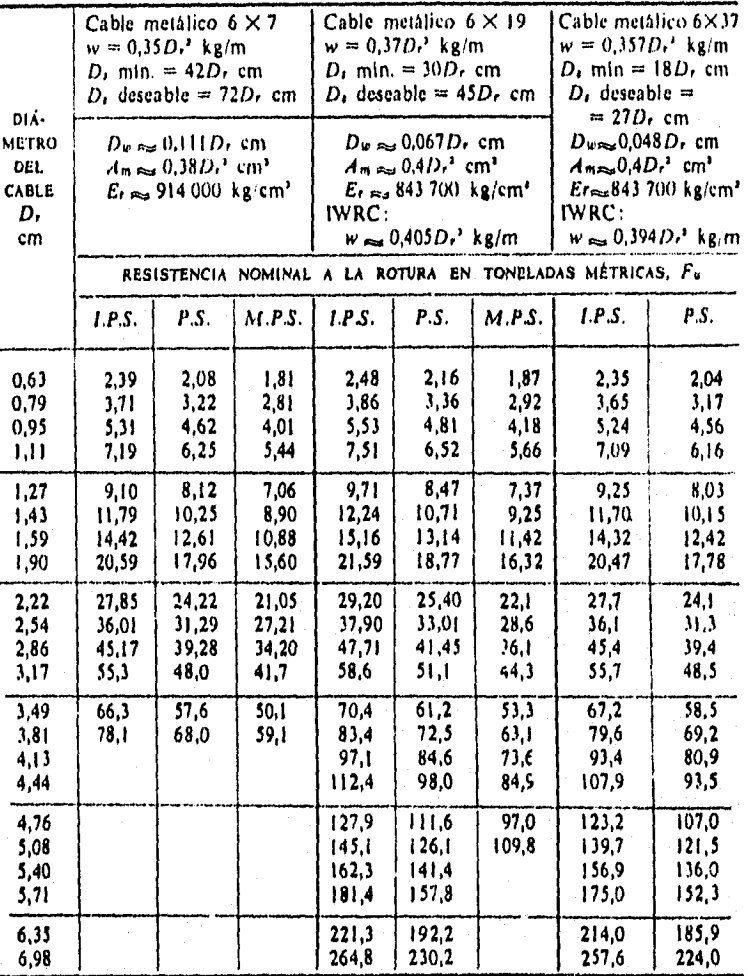

## TABLA A5-2 Cilindros de doble efecto en diámetros de 12 hasta 320 mm Fuente: Programa de fabricación, FESTO PNEUMATIC Pág. 13

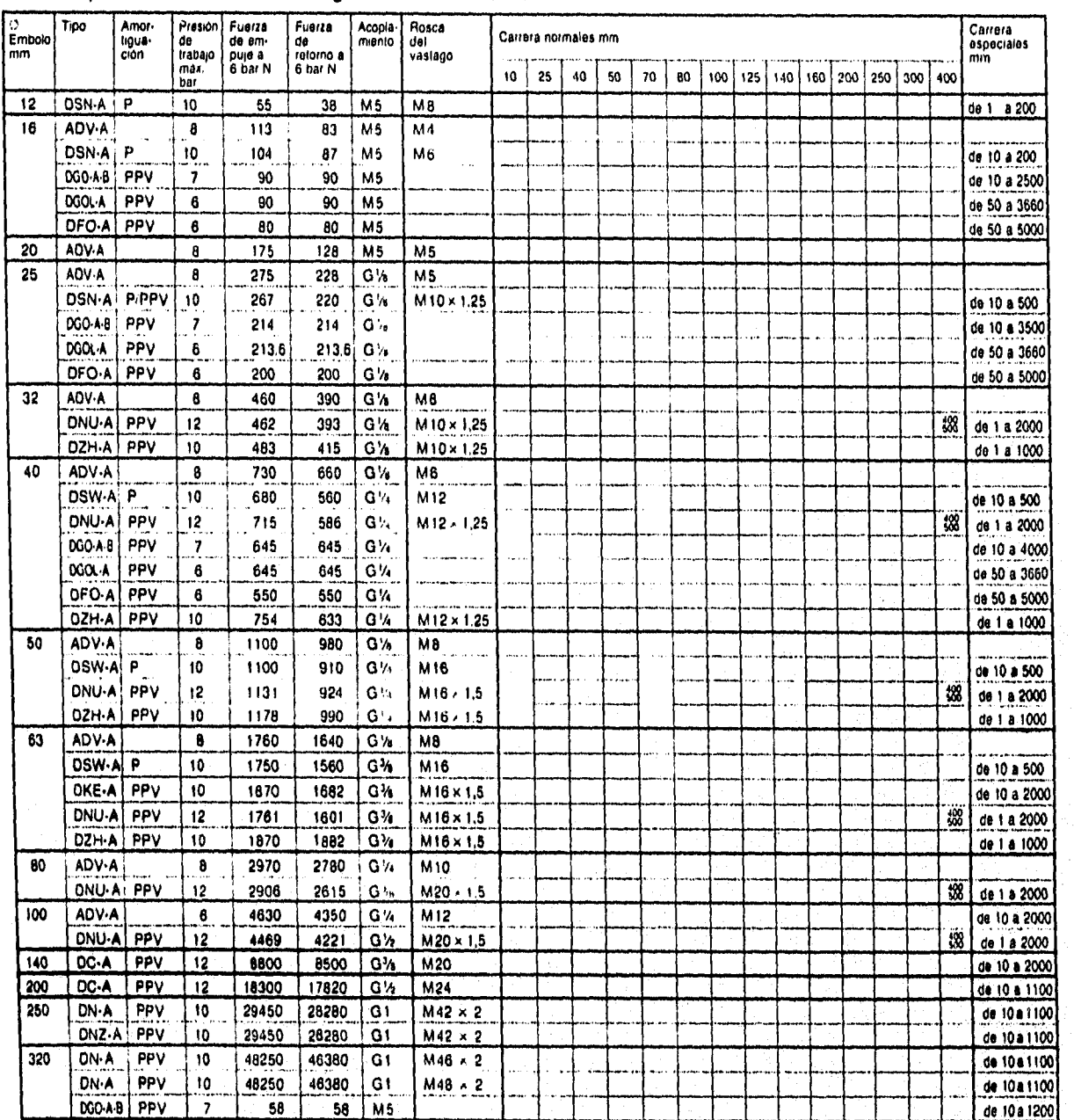

Cilindros para finales de carrera magnéticos sin contacto

129